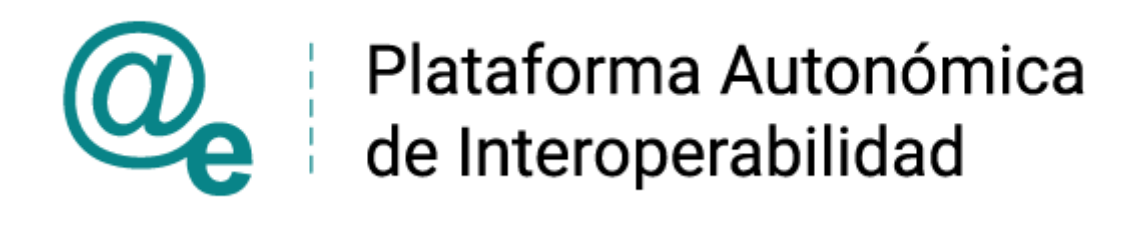

# PAI\_CONTRATO\_INTEGRACION\_RGTROS\_DICIRE G\_CONSULTA\_DEFUNCION\_MINISTERIO\_JUS TICIA\_v3\_v004

# Servicios de Consulta de Defunción. DICIREG. Ministerio de Justicia

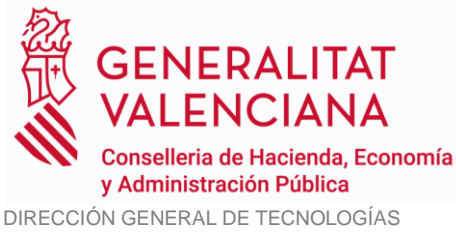

DE LA INFORMACIÓN Y LAS COMUNICACIONES

Versión 004 Octubre de 2023

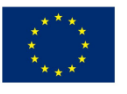

Unió Europea Fons Europeu de Desenvolupament Regional Una manera de fer Europa

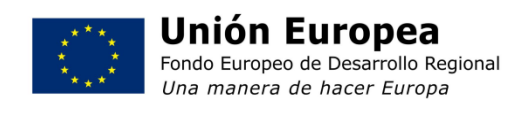

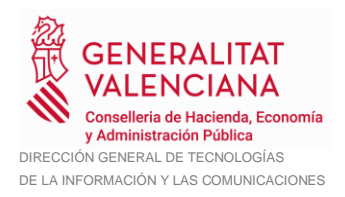

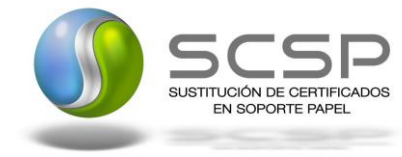

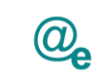

## **Índice**

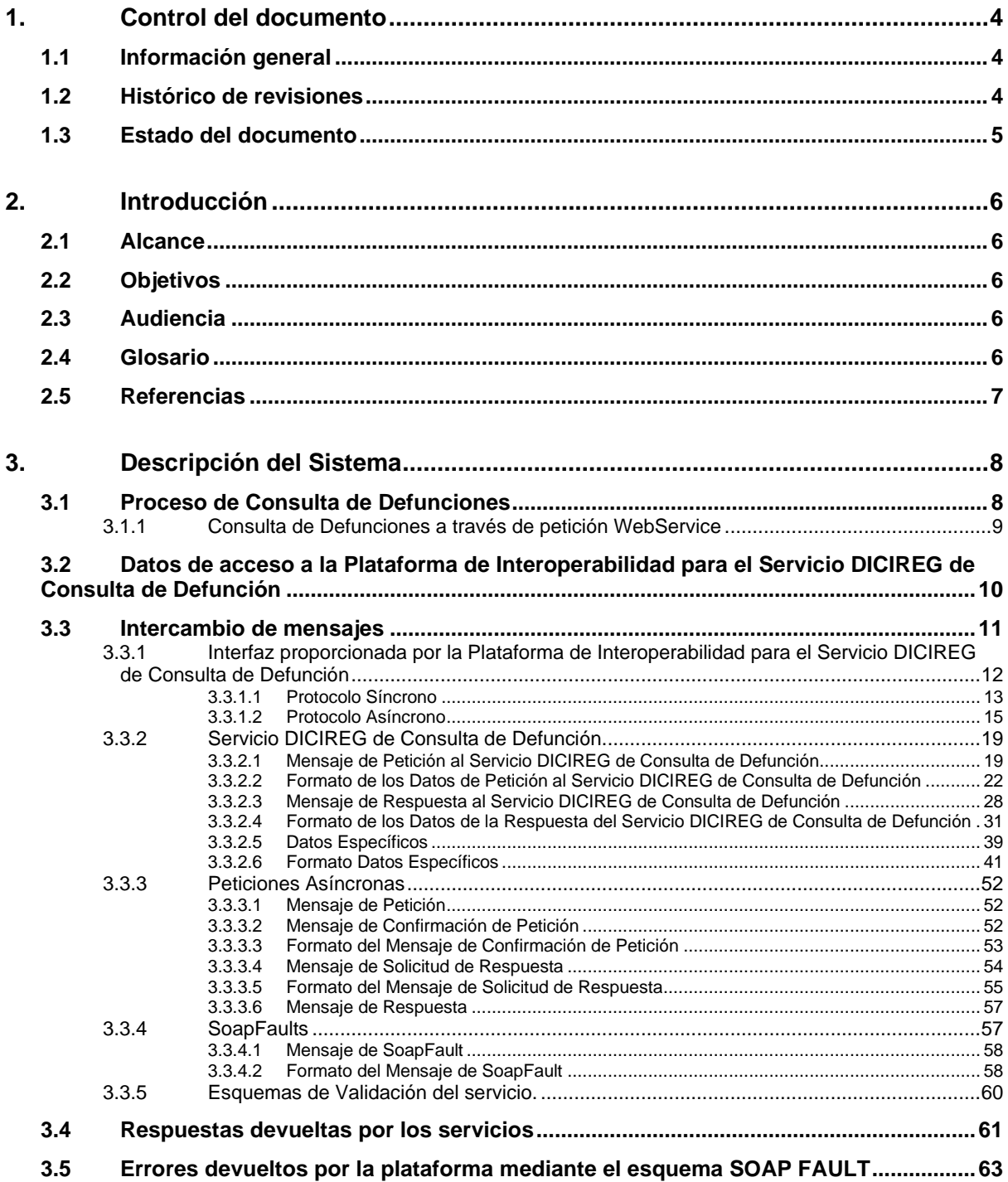

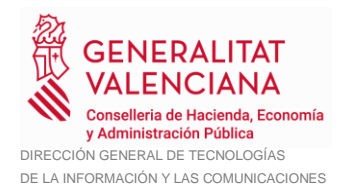

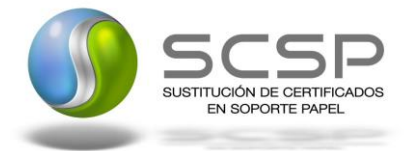

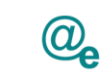

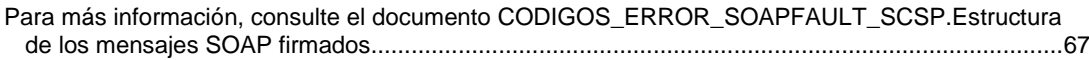

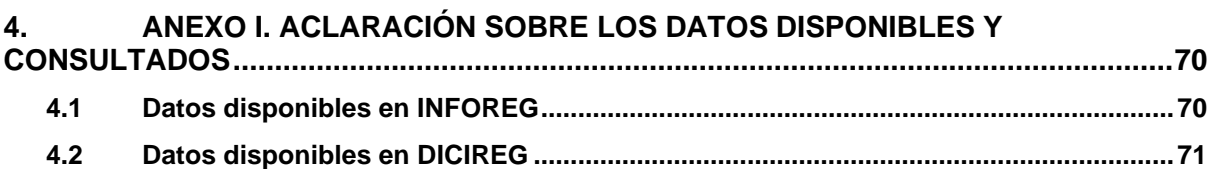

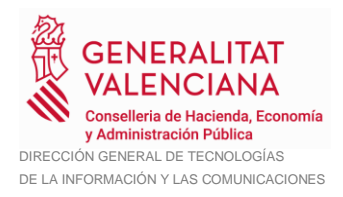

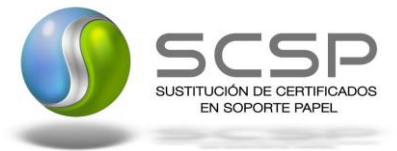

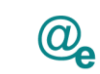

## <span id="page-3-0"></span>**1. Control del documento**

### <span id="page-3-1"></span>**1.1 Información general**

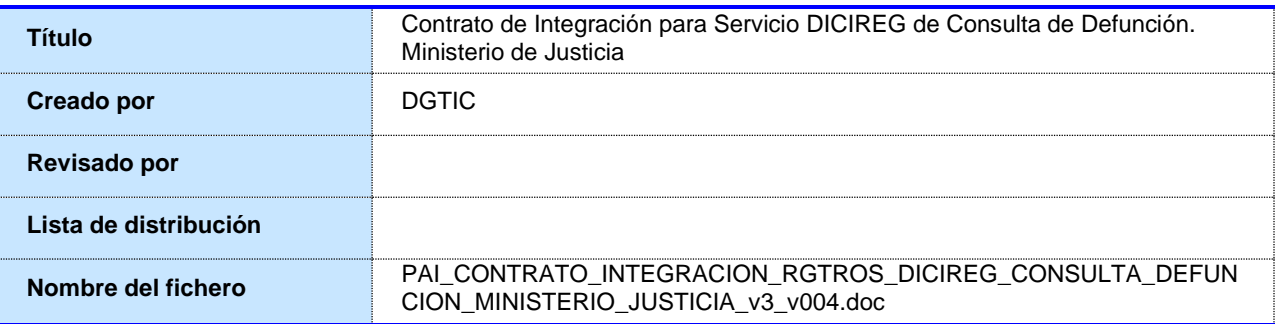

### <span id="page-3-2"></span>**1.2 Histórico de revisiones**

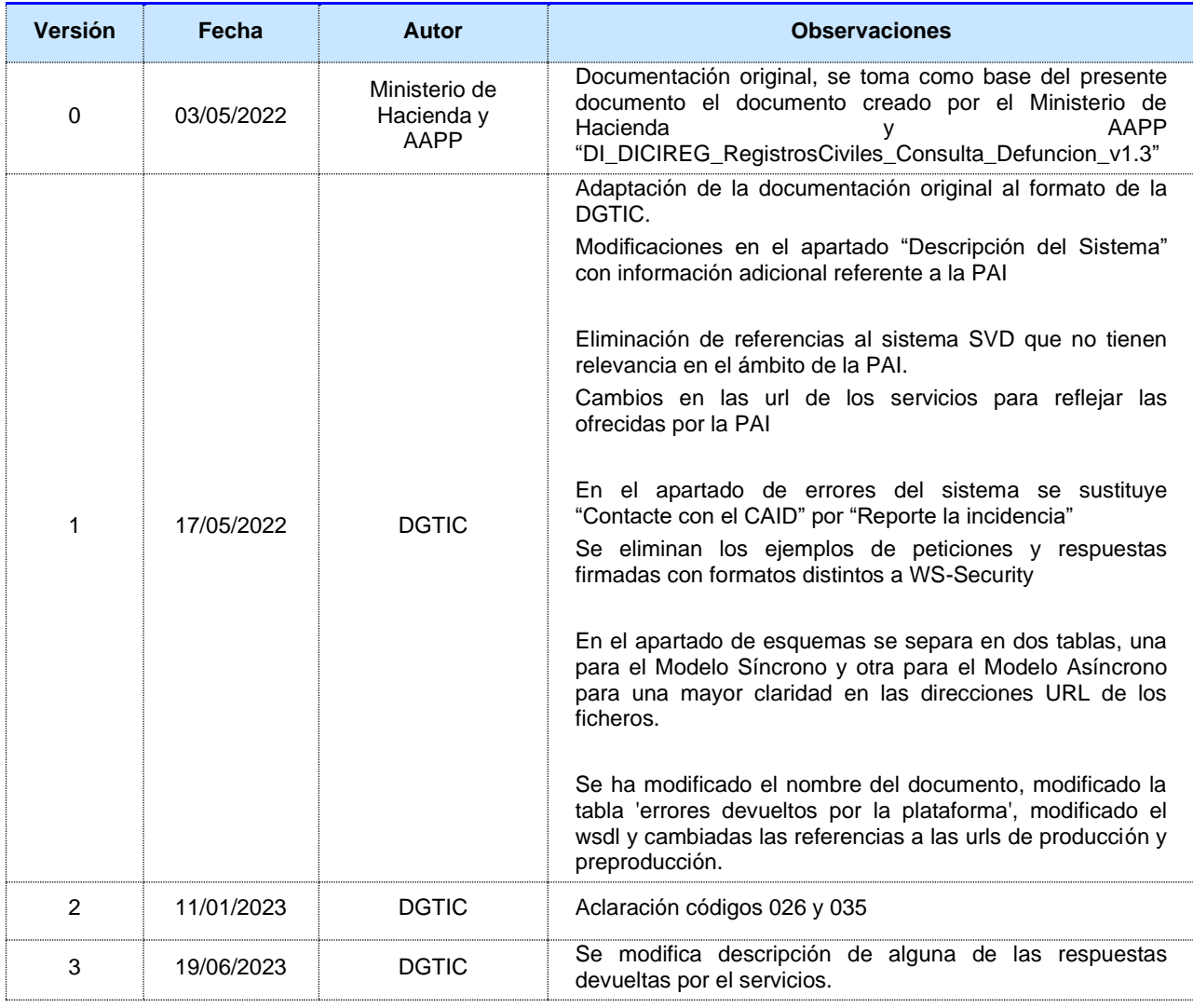

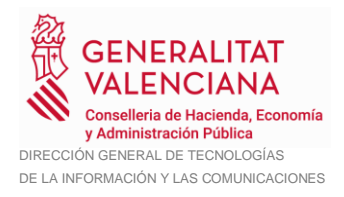

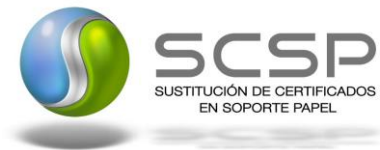

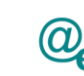

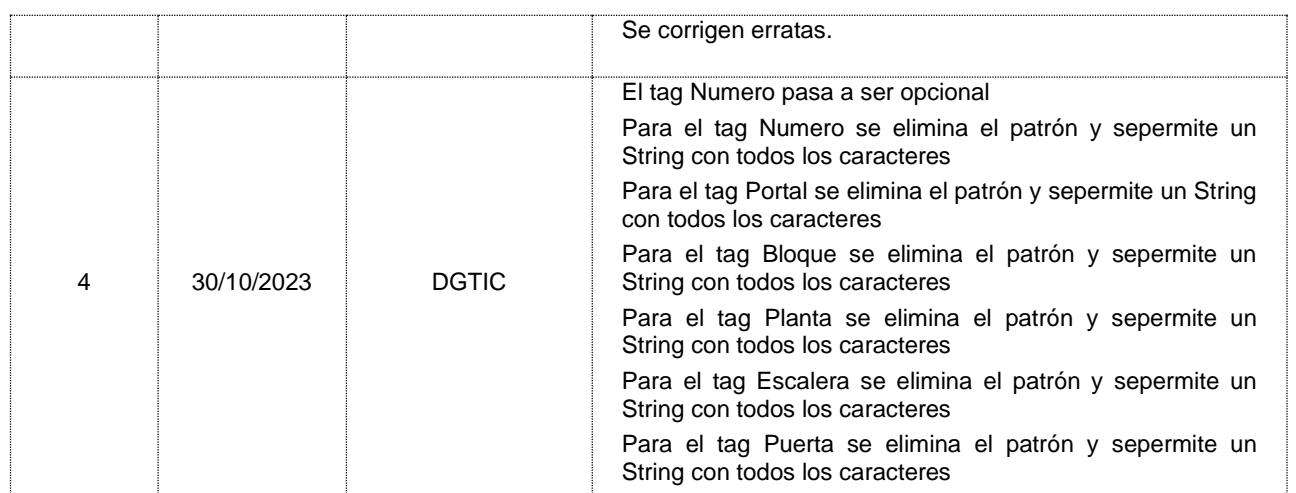

#### <span id="page-4-0"></span>**1.3 Estado del documento**

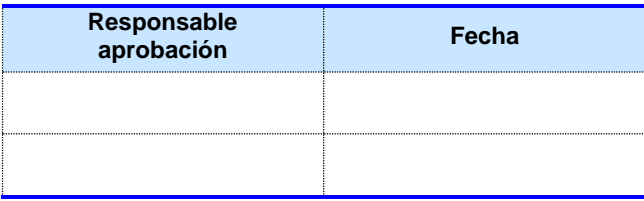

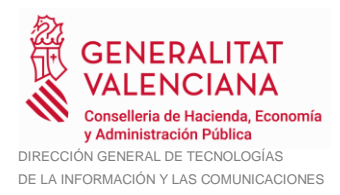

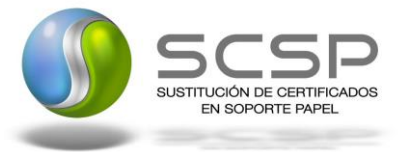

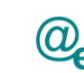

## <span id="page-5-0"></span>**2. Introducción**

El presente documento es una adaptación de la documentación original creada por el Ministerio de Asuntos Económicos y Transformación Digital al ámbito y formato la Plataforma Autonómica de Interoperabilidad (a partir de ahora PAI), creada y gestionada por la DGTIC, en él se particulariza el uso a través de la PAI del Servicio DICIREG de Consulta de Defunción. Ministerio de Justicia.

La PAI actuará como intermediario para el consumo del servicio proporcionado por la plataforma de intermediación desarrollada por el Ministerio de Asuntos Económicos y Transformación Digital.

Para consumir adecuadamente el servicio que a continuación presentamos a través de la PAI se debe tener presente el **manual de usuario para el consumo de servicios de verificación de la GVA**.

#### <span id="page-5-1"></span>**2.1 Alcance**

Este documento tiene un enfoque técnico y describe lo que hace el servicio y como consumir el mismo. Detalla que parámetros espera y que parámetros o excepciones de error devuelve.

#### <span id="page-5-2"></span>**2.2 Objetivos**

El objetivo principal del contrato de integración es permitir conocer la definición de la estructura de invocación al Servicio DICIREG de Consulta de Defunción. Ministerio de Justicia. De este modo el usuario final podrá realizar el consumo del servicio web correctamente.

#### <span id="page-5-3"></span>**2.3 Audiencia**

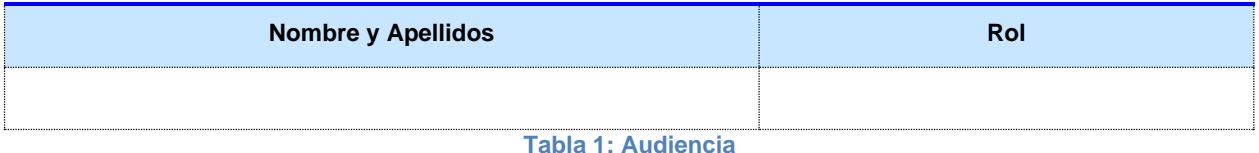

#### <span id="page-5-4"></span>**2.4 Glosario**

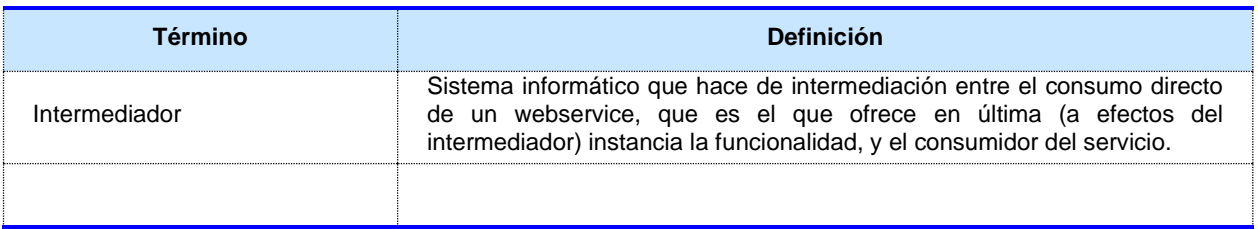

**Tabla 2: Glosario**

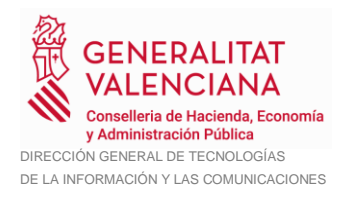

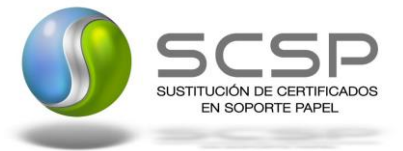

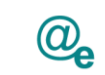

### <span id="page-6-0"></span>**2.5 Referencias**

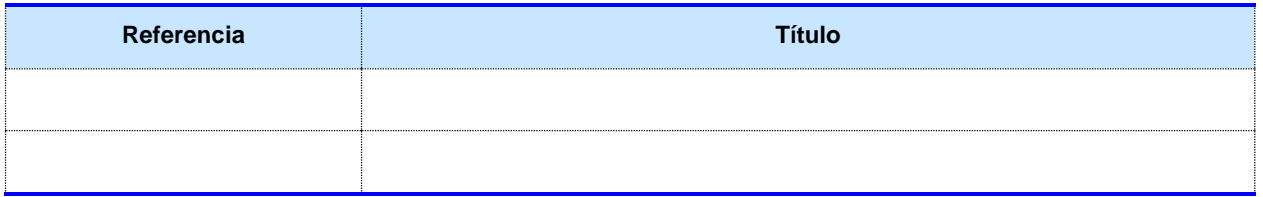

**Tabla 3: Referencias**

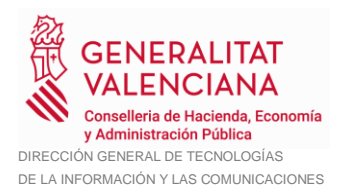

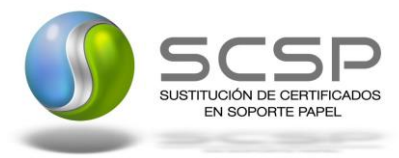

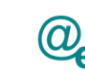

Plataforma Autonómica de Interoperabilidad

## <span id="page-7-0"></span>**3. Descripción del Sistema**

En la política de hacer más sencilla la relación del ciudadano con la Administración General del Estado, en Ley 39/2015, de 1 de octubre, del Procedimiento Administrativo Común de las Administraciones Públicas, en su artículo 28.2, se establece que los interesados en un procedimiento administrativo tienen derecho a no aportar documentos que ya se encuentren en poder de la Administración actuante o hayan sido elaborados por cualquier otra Administración. La administración actuante podrá consultar o recabar dichos documentos salvo que el interesado se opusiera a ello.

El Servicio de verificación de datos, permite que cualquier organismo de la Administración, pueda verificar dichos datos, sin necesidad de solicitar la aportación de los correspondientes documentos acreditativos, permitiendo así hacer efectiva esta supresión.

La Plataforma de Intermediación de Servicios del Estado, (PID), permite intermediar cualquier tipo de certificado emitido por los Organismos Estatales que sea necesario dentro de cualquier procedimiento de tramitación que requiera de dicha información. Dicha plataforma hace uso de la infraestructura existente del Servicio de Verificación de Datos (SVD) para reaprovechar todas las características de estabilidad, monitorización y disponibilidad de la misma.

Paralelamente, en el ámbito de la Comunidad Valenciana, existe la Plataforma Autonómica de Interoperabilidad de la Comunidad Valenciana, PAI, que actuará de nodo de interoperabilidad entre la PID y los organismos gestores de la Administración Autonómica y Local en la Comunidad Valenciana, susceptibles de proporcionar algún tipo de trámite administrativo a los ciudadanos.

En el presente documento se trata el Servicio DICIREG de Consulta de Defunción. Ministerio de Justicia.

Los datos de los distintos certificados serán proporcionados por el Ministerio de Justicia.

#### <span id="page-7-1"></span>**3.1 Proceso de Consulta de Defunciones**

La Plataforma de Interoperabilidad será la responsable de consultar al Ministerio de Justicia para obtener los datos.

Las aplicaciones externas que deseen consultar estos servicios, lo harán a través de la Plataforma de Interoperabilidad. Ésta será la responsable de la identificación y autenticación de usuarios, así como del tratamiento de los mensajes intercambiados con los servicios publicados por el Ministerio de Justicia.

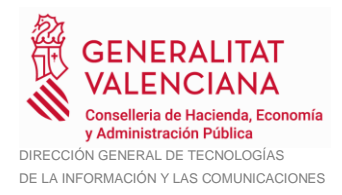

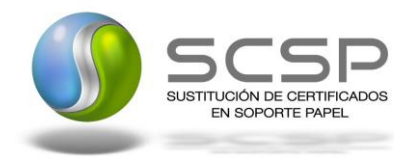

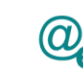

Plataforma Autonómica de Interoperabilidad

#### <span id="page-8-0"></span>**3.1.1 Consulta de Defunciones a través de petición WebService**

Los usuarios (Aplicaciones Externas) podrán acceder al servicio a través de los WebService expuestos por la Plataforma de Interoperabilidad. Para ello, las unidades gestoras enviarán a dicho WebService una petición firmada con un certificado reconocido.

El sistema autorizará la consulta en caso de que la aplicación que realiza la consulta tenga el permiso necesario. Una vez autorizada la operación, se enrutará la petición del usuario al Servicio del Ministerio de Justicia para obtener los datos requeridos.

Recibida la respuesta con los datos de la consulta, y tras realizar el tratamiento correspondiente, ésta será enviada a la aplicación externa. La PAI utilizará WS-Security como tipo de firma en la respuesta dada al usuario.

Todas las operaciones realizadas quedarán registradas, con la consiguiente firma electrónica y sellado de tiempo, sin almacenar en ningún momento los datos de carácter personal intercambiados en la lógica de negocio.

En los siguientes puntos, se especifican los mensajes que se intercambian en las comunicaciones establecidas durante la consulta.

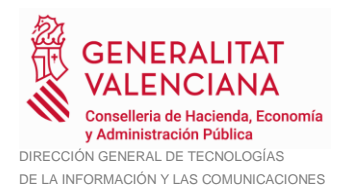

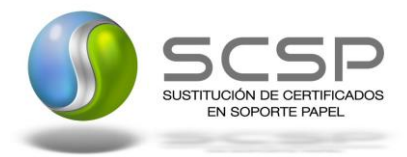

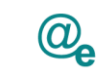

#### <span id="page-9-0"></span>**3.2 Datos de acceso a la Plataforma de Interoperabilidad para el Servicio DICIREG de Consulta de Defunción**

A continuación se detallan los datos de acceso al Servicio DICIREG de Consulta de Defunción

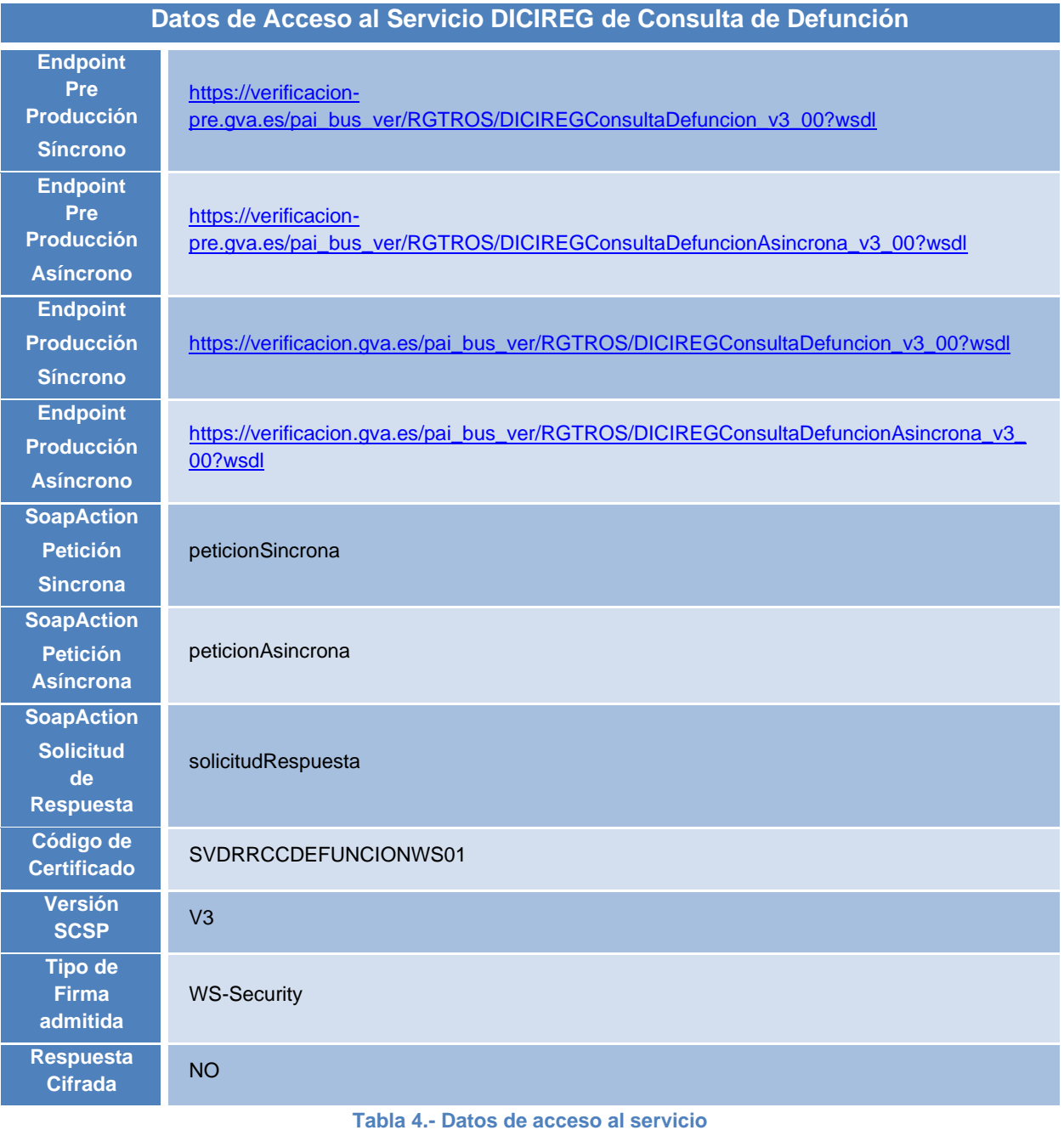

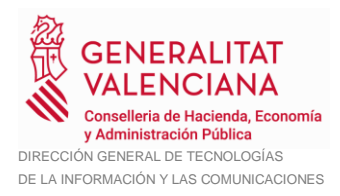

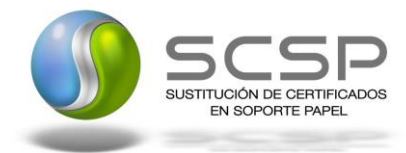

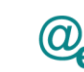

Plataforma Autonómica de Interoperabilidad

### <span id="page-10-0"></span>**3.3 Intercambio de mensajes**

Todos los mensajes intercambiados deben firmarse y para ello es necesario disponer de un certificado digital que sea reconocido por la Plataforma de Interoperabilidad.

El intercambio de mensajes entre los clientes que deseen utilizar este servicio y la plataforma se realizará mediante protocolo SCSP Versión 3. La especificación del protocolo SCSP V3 se encuentra disponible en el Portal web de Administración Electrónica [\(http://administracionelectronica.gob.es/ctt/scsp\)](http://administracionelectronica.gob.es/ctt/scsp), dependiente del Ministerio de Asuntos Económicos y Transformación Digital, y dentro de este en el área de descargas.

Las peticiones realizadas a la plataforma de interoperabilidad para obtener información acerca de este servicio se pueden llevar a cabo a través de dos tipos de comunicaciones:

• Comunicación **síncrona** en la cual, un cliente realiza una petición al servicio deseado y permanece a la espera de la respuesta.

En el modo síncrono no se aceptan ni soportan múltiples solicitudes aunque el esquema de SCSP V3 permita el envío de varias solicitudes en una única petición, **el modelo de petición síncrono sólo admitirá una única solicitud de información dentro de cada petición recibida**. El intercambio de mensajes será el siguiente.

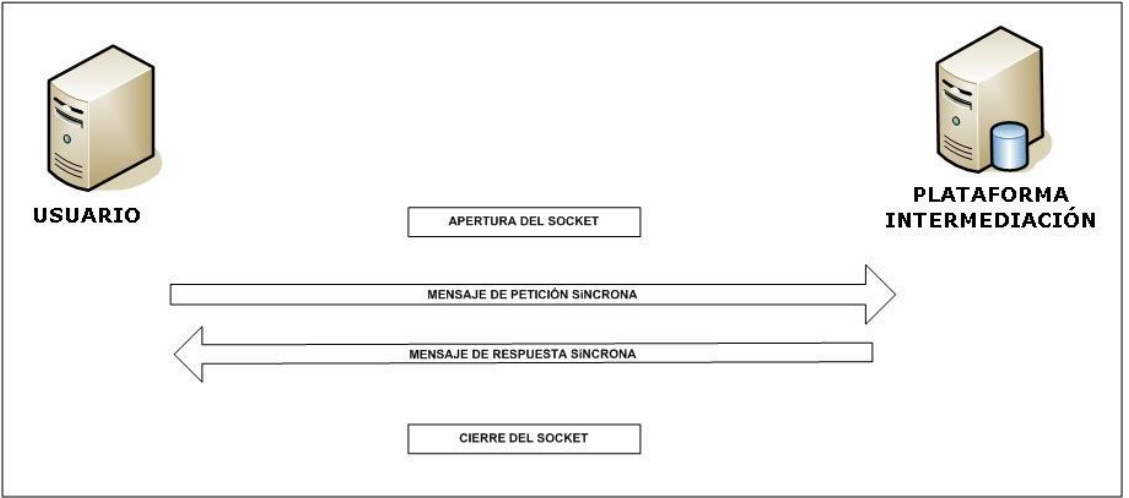

**Figura 1 Esquema comunicaciones peticiones síncronas**

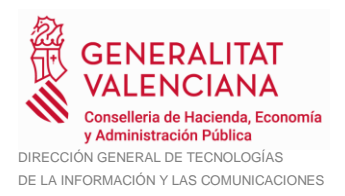

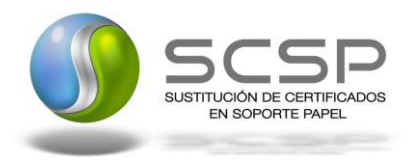

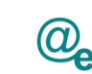

• Comunicación **asíncrona** en la cual, el cliente podrá realizar una petición con múltiples (1 o más) solicitudes, sin necesidad de permanecer a la escucha de la respuesta con el socket abierto. El intercambio de mensajes será el siguiente:

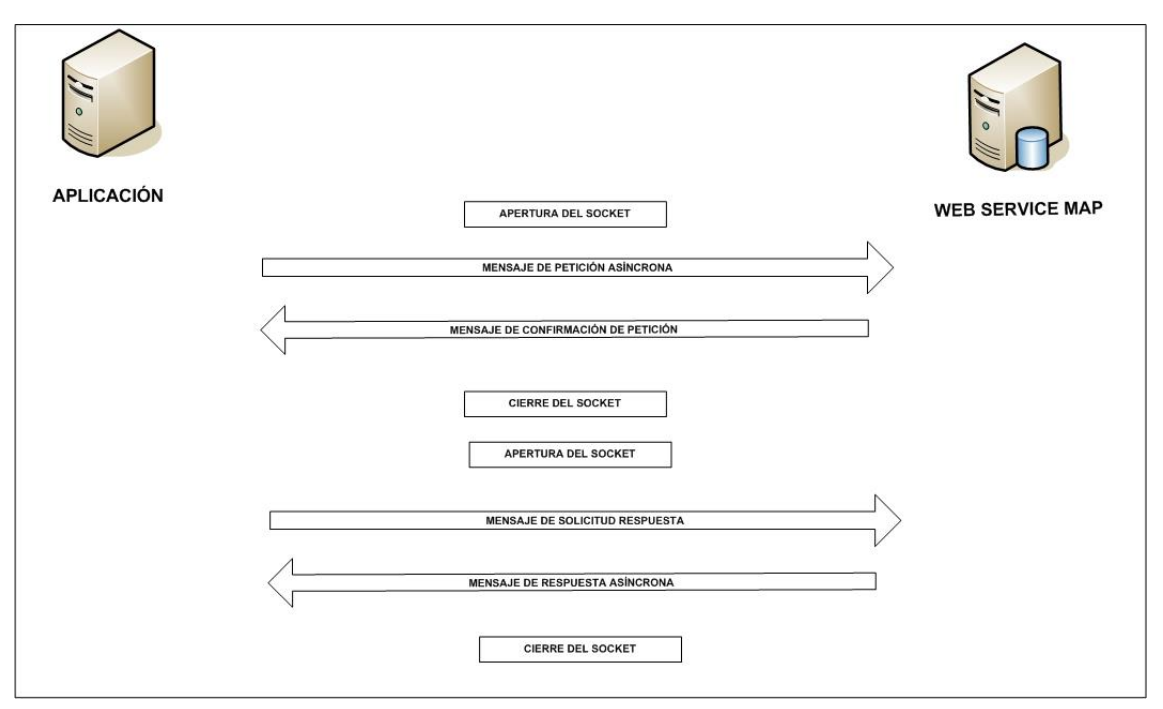

**Figura 2 Esquema comunicaciones peticiones asíncronas**

Los mensajes de petición y respuesta de las comunicaciones síncronas y asíncronas siguen el mismo esquema de validación. Sin embargo para las comunicaciones asíncronas se han definido dos nuevos mensajes a intercambiar: *Mensaje de Confirmación de Petición* y *Mensaje de Solicitud de Respuesta*. Los nuevos mensajes creados para las comunicaciones asíncronas se analizan en detalle en el apartado *[3.3.3](#page-51-0) [Peticiones](#page-51-0)  [Asíncronas](#page-51-0)*

#### <span id="page-11-0"></span>**3.3.1 Interfaz proporcionada por la Plataforma de Interoperabilidad para el Servicio DICIREG de Consulta de Defunción**

A continuación se introduce el WSDL que describe los servicios de red como un conjunto de puntos finales que operan sobre mensajes que contienen información orientada a documentos o a procesos.

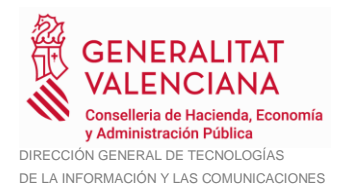

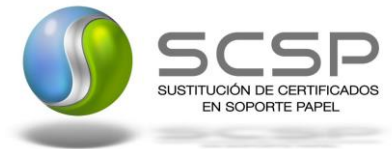

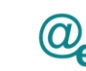

#### <span id="page-12-0"></span>*3.3.1.1 Protocolo Síncrono*

Este servicio contiene la operación '*peticionSincrona'*. El tipo de transporte para la operación es *SOAP*.

El valor que tome la variable *servidor de conexión* dependerá del entorno sobre el que se realice la petición:

- **Preproducción**: [https://verificacion](https://verificacion-pre.gva.es/pai_bus_ver/RGTROS/DICIREGConsultaDefuncion_v3_00?wsdl)[pre.gva.es/pai\\_bus\\_ver/RGTROS/DICIREGConsultaDefuncion\\_v3\\_00?wsdl](https://verificacion-pre.gva.es/pai_bus_ver/RGTROS/DICIREGConsultaDefuncion_v3_00?wsdl)
- **Producción**: [https://verificacion.gva.es/pai\\_bus\\_ver/RGTROS/DICIREGConsultaDefuncion\\_v3](https://verificacion.gva.es/pai_bus_ver/RGTROS/DICIREGConsultaDefuncion_v3_00?wsdl) [\\_00?wsdl](https://verificacion.gva.es/pai_bus_ver/RGTROS/DICIREGConsultaDefuncion_v3_00?wsdl)

```
<?xml version="1.0" encoding="UTF-8"?>
<WL5G3N0:definitions
targetNamespace="http://intermediacion.redsara.es/scsp/wsdl"
xmlns:WL5G3N0="http://schemas.xmlsoap.org/wsdl/"
xmlns:WL5G3N1="http://intermediacion.redsara.es/scsp/esquemas/V3/peticion"
xmlns:WL5G3N2="http://intermediacion.redsara.es/scsp/esquemas/V3/respuesta"
xmlns:WL5G3N3="http://intermediacion.redsara.es/scsp/esquemas/V3/soapfaultat
ributos" xmlns:WL5G3N4="http://intermediacion.redsara.es/scsp/wsdl"
xmlns:WL5G3N5="http://schemas.xmlsoap.org/wsdl/soap/">
    <WL5G3N0:types>
         <xsd:schema xmlns="http://www.w3.org/2001/XMLSchema"
xmlns:conPet="http://intermediacion.redsara.es/scsp/esquemas/V3/confirmacion
Peticion"
xmlns:desp="http://intermediacion.redsara.es/scsp/esquemas/datosespecificos"
xmlns:ds="http://www.w3.org/2000/09/xmldsig#"
xmlns:http="http://schemas.xmlsoap.org/wsdl/http/"
xmlns:mime="http://schemas.xmlsoap.org/wsdl/mime/"
xmlns:pet="http://intermediacion.redsara.es/scsp/esquemas/V3/peticion"
xmlns:resp="http://intermediacion.redsara.es/scsp/esquemas/V3/respuesta"
xmlns:sf="http://intermediacion.redsara.es/scsp/esquemas/V3/soapfaultatribut
os" xmlns:soap="http://schemas.xmlsoap.org/wsdl/soap/"
xmlns:soapenc="http://schemas.xmlsoap.org/soap/encoding/"
xmlns:solr="http://intermediacion.redsara.es/scsp/esquemas/V3/solicitudRespu
esta" xmlns:wsdl="http://intermediacion.redsara.es/scsp/wsdl"
xmlns:xs="http://www.w3.org/2001/XMLSchema"
xmlns:xsd="http://www.w3.org/2001/XMLSchema">
              <xsd:import
namespace="http://intermediacion.redsara.es/scsp/esquemas/datosespecificos"
schemaLocation="http://verificacion-
pre.gva.es/pai_bus_ver/RGTROS/DICIREGConsultaDefuncion_v3_00?SCHEMA/pai_bus_
ver/RGTROS/dicireg/sincrona/wsdl/datos-especificos"/>
              <xsd:import
namespace="http://intermediacion.redsara.es/scsp/esquemas/V3/peticion"
schemaLocation="http://verificacion-
```
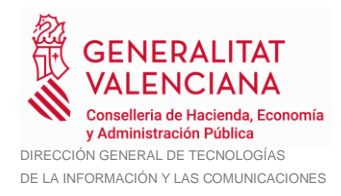

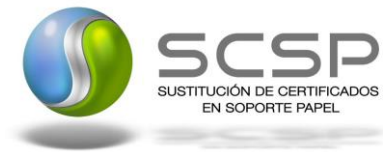

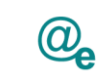

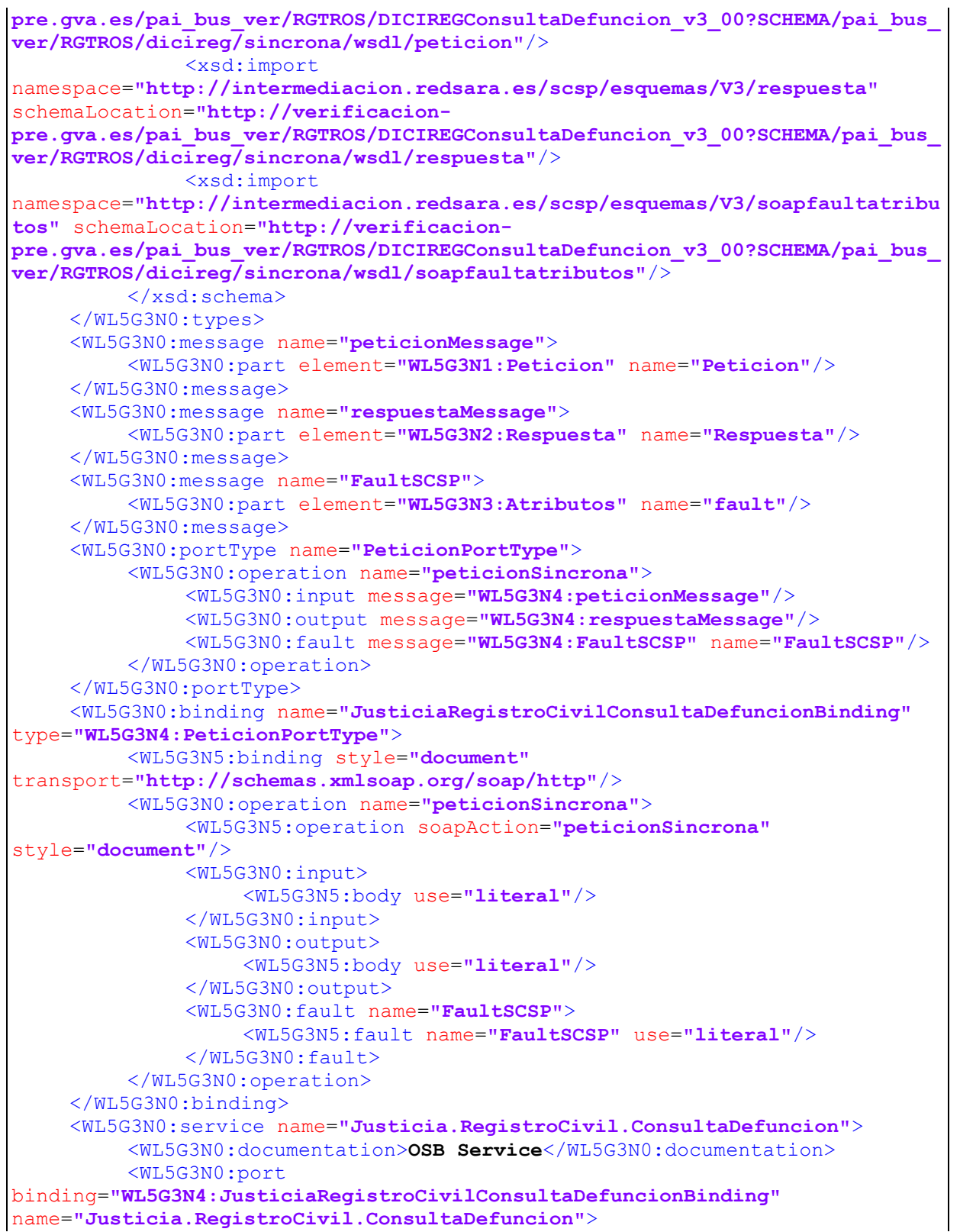

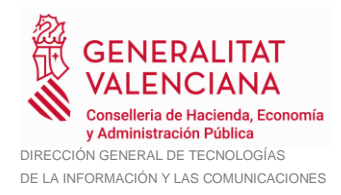

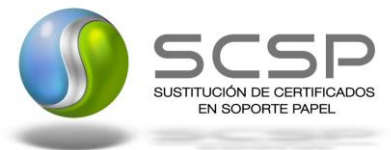

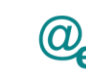

#### <WL5G3N5:address location=**"http://verificacionpre.gva.es/pai\_bus\_ver/RGTROS/DICIREGConsultaDefuncion\_v3\_00"**/> </WL5G3N0:port> </WL5G3N0:service> </WL5G3N0:definitions>

**Figura 3.- WSDL del servicio síncrono**

### <span id="page-14-0"></span>*3.3.1.2 Protocolo Asíncrono*

Este servicio contiene dos operaciones operación '*peticionAsincrona*' y '*solicitudRespuesta'*. El tipo de transporte para la operación es *SOAP*.

El valor que tome la variable *servidor de conexión* dependerá del entorno sobre el que se realice la petición:

• **Preproducción**:

[https://verificacion-](https://verificacion-pre.gva.es/pai_bus_ver/RGTROS/DICIREGConsultaDefuncionAsincrona_v3_00?wsdl)

[pre.gva.es/pai\\_bus\\_ver/RGTROS/DICIREGConsultaDefuncionAsincrona\\_v3\\_00?](https://verificacion-pre.gva.es/pai_bus_ver/RGTROS/DICIREGConsultaDefuncionAsincrona_v3_00?wsdl) [wsdl](https://verificacion-pre.gva.es/pai_bus_ver/RGTROS/DICIREGConsultaDefuncionAsincrona_v3_00?wsdl)

• **Producción**: [https://verificacion.gva.es/pai\\_bus\\_ver/RGTROS/DICIREGConsultaDefuncionAsin](https://verificacion.gva.es/pai_bus_ver/RGTROS/DICIREGConsultaDefuncionAsincrona_v3_00?wsdl) [crona\\_v3\\_00?wsdl](https://verificacion.gva.es/pai_bus_ver/RGTROS/DICIREGConsultaDefuncionAsincrona_v3_00?wsdl)

```
<?xml version="1.0" encoding="UTF-8"?>
<WL5G3N0:definitions
targetNamespace="http://intermediacion.redsara.es/scsp/wsdl"
xmlns:WL5G3N0="http://schemas.xmlsoap.org/wsdl/"
xmlns:WL5G3N1="http://intermediacion.redsara.es/scsp/esquemas/V3/peticion"
xmlns:WL5G3N2="http://intermediacion.redsara.es/scsp/esquemas/V3/respuesta"
xmlns:WL5G3N3="http://intermediacion.redsara.es/scsp/esquemas/V3/solicitudRe
spuesta"
xmlns:WL5G3N4="http://intermediacion.redsara.es/scsp/esquemas/V3/confirmacio
nPeticion"
xmlns:WL5G3N5="http://intermediacion.redsara.es/scsp/esquemas/V3/soapfaultat
ributos" xmlns:WL5G3N6="http://intermediacion.redsara.es/scsp/wsdl"
xmlns:WL5G3N7="http://schemas.xmlsoap.org/wsdl/soap/">
    <WL5G3N0:types>
         <xsd:schema xmlns="http://www.w3.org/2001/XMLSchema"
xmlns:conPet="http://intermediacion.redsara.es/scsp/esquemas/V3/confirmacion
Peticion"
xmlns:desp="http://intermediacion.redsara.es/scsp/esquemas/datosespecificos"
xmlns:ds="http://www.w3.org/2000/09/xmldsig#"
xmlns:http="http://schemas.xmlsoap.org/wsdl/http/"
xmlns:mime="http://schemas.xmlsoap.org/wsdl/mime/"
xmlns:pet="http://intermediacion.redsara.es/scsp/esquemas/V3/peticion"
xmlns:resp="http://intermediacion.redsara.es/scsp/esquemas/V3/respuesta"
```
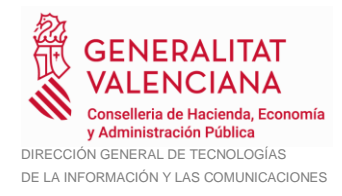

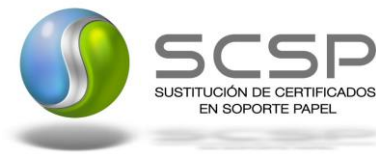

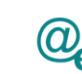

```
xmlns:sf="http://intermediacion.redsara.es/scsp/esquemas/V3/soapfaultatribut
os" xmlns:soap="http://schemas.xmlsoap.org/wsdl/soap/"
xmlns:soapenc="http://schemas.xmlsoap.org/soap/encoding/"
xmlns:solr="http://intermediacion.redsara.es/scsp/esquemas/V3/solicitudRespu
esta" xmlns:wsdl="http://intermediacion.redsara.es/scsp/wsdl"
xmlns:xs="http://www.w3.org/2001/XMLSchema"
xmlns:xsd="http://www.w3.org/2001/XMLSchema">
              <xsd:import
namespace="http://intermediacion.redsara.es/scsp/esquemas/datosespecificos"
schemaLocation="http://verificacion-
pre.gva.es/pai_bus_ver/RGTROS/DICIREGConsultaDefuncionAsincrona_v3_00?SCHEMA
/pai_bus_ver/RGTROS/dicireg/asincrona/wsdl/datos-especificos"/>
              <xsd:import
namespace="http://intermediacion.redsara.es/scsp/esquemas/V3/peticion"
schemaLocation="http://verificacion-
pre.gva.es/pai_bus_ver/RGTROS/DICIREGConsultaDefuncionAsincrona_v3_00?SCHEMA
/pai_bus_ver/RGTROS/dicireg/asincrona/wsdl/peticion"/>
              <xsd:import
namespace="http://intermediacion.redsara.es/scsp/esquemas/V3/respuesta"
schemaLocation="http://verificacion-
pre.gva.es/pai_bus_ver/RGTROS/DICIREGConsultaDefuncionAsincrona_v3_00?SCHEMA
/pai_bus_ver/RGTROS/dicireg/asincrona/wsdl/respuesta"/>
              <xsd:import
namespace="http://intermediacion.redsara.es/scsp/esquemas/V3/solicitudRespue
sta" schemaLocation="http://verificacion-
pre.gva.es/pai_bus_ver/RGTROS/DICIREGConsultaDefuncionAsincrona_v3_00?SCHEMA
/pai_bus_ver/RGTROS/dicireg/asincrona/wsdl/solicitud-respuesta"/>
              <xsd:import
namespace="http://intermediacion.redsara.es/scsp/esquemas/V3/confirmacionPet
icion" schemaLocation="http://verificacion-
pre.gva.es/pai_bus_ver/RGTROS/DICIREGConsultaDefuncionAsincrona_v3_00?SCHEMA
/pai_bus_ver/RGTROS/dicireg/asincrona/wsdl/confirmacion-peticion"/>
              <xsd:import
namespace="http://intermediacion.redsara.es/scsp/esquemas/V3/soapfaultatribu
tos" schemaLocation="http://verificacion-
pre.gva.es/pai_bus_ver/RGTROS/DICIREGConsultaDefuncionAsincrona_v3_00?SCHEMA
/pai_bus_ver/RGTROS/dicireg/asincrona/wsdl/soapfaultatributos"/>
         \langle xsd:schema\rangle</WL5G3N0:types>
    <WL5G3N0:message name="peticionMessage">
         <WL5G3N0:part element="WL5G3N1:Peticion" name="Peticion"/>
    </WL5G3N0:message>
    <WL5G3N0:message name="respuestaMessage">
         <WL5G3N0:part element="WL5G3N2:Respuesta" name="Respuesta"/>
    </WL5G3N0:message>
    <WL5G3N0:message name="SolicitudRespuesta">
         <WL5G3N0:part element="WL5G3N3:SolicitudRespuesta"
name="SolicitudRespuesta"/>
    </WL5G3N0:message>
    <WL5G3N0:message name="ConfirmacionPeticion">
         <WL5G3N0:part element="WL5G3N4:ConfirmacionPeticion"
name="ConfirmacionPeticion"/>
    </WL5G3N0:message>
```
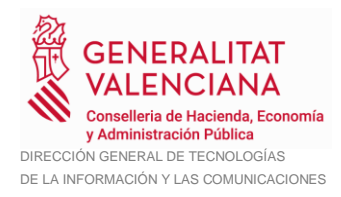

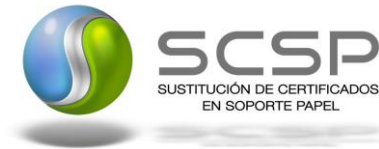

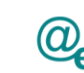

<WL5G3N0:message name=**"FaultSCSP"**> <WL5G3N0:part element=**"WL5G3N5:Atributos"** name=**"fault"**/> </WL5G3N0:message> <WL5G3N0:portType name=**"PeticionPortType"**> <WL5G3N0:operation name=**"peticionAsincrona"**> <WL5G3N0:input message=**"WL5G3N6:peticionMessage"**/> <WL5G3N0:output message=**"WL5G3N6:ConfirmacionPeticion"**/> <WL5G3N0:fault message=**"WL5G3N6:FaultSCSP"** name=**"FaultSCSP"**/> </WL5G3N0:operation> <WL5G3N0:operation name=**"solicitudRespuesta"**> <WL5G3N0:input message=**"WL5G3N6:SolicitudRespuesta"**/> <WL5G3N0:output message=**"WL5G3N6:respuestaMessage"**/> <WL5G3N0:fault message=**"WL5G3N6:FaultSCSP"** name=**"FaultSCSP"**/> </WL5G3N0:operation> </WL5G3N0:portType> <WL5G3N0:binding name=**"JusticiaRegistroCivilConsultaDefuncionAsincronaBinding"** type=**"WL5G3N6:PeticionPortType"**> <WL5G3N7:binding style=**"document"** transport=**"http://schemas.xmlsoap.org/soap/http"**/> <WL5G3N0:operation name=**"peticionAsincrona"**> <WL5G3N7:operation soapAction=**"peticionAsincrona"** style=**"document"**/> <WL5G3N0:input> <WL5G3N7:body use=**"literal"**/> </WL5G3N0:input> <WL5G3N0:output> <WL5G3N7:body use=**"literal"**/> </WL5G3N0:output> <WL5G3N0:fault name=**"FaultSCSP"**> <WL5G3N7:fault name=**"FaultSCSP"** use=**"literal"**/> </WL5G3N0:fault> </WL5G3N0:operation> <WL5G3N0:operation name=**"solicitudRespuesta"**> <WL5G3N7:operation soapAction=**"solicitudRespuesta"** style=**"document"**/> <WL5G3N0:input> <WL5G3N7:body use=**"literal"**/> </WL5G3N0:input> <WL5G3N0:output> <WL5G3N7:body use=**"literal"**/> </WL5G3N0:output> <WL5G3N0:fault name=**"FaultSCSP"**> <WL5G3N7:fault name=**"FaultSCSP"** use=**"literal"**/> </WL5G3N0:fault> </WL5G3N0:operation> </WL5G3N0:binding> <WL5G3N0:service name=**"Justicia.RegistroCivil.ConsultaDefuncion.Asincrona"**> <WL5G3N0:documentation>**OSB Service**</WL5G3N0:documentation> <WL5G3N0:port binding=**"WL5G3N6:JusticiaRegistroCivilConsultaDefuncionAsincronaBinding"** name=**"Justicia.RegistroCivil.ConsultaDefuncion.Asincrona"**>

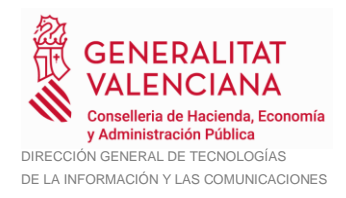

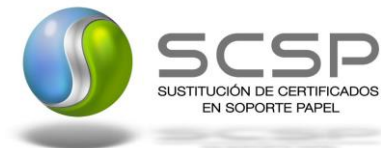

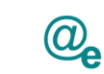

Plataforma Autonómica de Interoperabilidad

#### <WL5G3N7:address location=**"http://verificacionpre.gva.es/pai\_bus\_ver/RGTROS/DICIREGConsultaDefuncionAsincrona\_v3\_00"**/> </WL5G3N0:port> </WL5G3N0:service>

</WL5G3N0:definitions>

**Figura 4.- WSDL del servicio asíncrono**

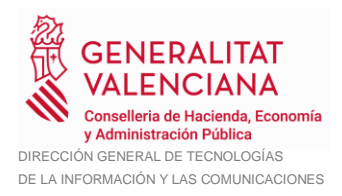

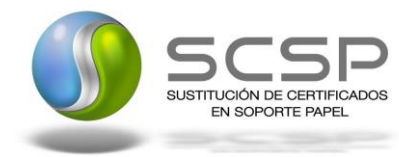

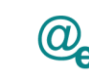

#### <span id="page-18-0"></span>**3.3.2 Servicio DICIREG de Consulta de Defunción**

#### <span id="page-18-1"></span>*3.3.2.1 Mensaje de Petición al Servicio DICIREG de Consulta de Defunción*

A continuación se recoge el esquema de validación del mensaje de petición que debe recibir el servicio web de consulta de defunción.

Como se aprecia en la *Figura 5 [Mensaje de petición al Servicio DICIREG de Consulta](#page-19-0)  [de Defunción](#page-19-0)*, la petición estará formada por dos ramas de información, la rama definida como *Atributos*, y la de *Solicitudes*.

La rama *Atributos* contiene los datos de control relativos a toda la petición y, la rama *Solicitudes* contiene la información concreta de la petición realizada. La rama *Solicitudes* contiene los bloques *DatosGenericos y DatosEspecificos*.

Los *DatosGenericos* siguen el esquema especificado en el proyecto de Sustitución de Certificado en Soporte Papel, el cual recoge todas las consideraciones legales a tener en cuenta en la transmisión de datos entre Administraciones.

Por su parte, la rama de *DatosEspecificos* es necesaria para indicar una serie de datos necesarios para poder realizar la consulta.

A continuación se define el significado de las distintas etiquetas utilizadas sobre la definición del esquema de petición:

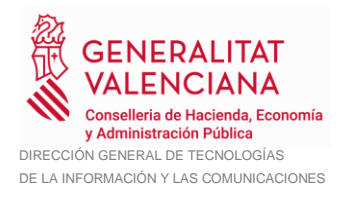

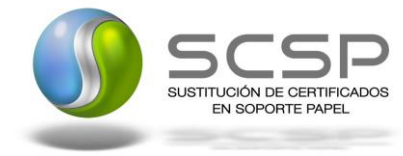

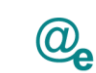

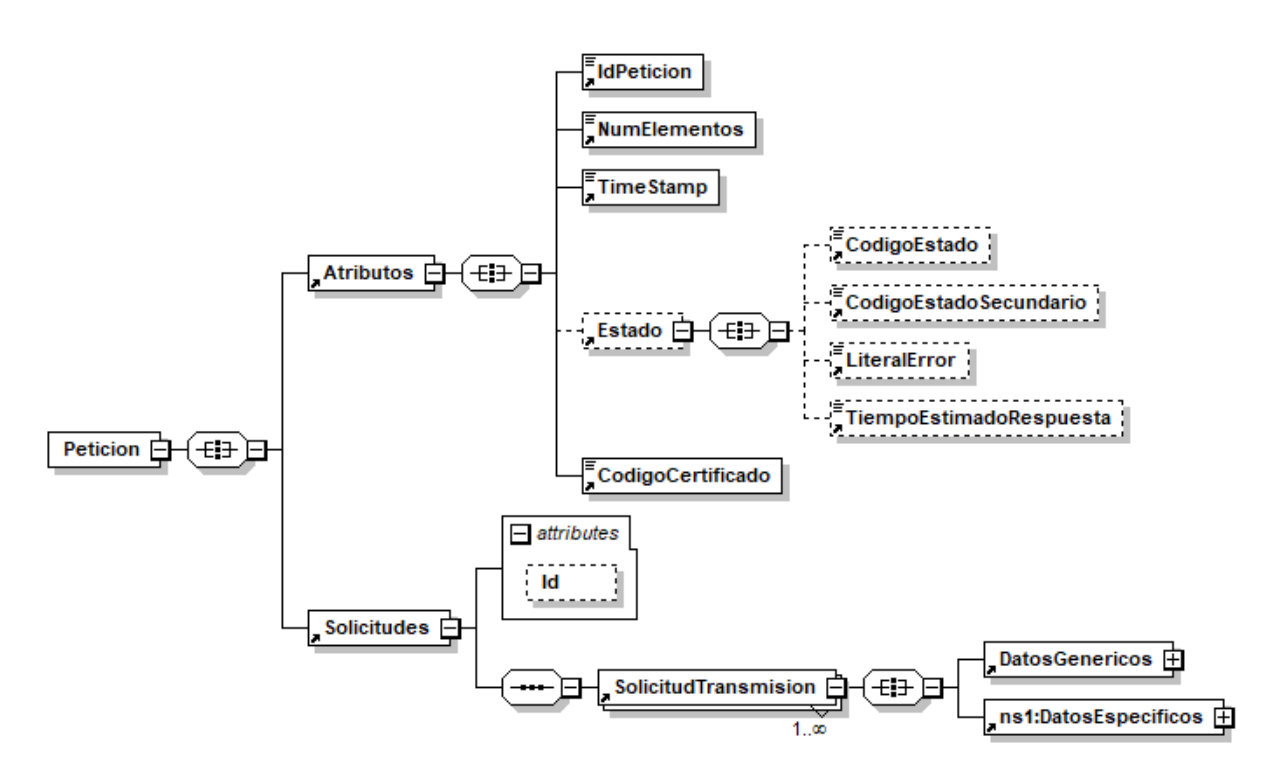

<span id="page-19-0"></span>**Figura 5 Mensaje de petición al Servicio DICIREG de Consulta de Defunción**

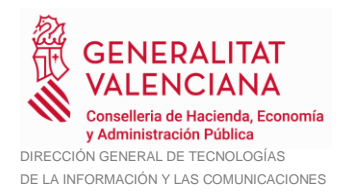

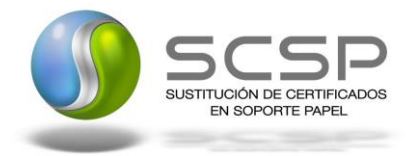

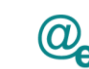

#### El nodo <DatosGenericos> tiene la siguiente definición:

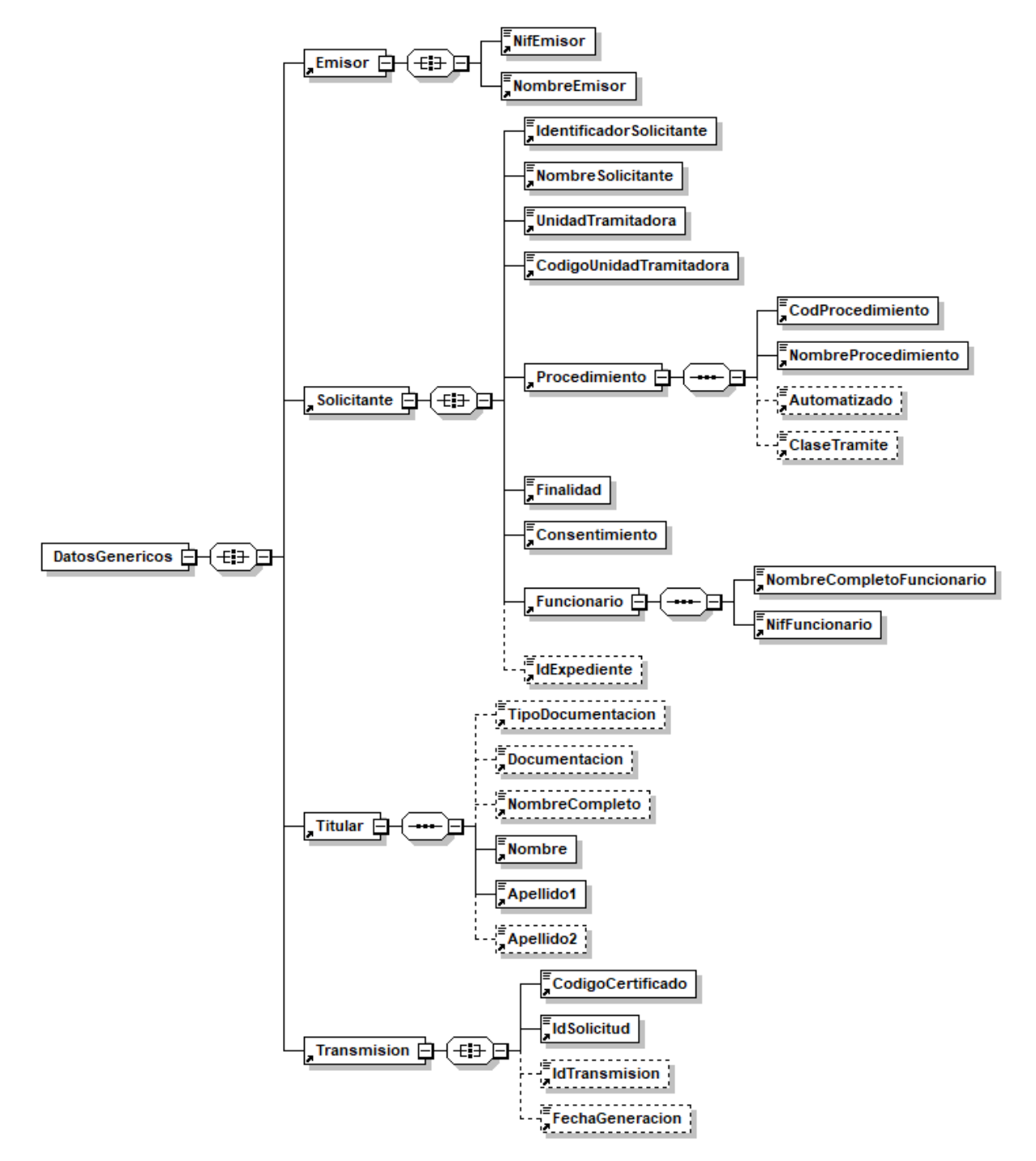

**Figura 6 Datos Genéricos del mensaje de Petición al Servicio DICIREG de Consulta de Defunción**

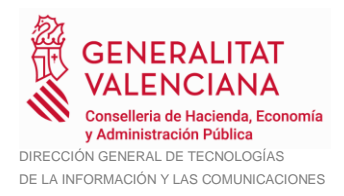

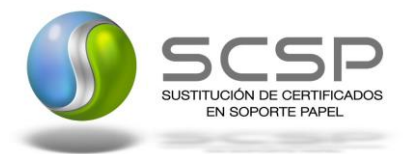

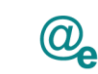

#### <span id="page-21-0"></span>*3.3.2.2 Formato de los Datos de Petición al Servicio DICIREG de Consulta de Defunción*

En la siguiente tabla se resume el tipo de dato y la información que contienen cada uno de los campos del mensaje de petición.

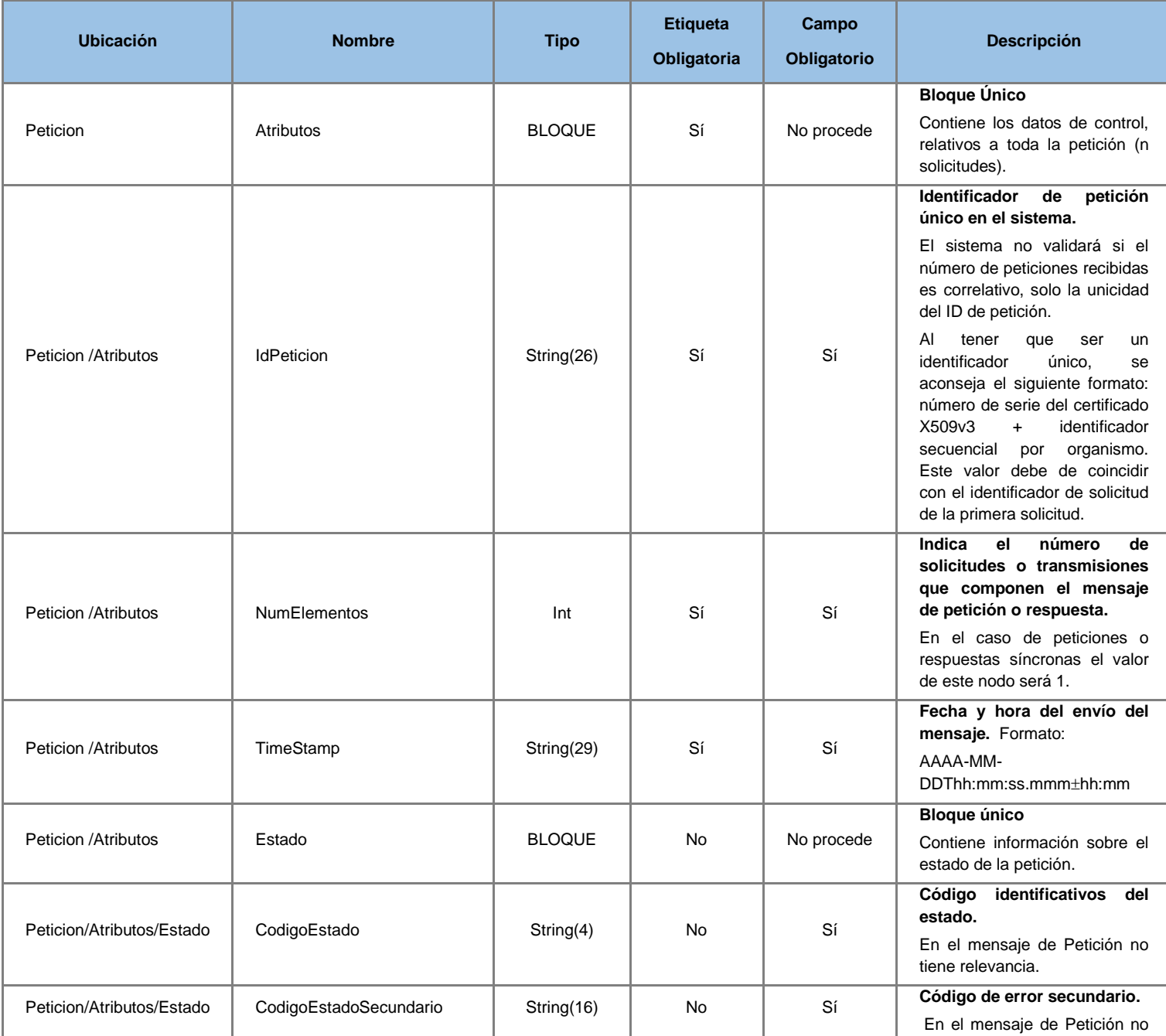

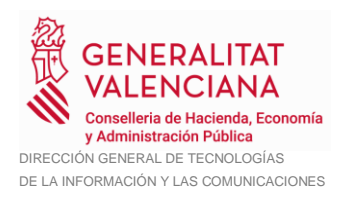

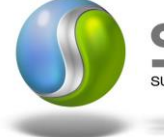

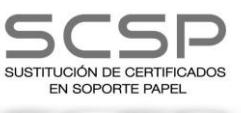

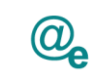

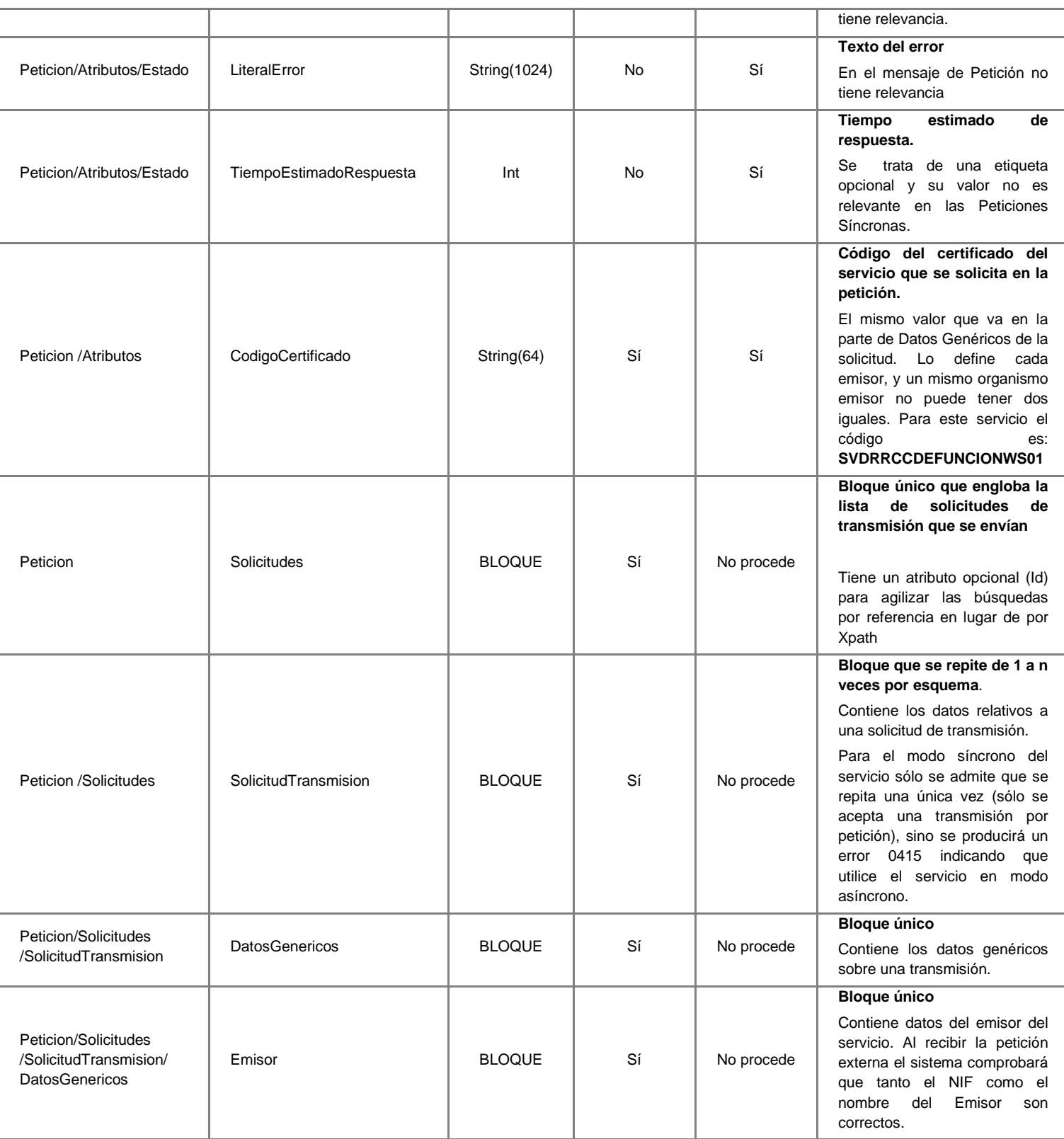

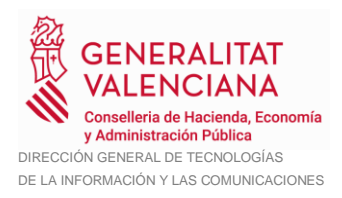

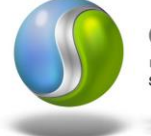

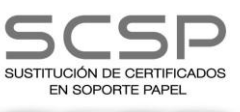

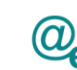

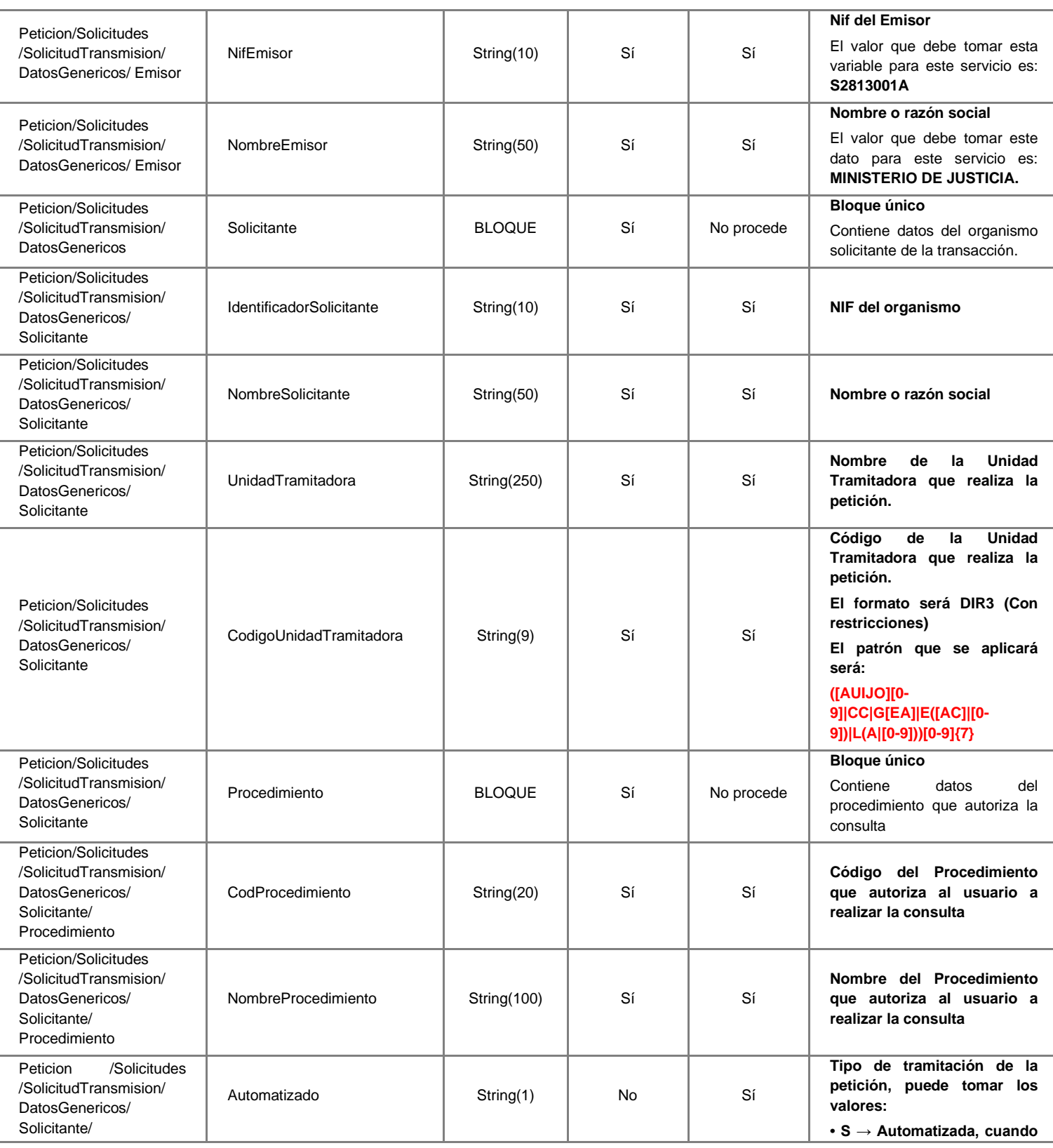

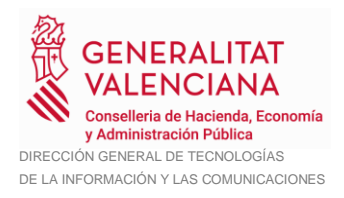

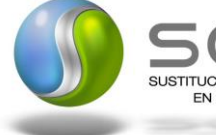

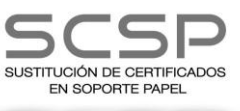

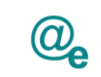

Plataforma Autonómica de Interoperabilidad

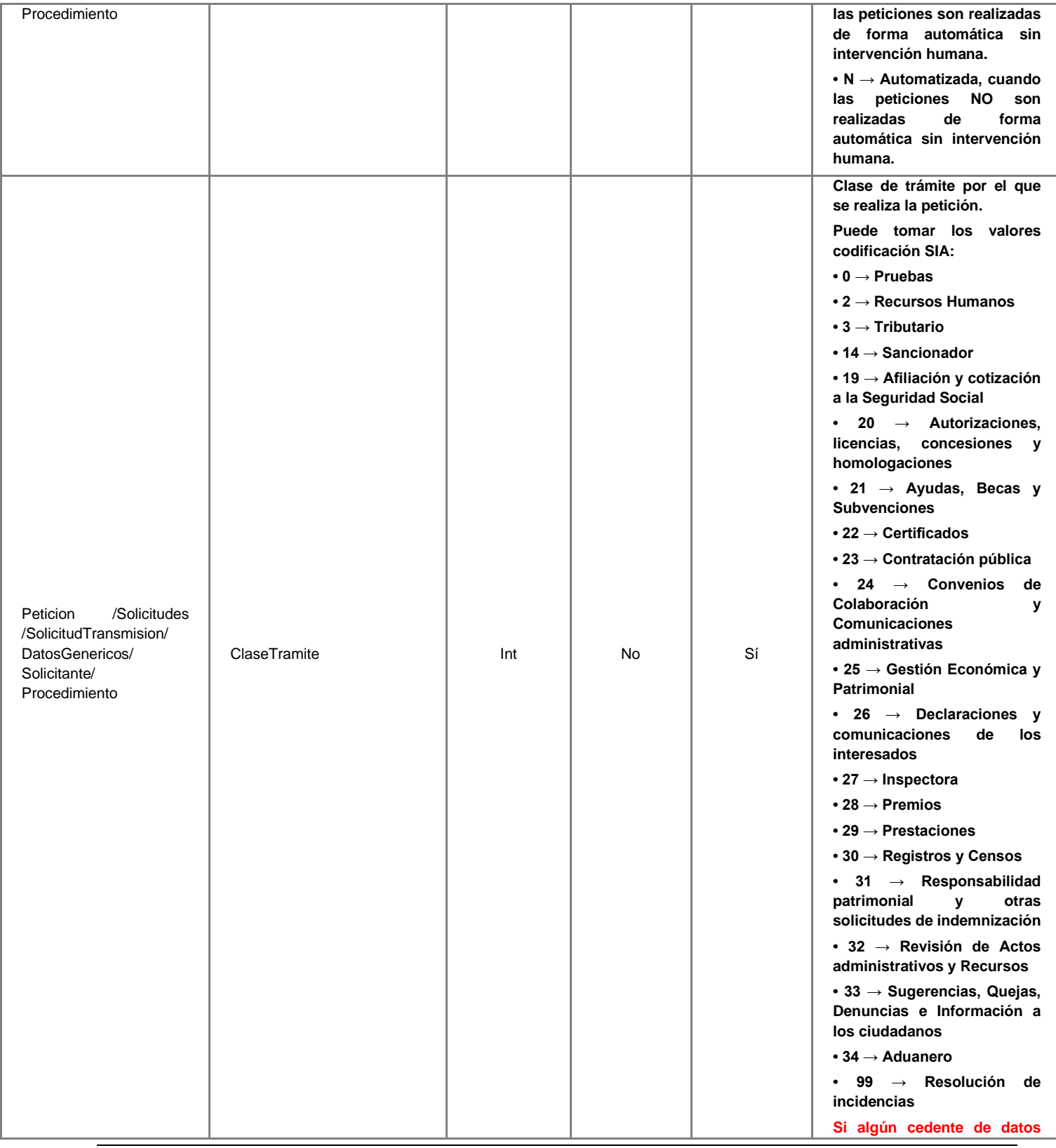

25 / 71

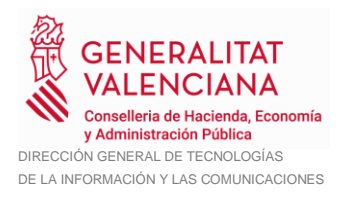

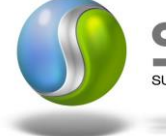

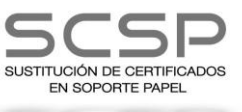

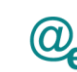

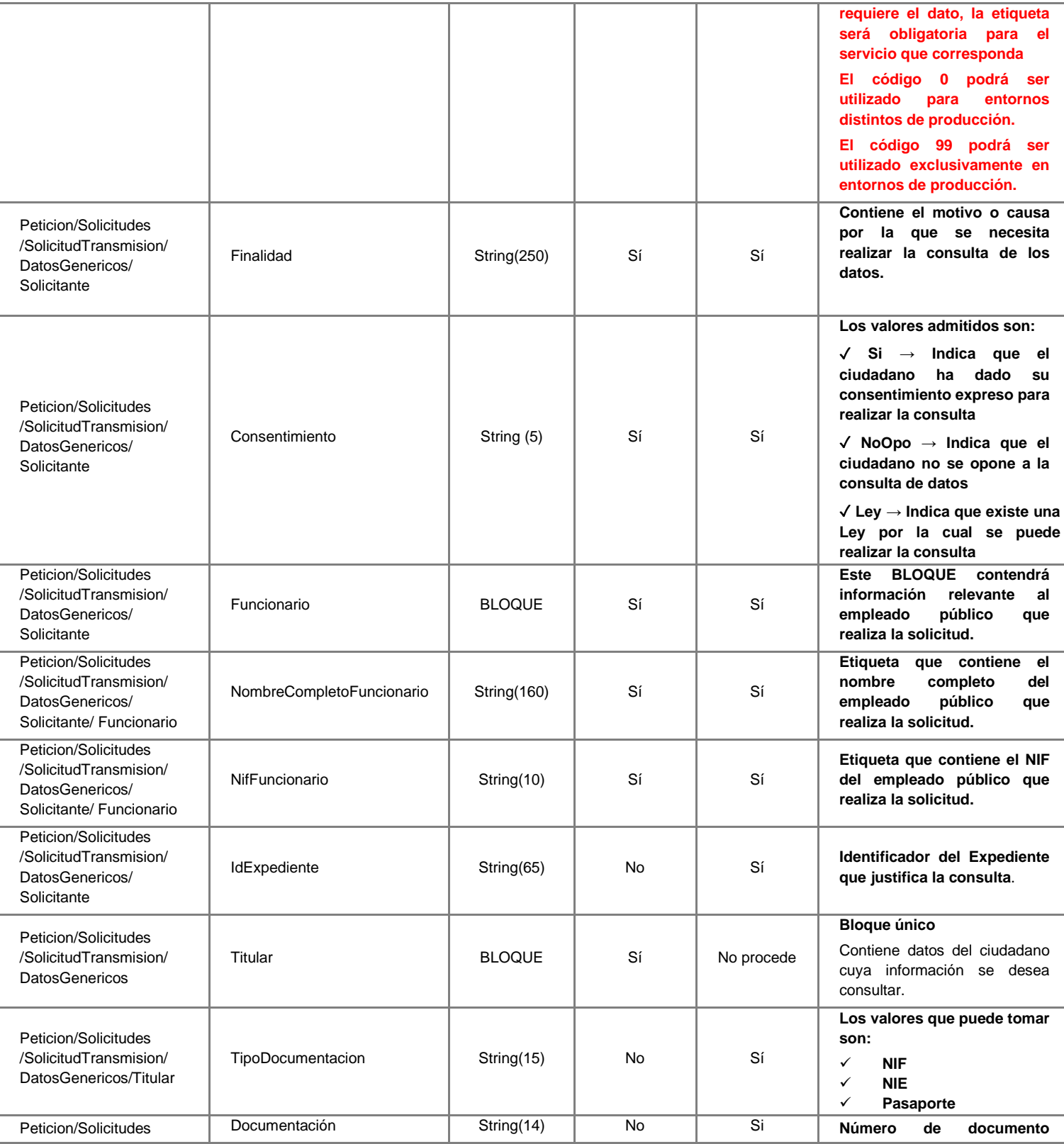

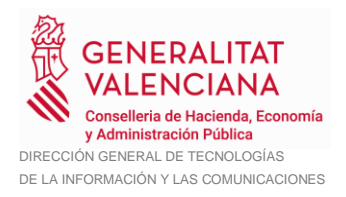

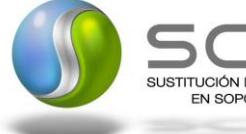

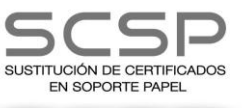

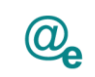

Plataforma Autonómica de Interoperabilidad

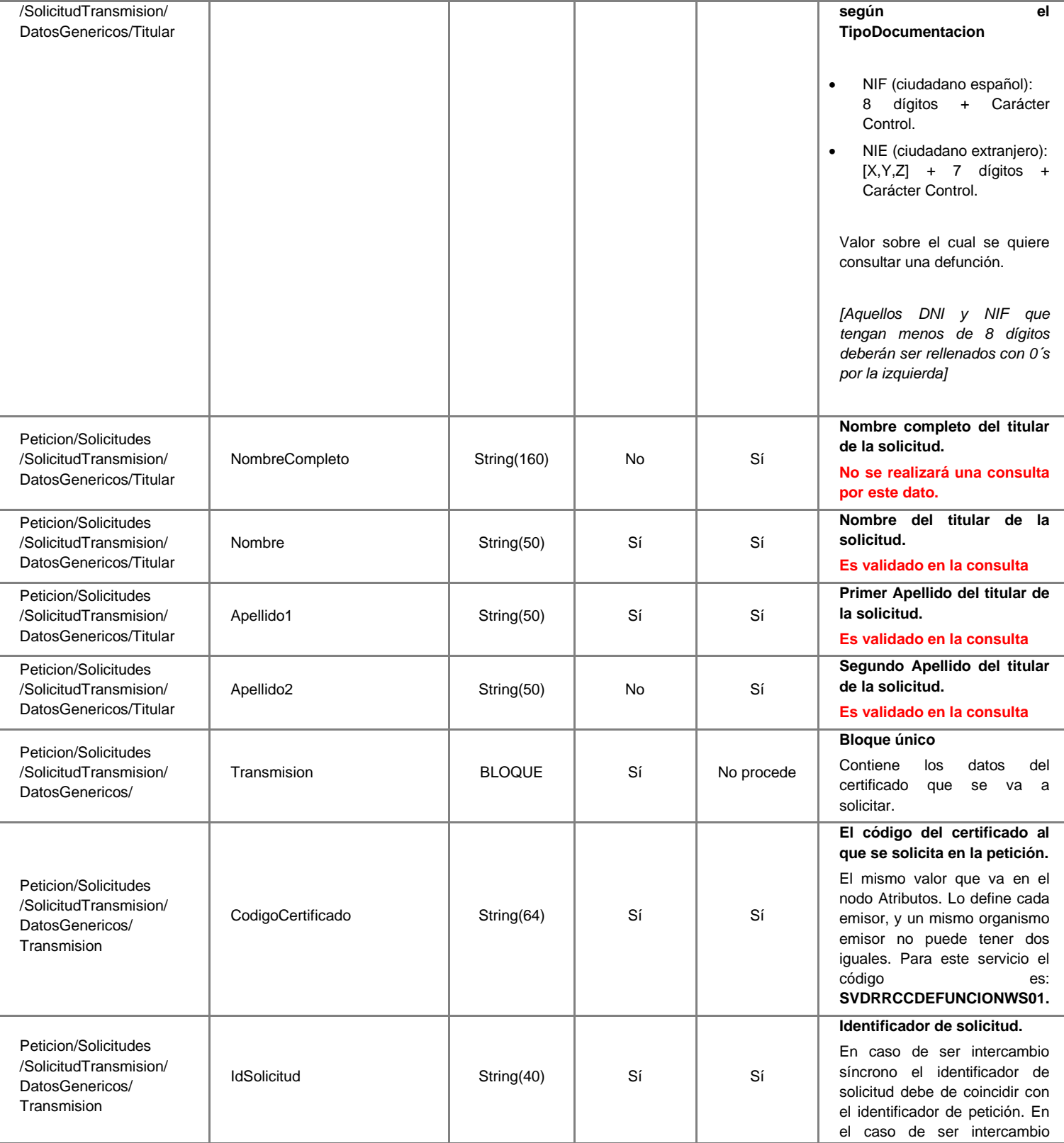

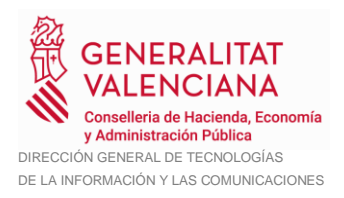

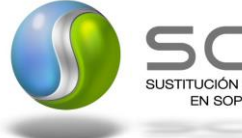

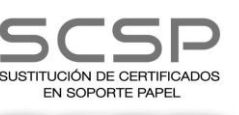

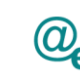

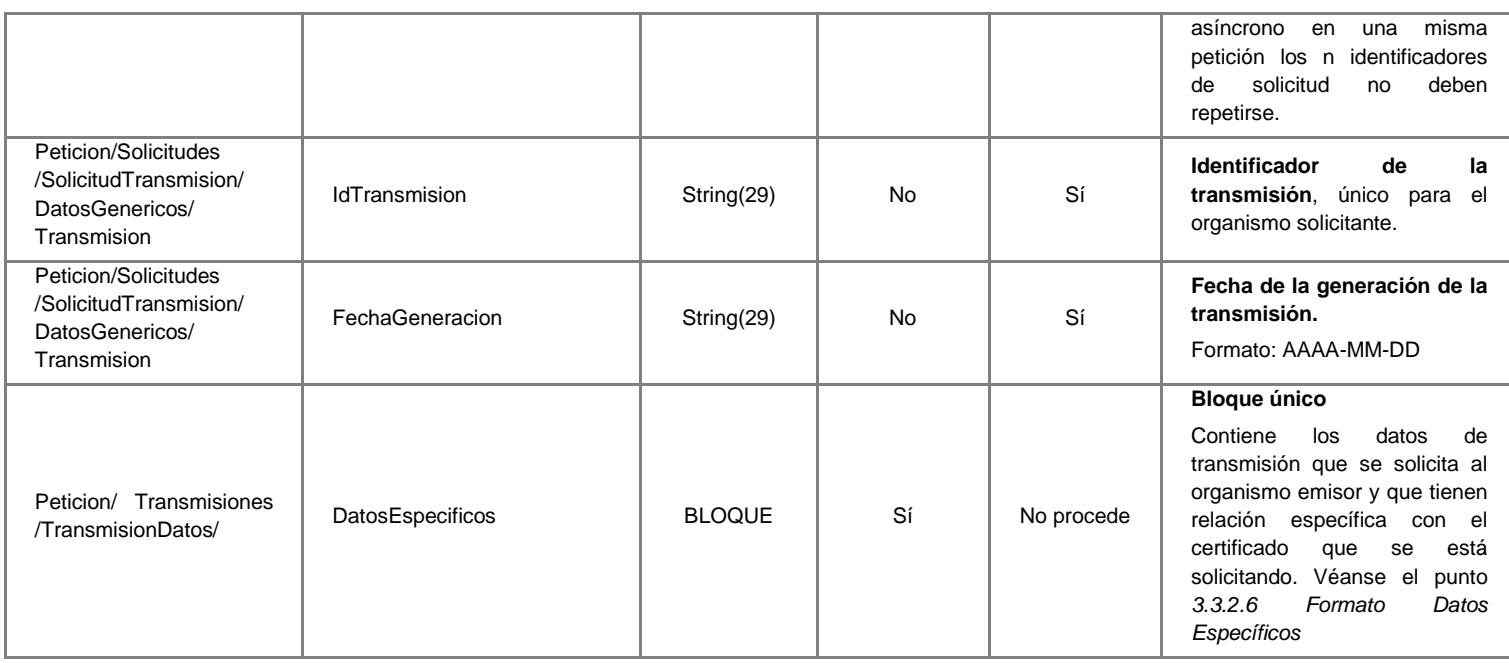

#### <span id="page-27-0"></span>*3.3.2.3 Mensaje de Respuesta al Servicio DICIREG de Consulta de Defunción*

A continuación se recoge el mensaje de respuesta que debe devolver este servicio Web a una petición concreta. Como se aprecia en la *Figura 7 [Mensaje de respuesta del](#page-28-0)  [Servicio DICIREG de Consulta de Defunción](#page-28-0)* la respuesta estará formada por dos ramas de información, la rama definida como *Atributos* y, la de *Transmisiones*.

La rama *Atributos* contiene los datos de control relativos a toda la respuesta y la codificación de la respuesta obtenida.

La rama *Transmisiones* contiene información con:

- *DatosGenericos* que siguen el esquema especificado en el proyecto de Sustitución de Certificado en Soporte Papel, el cual recoge todas las consideraciones legales a tener en cuenta en la transmisión de datos entre Administraciones.
- *DatosEspecificos*, **contendrá todos los datos de la respuesta dada por el Ministerio de Justicia** e información de errores cuando aplique. El detalle de esta rama se verá en el apartado *[3.3.2.5](#page-38-0) [Datos Específicos](#page-38-0)*

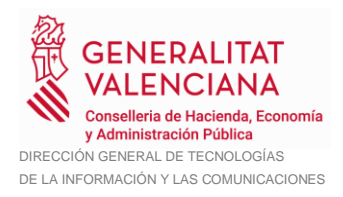

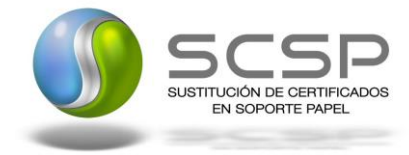

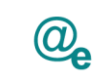

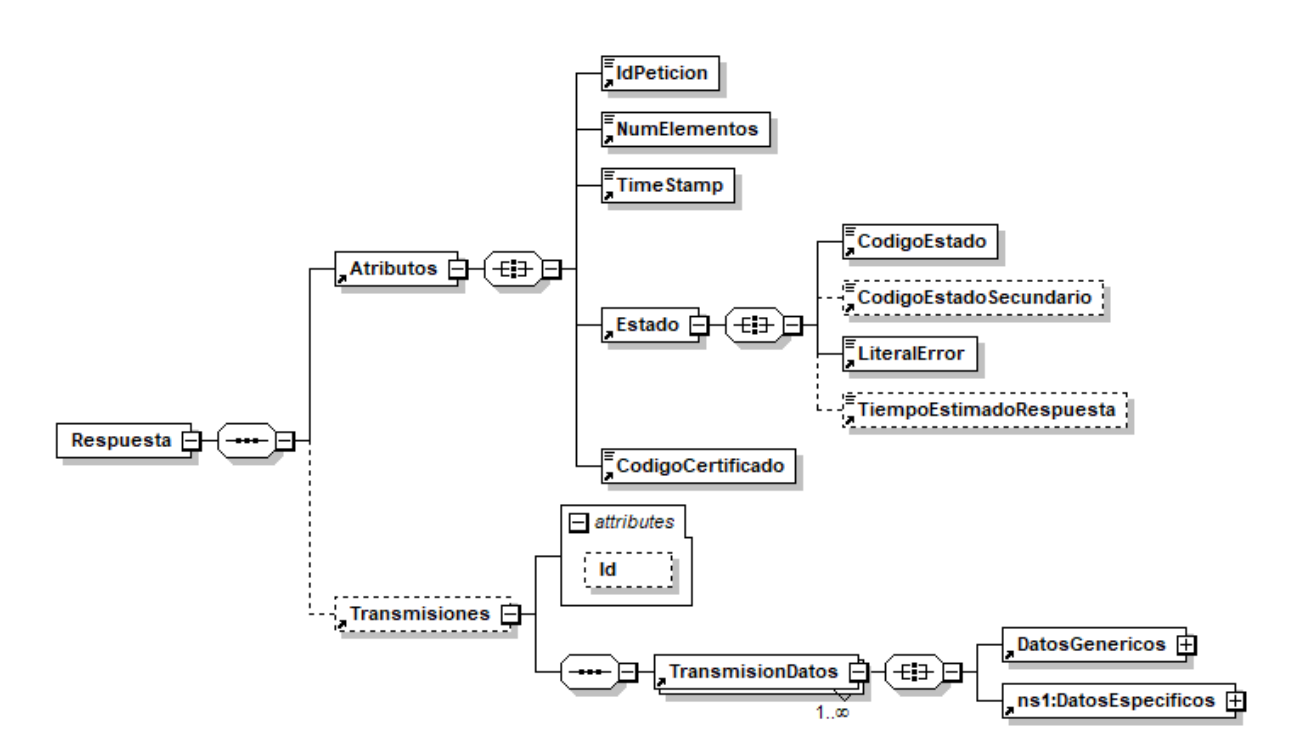

<span id="page-28-0"></span>**Figura 7 Mensaje de respuesta del Servicio DICIREG de Consulta de Defunción**

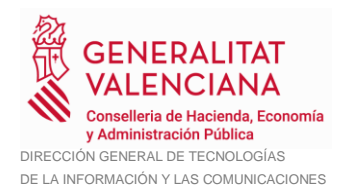

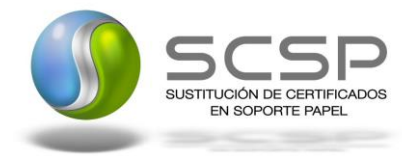

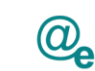

#### El elemento <DatosGenericos> contiene la siguiente definición:

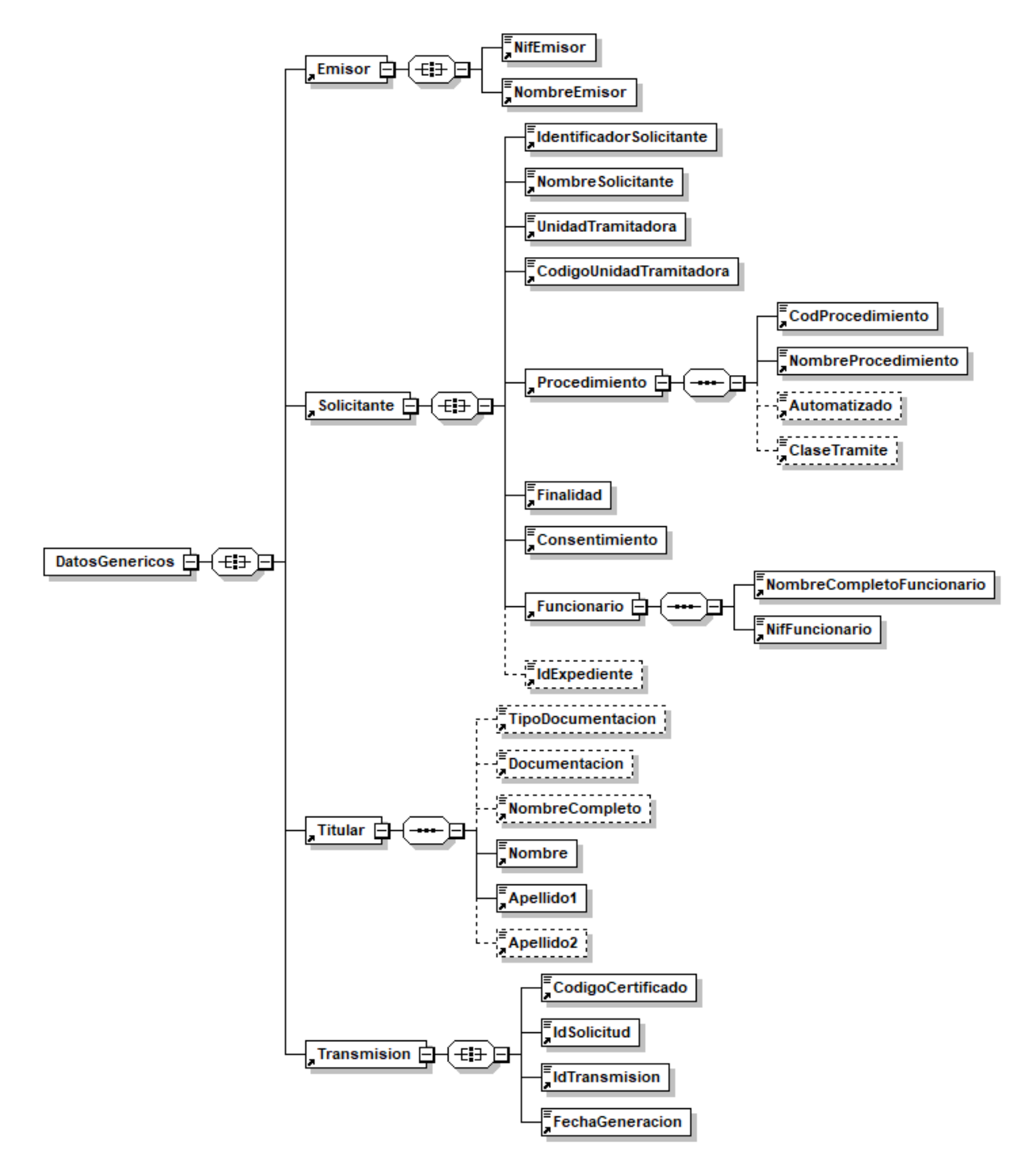

**Figura 8 Contenido del Nodo DatosGenericos del Servicio DICIREG de Consulta de Defunción**

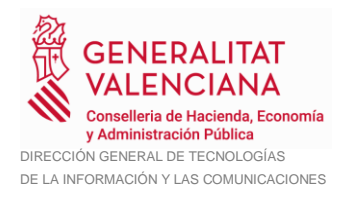

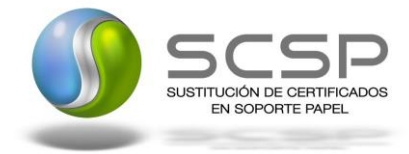

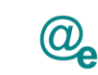

#### <span id="page-30-0"></span>*3.3.2.4 Formato de los Datos de la Respuesta del Servicio DICIREG de Consulta de Defunción*

En la siguiente tabla se resume el tipo de dato y la información que contienen cada uno de los campos del mensaje de respuesta.

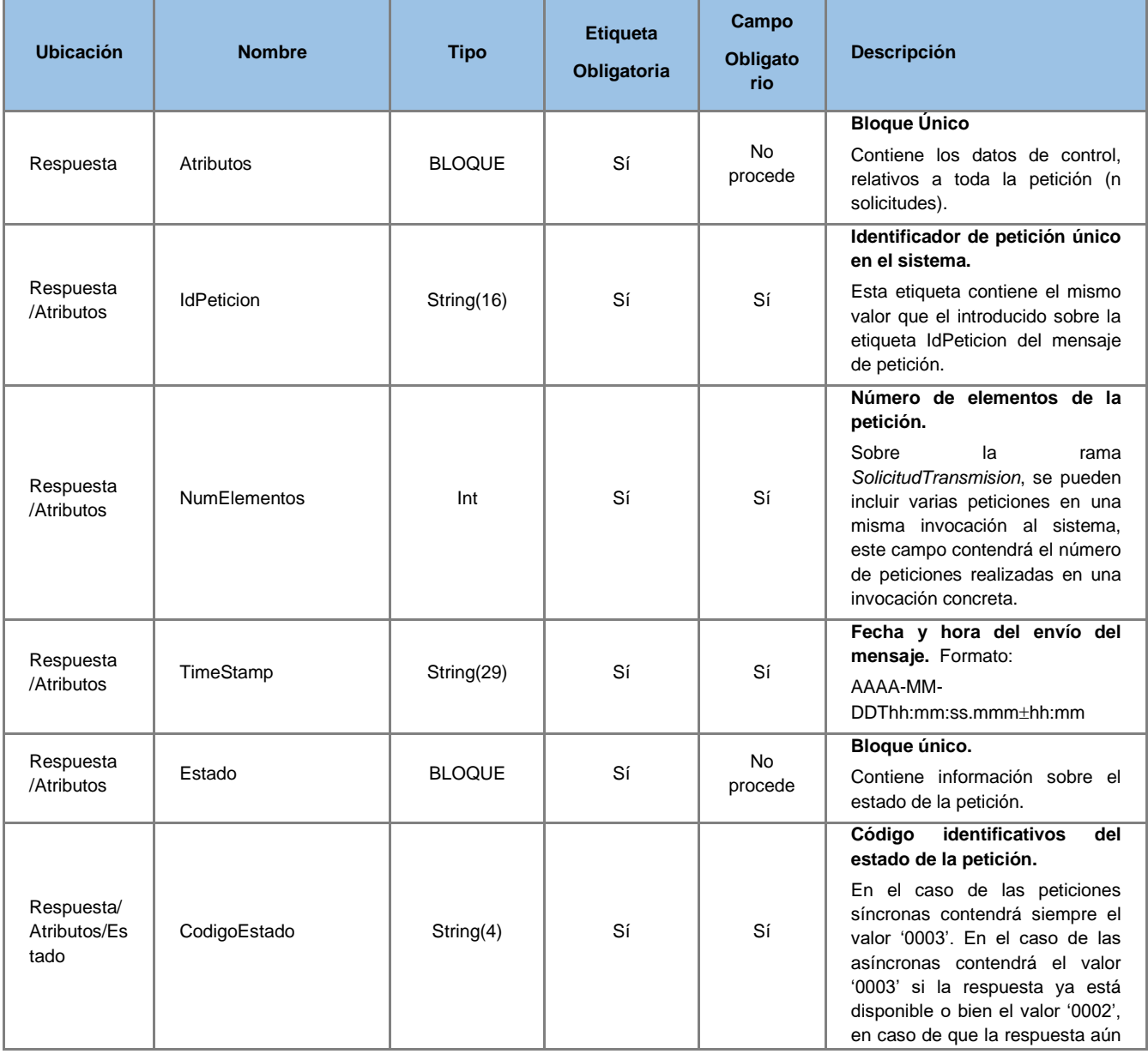

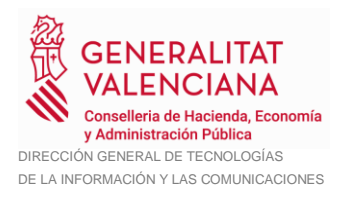

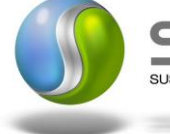

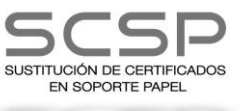

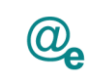

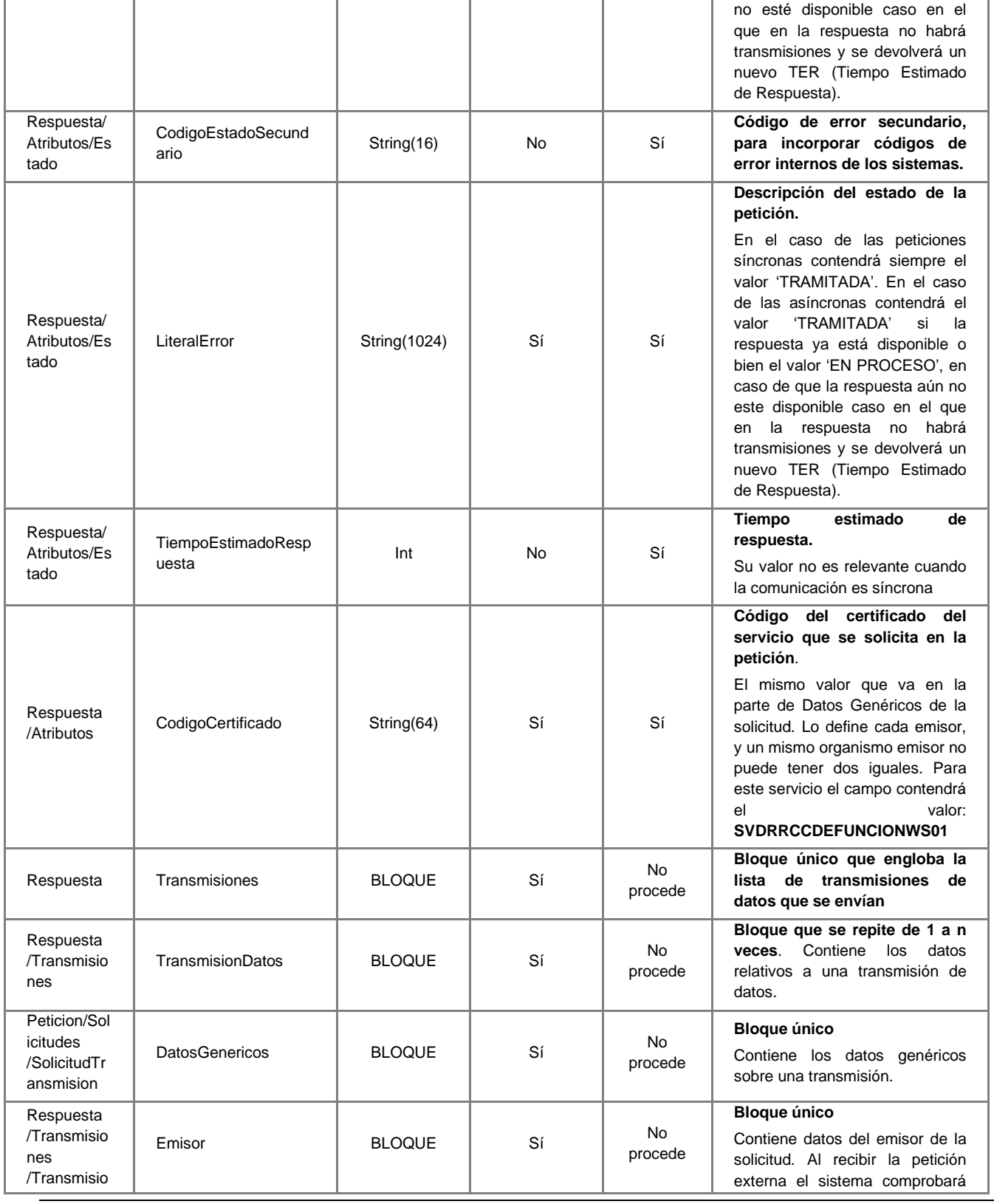

32 / 71

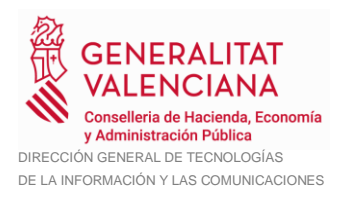

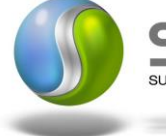

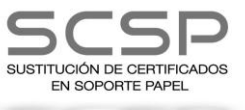

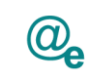

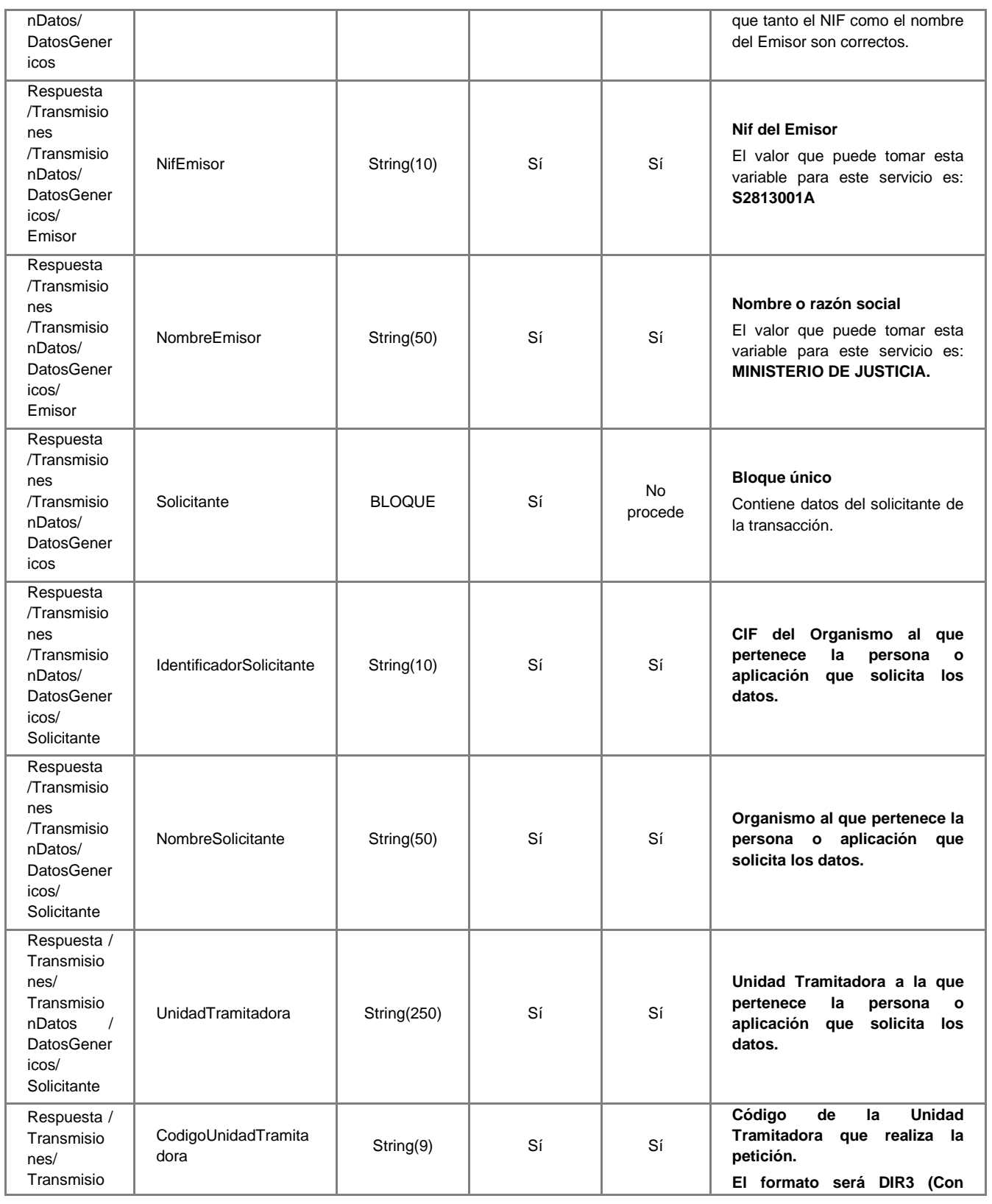

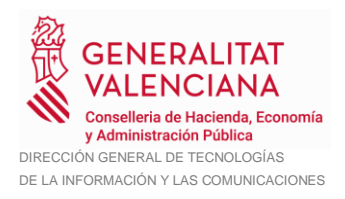

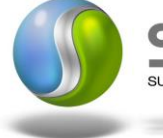

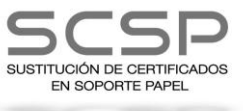

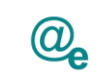

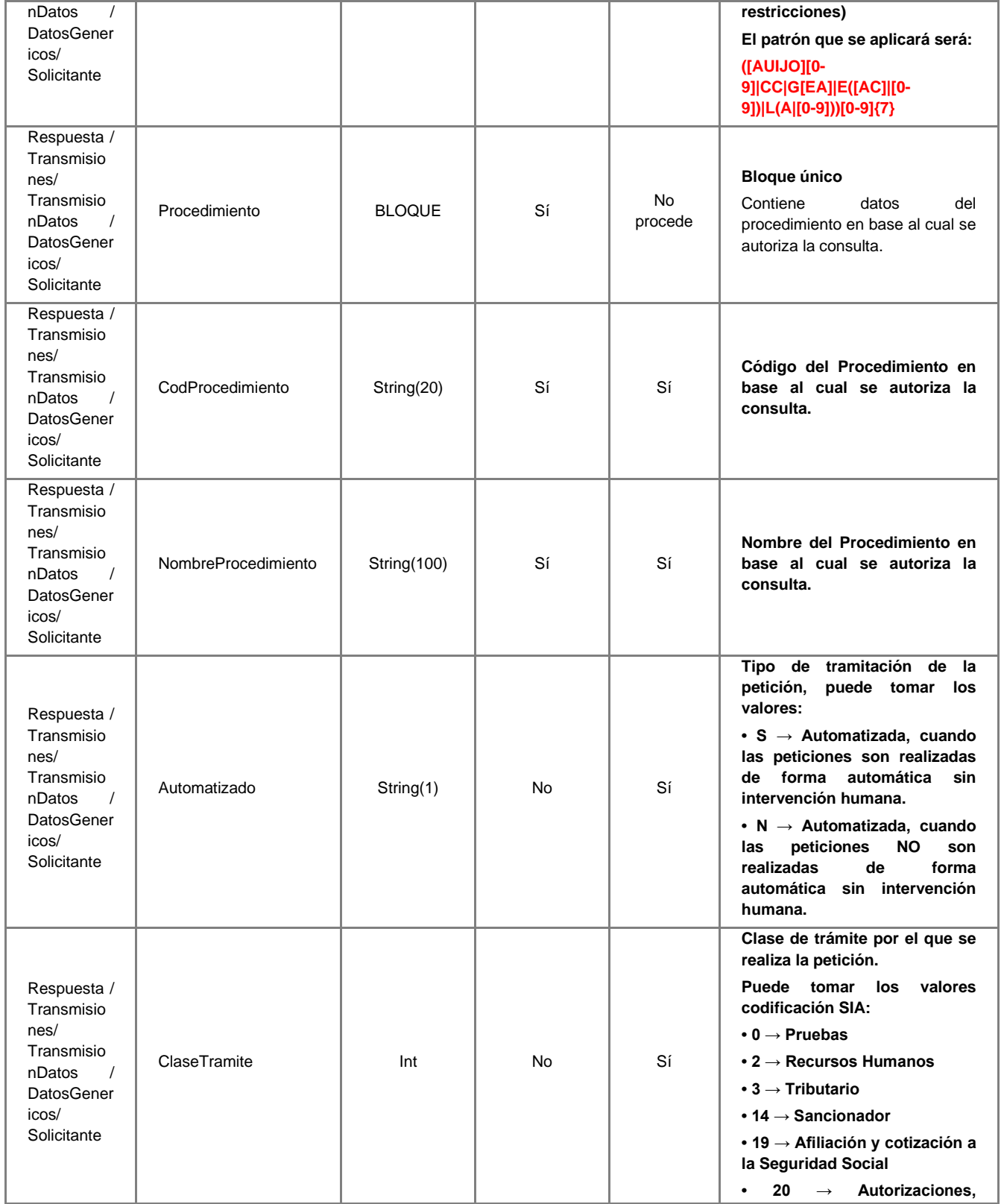

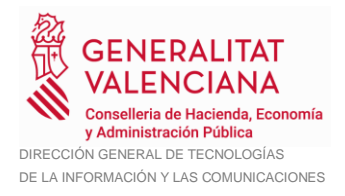

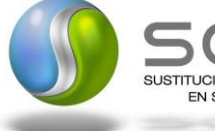

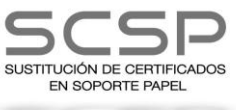

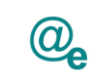

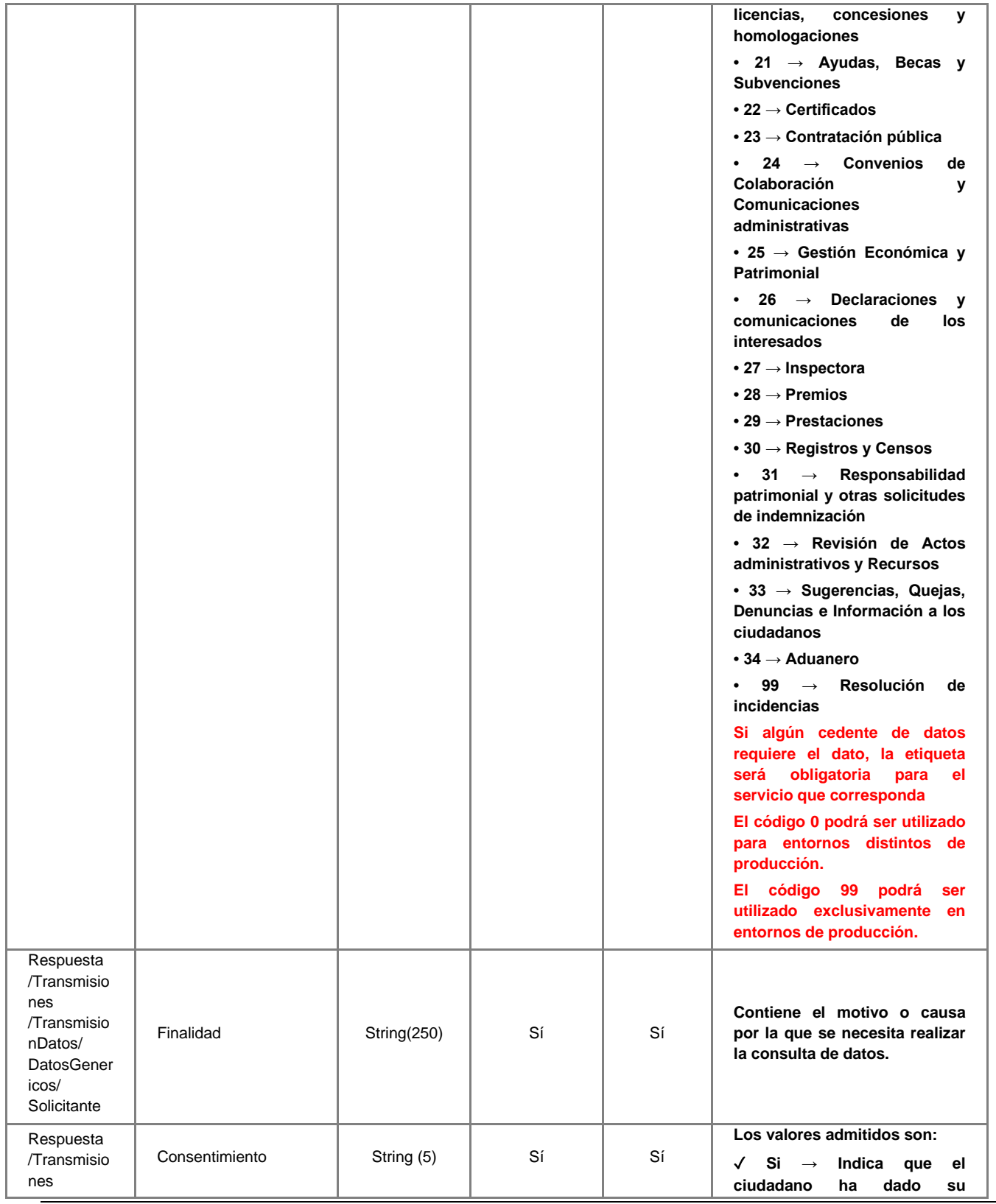

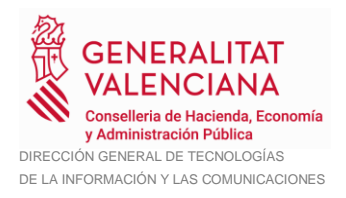

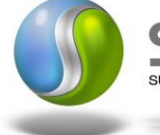

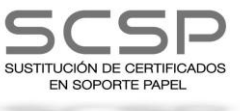

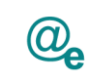

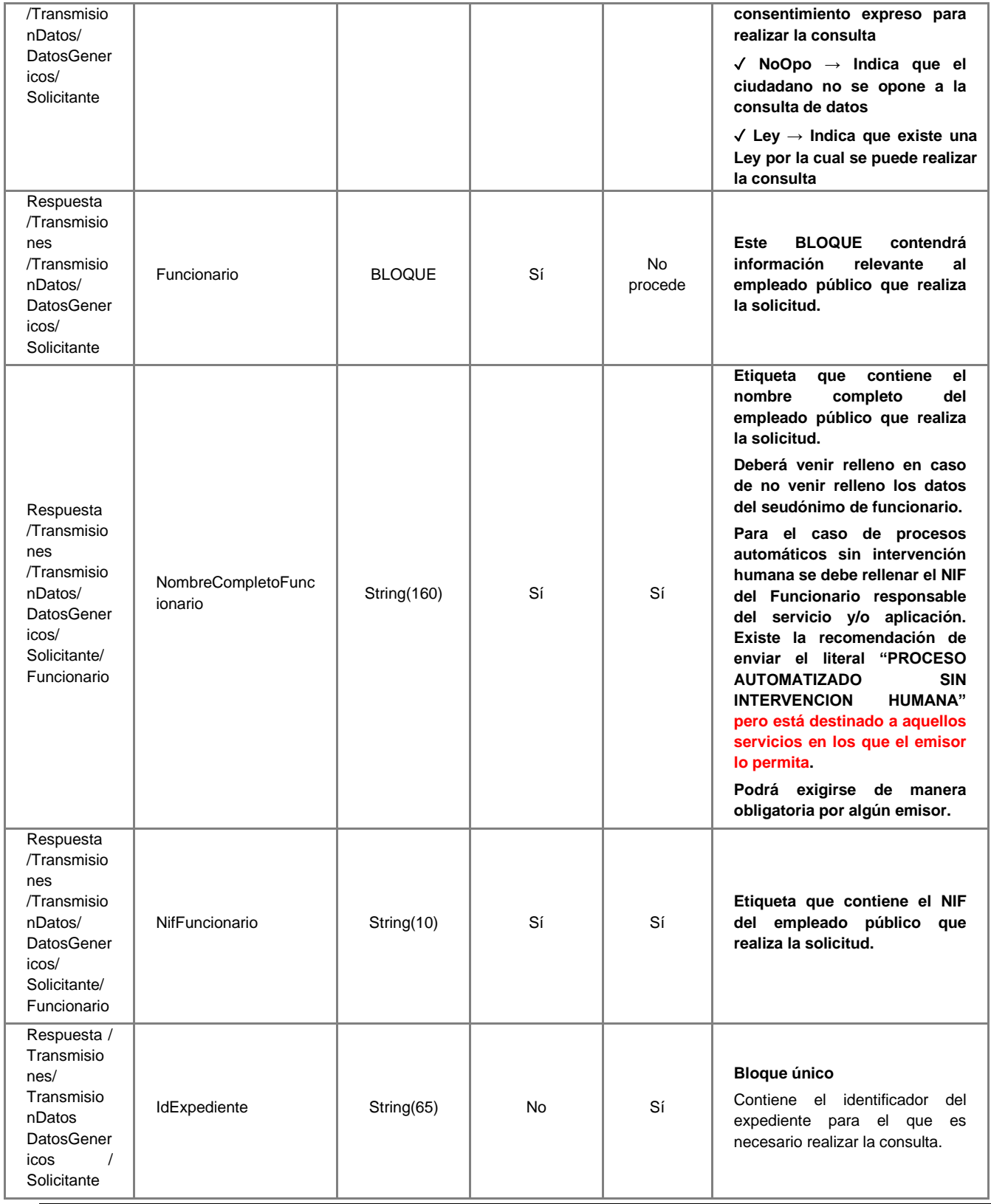

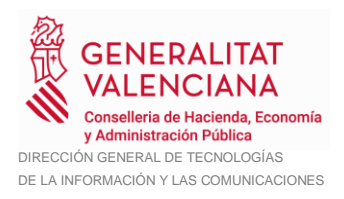

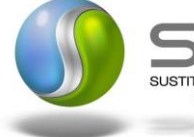

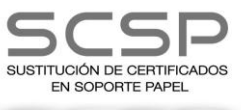

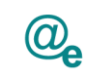

Plataforma Autonómica<br>de Interoperabilidad

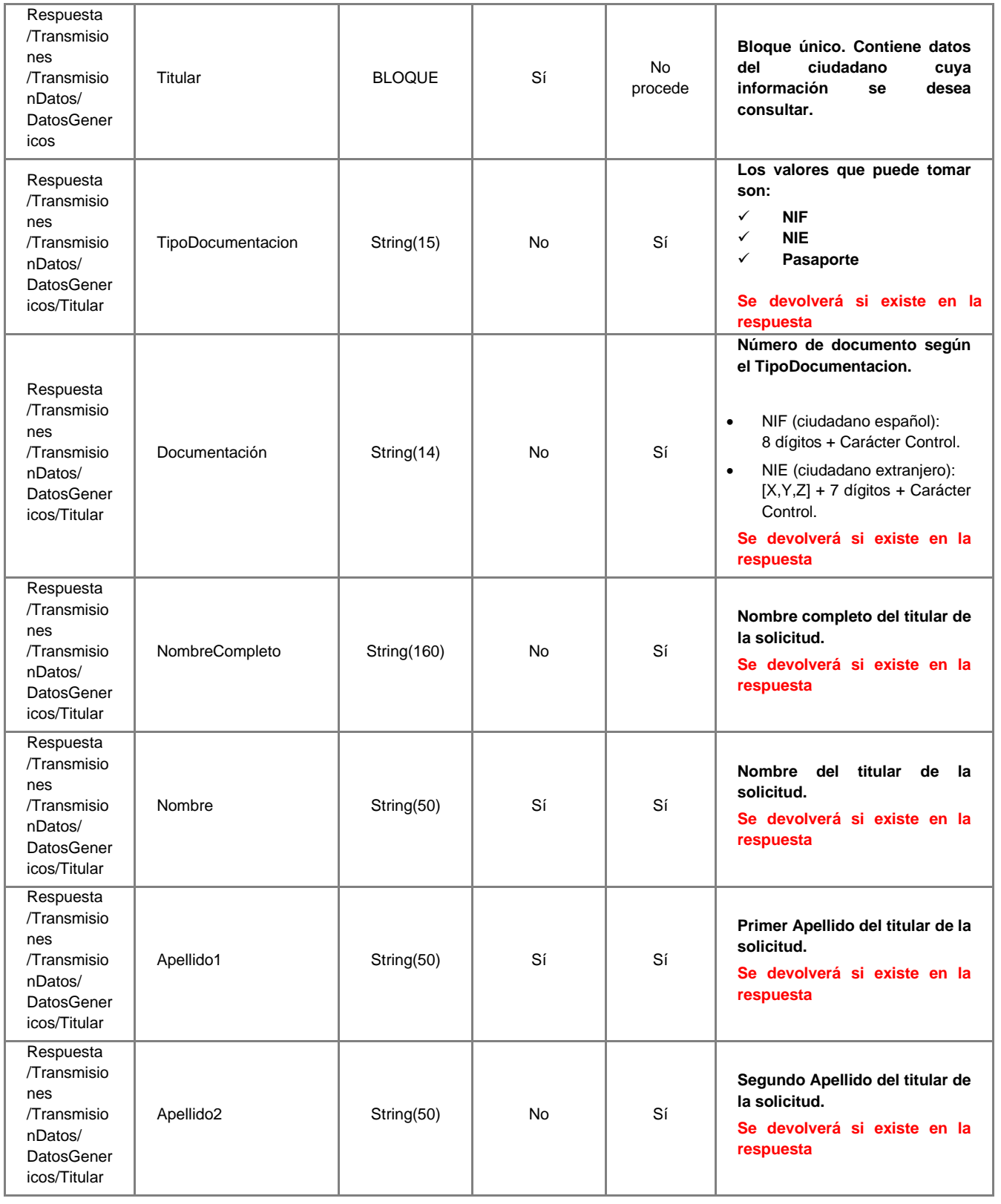

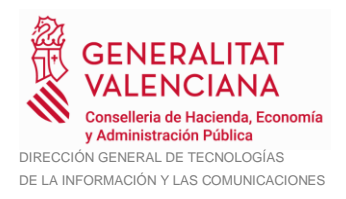

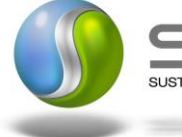

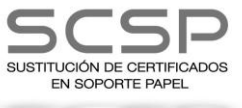

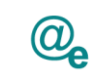

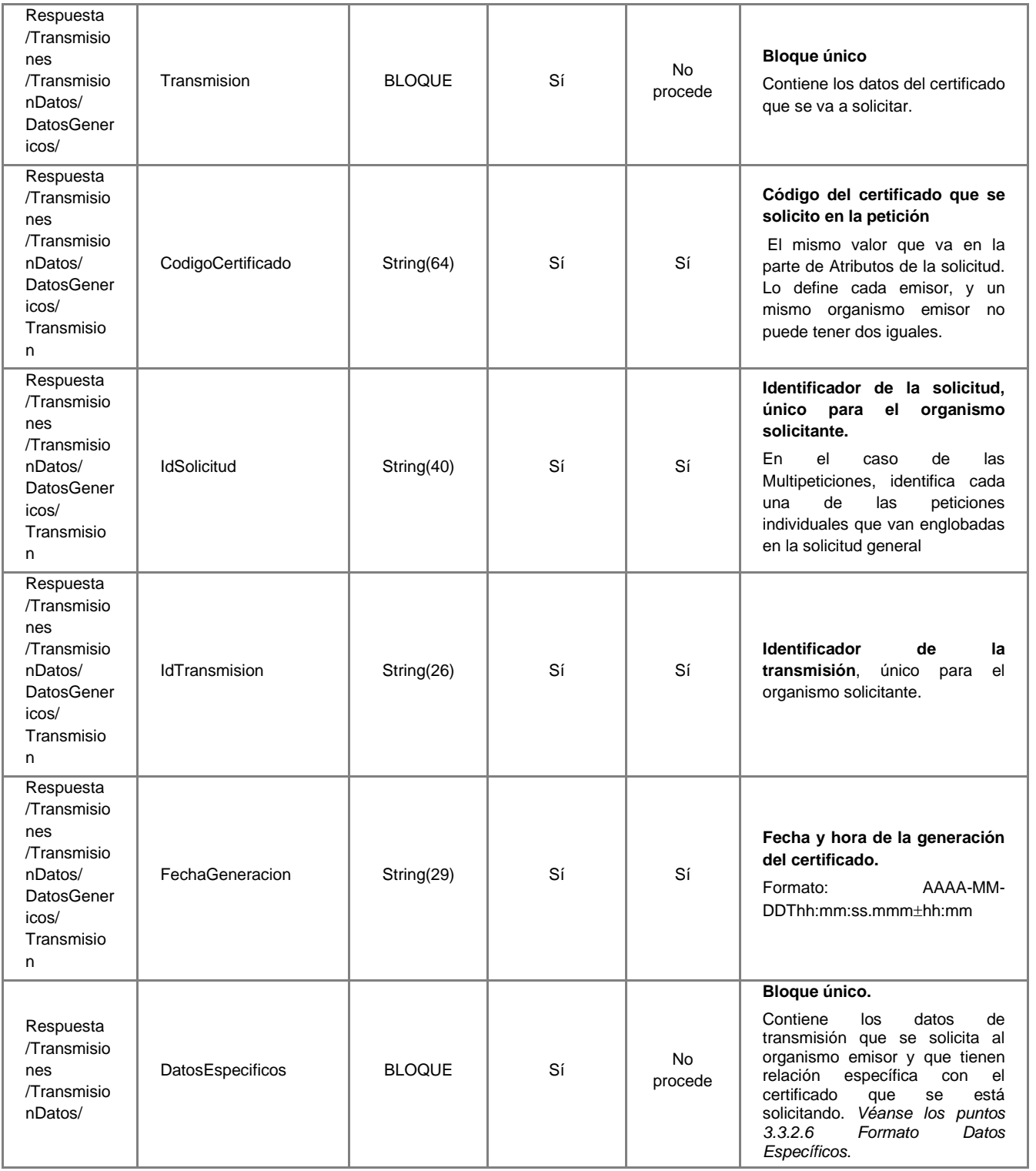

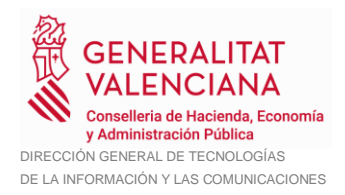

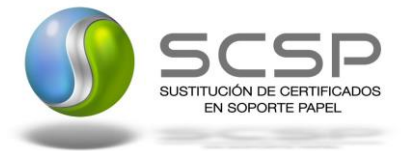

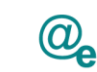

#### <span id="page-38-0"></span>*3.3.2.5 Datos Específicos*

A continuación se recoge el diagrama del esquema de validación de los DatosEspecificos de la Petición y Respuestas al usuario.

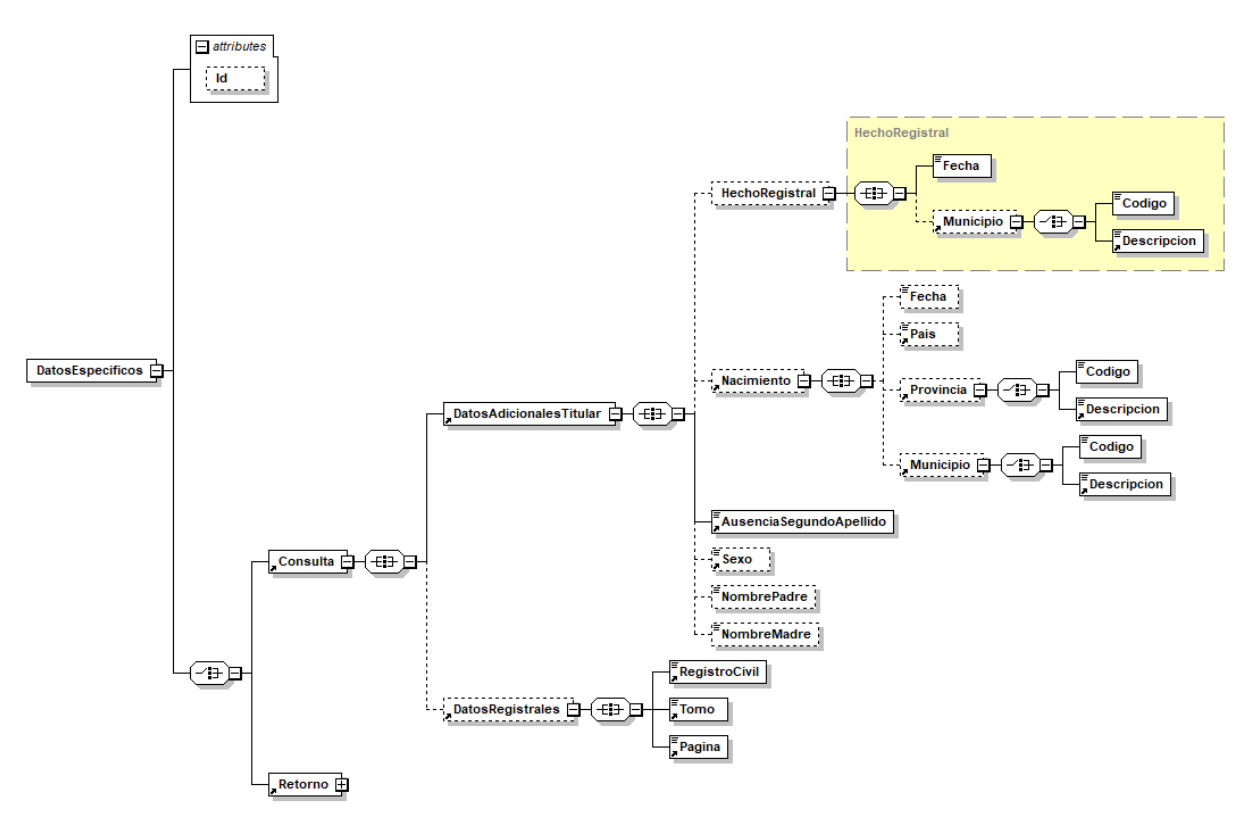

**Figura 9 Datos Específicos del Servicio DICIREG de Consulta de Defunción <Consulta>**

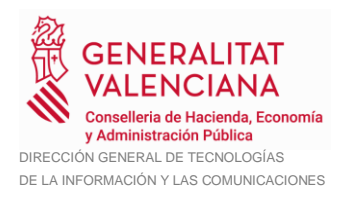

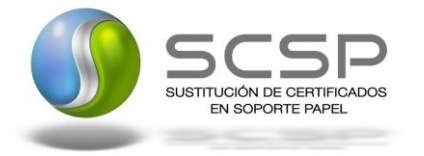

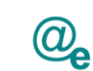

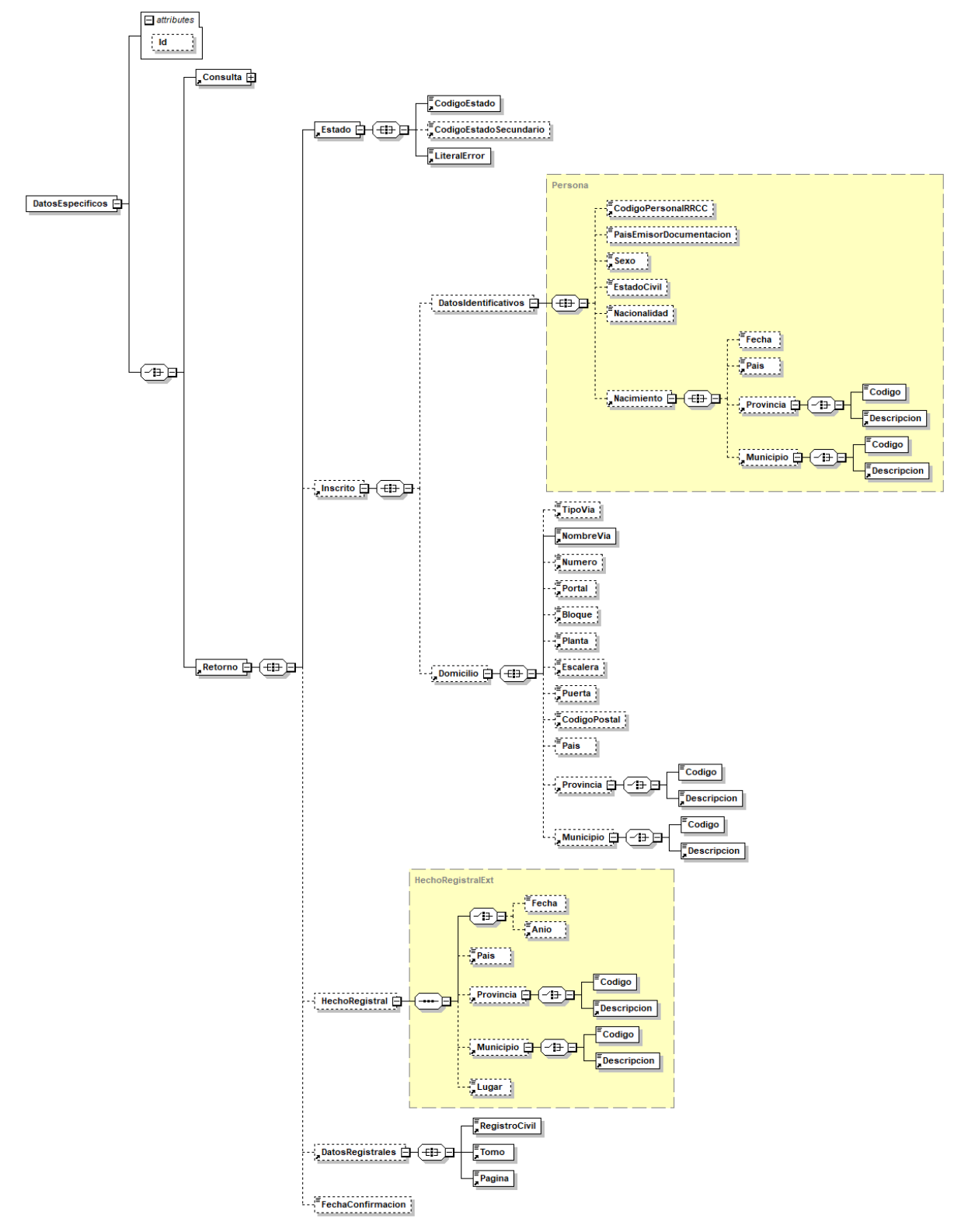

**Figura 10 Datos Específicos del Servicio DICIREG de Consulta de Defunción <Retorno>**

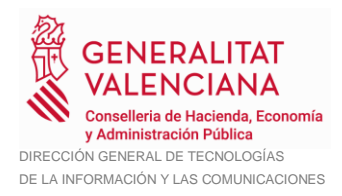

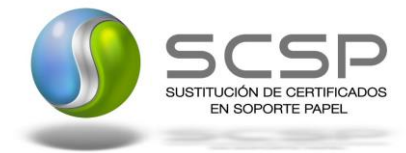

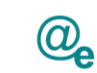

#### <span id="page-40-0"></span>*3.3.2.6 Formato Datos Específicos*

En la siguiente tabla se resume el tipo de dato y la información que contienen cada uno de los campos del mensaje de datos específicos.

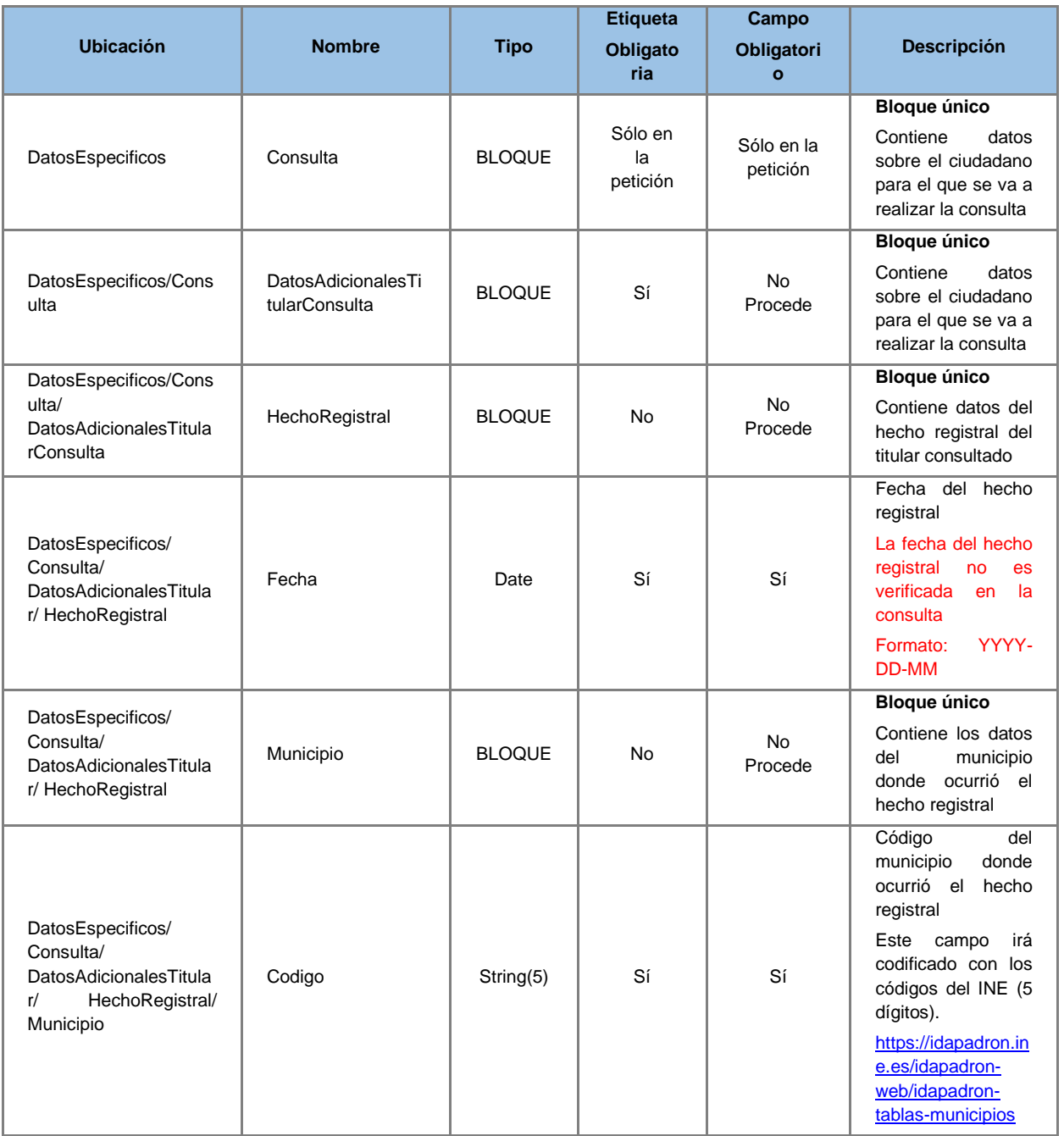

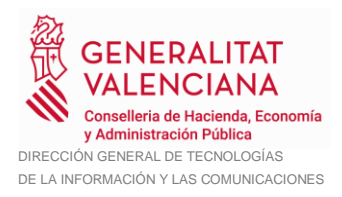

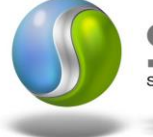

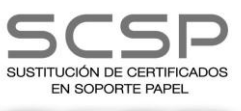

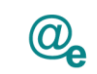

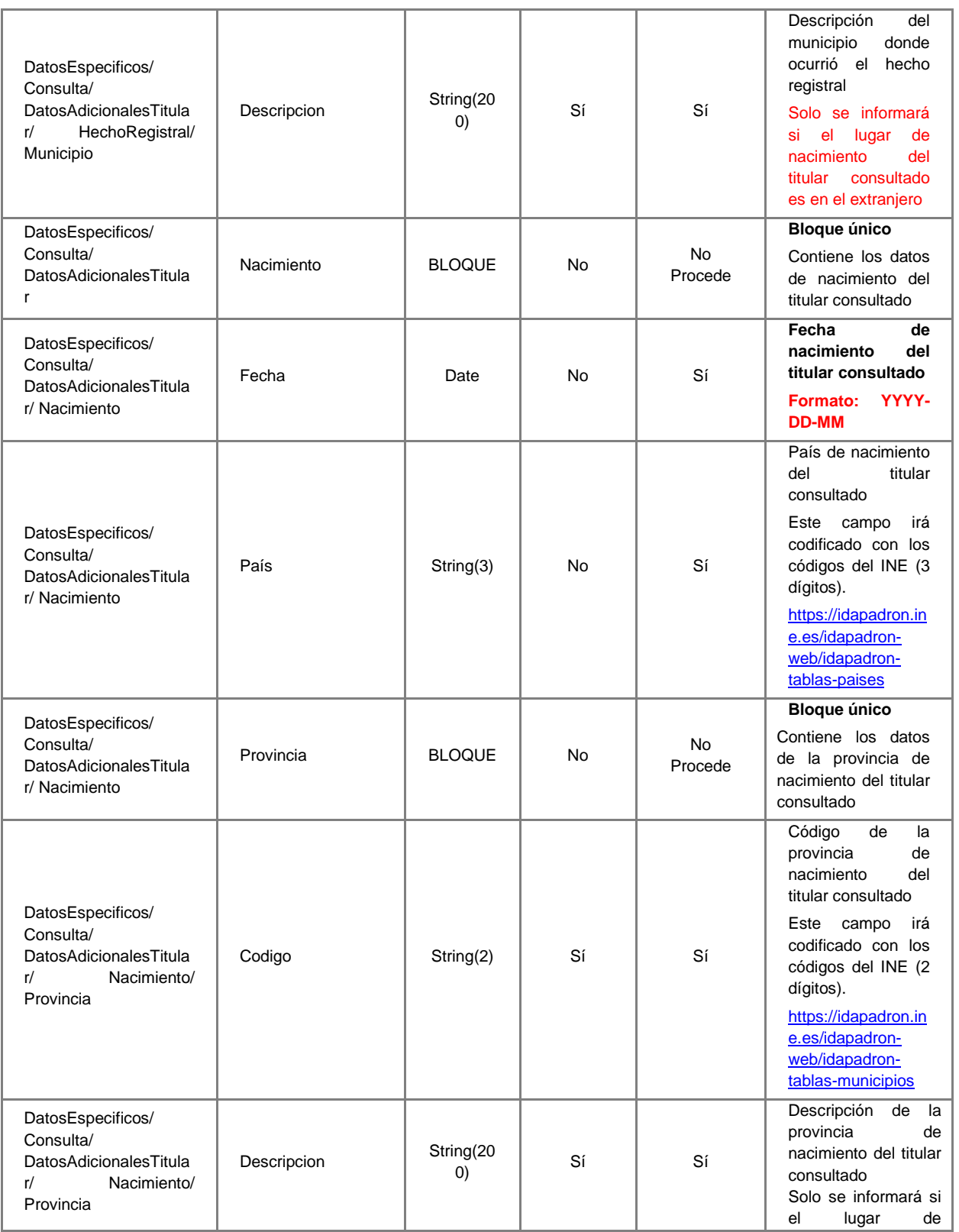

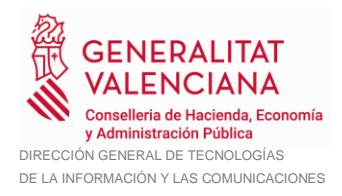

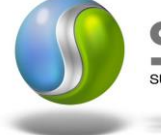

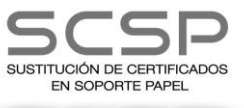

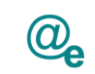

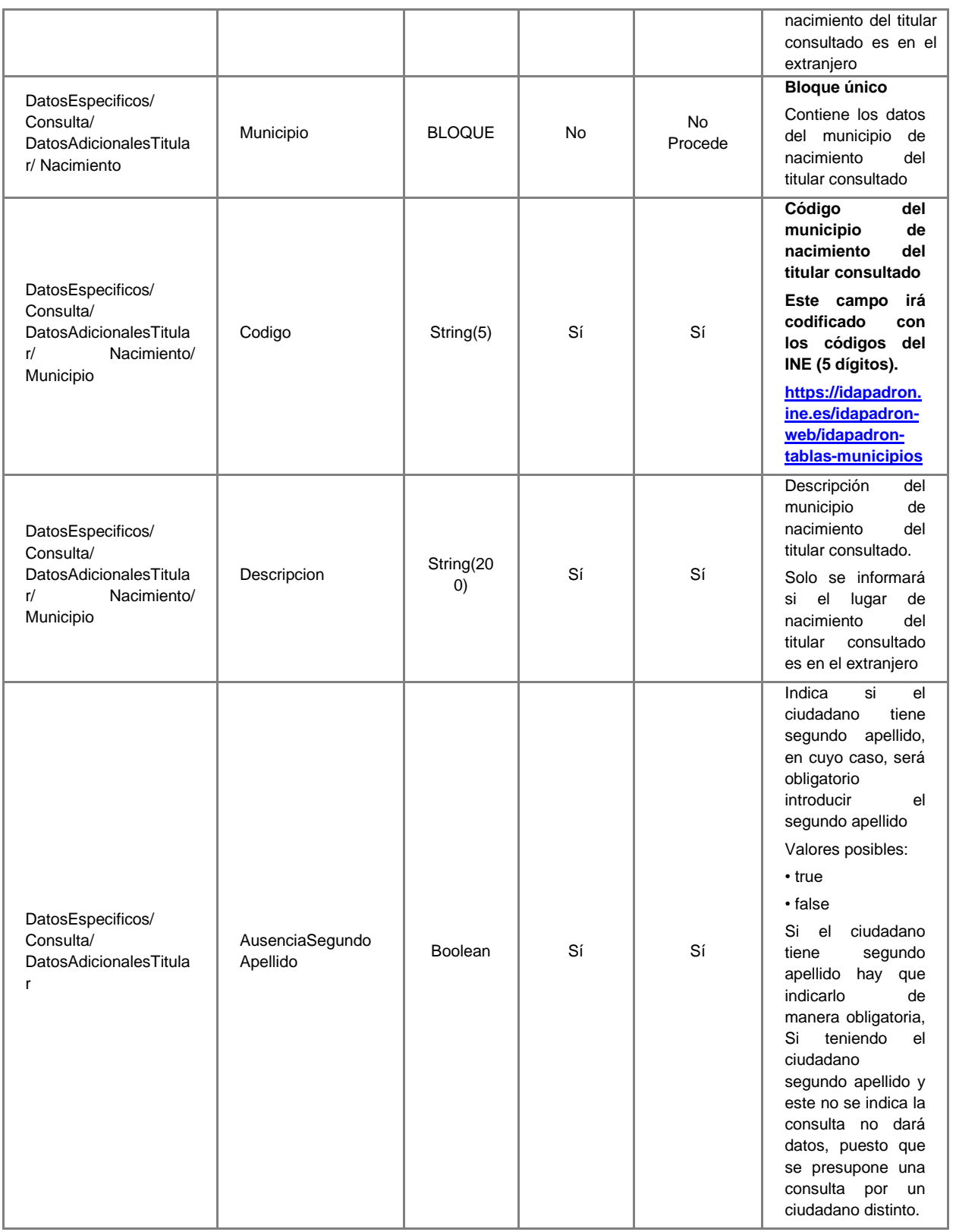

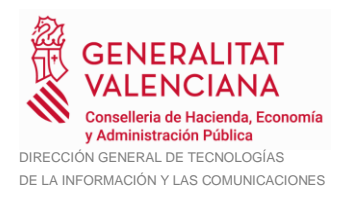

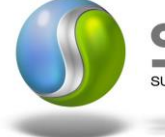

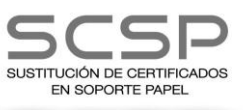

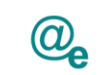

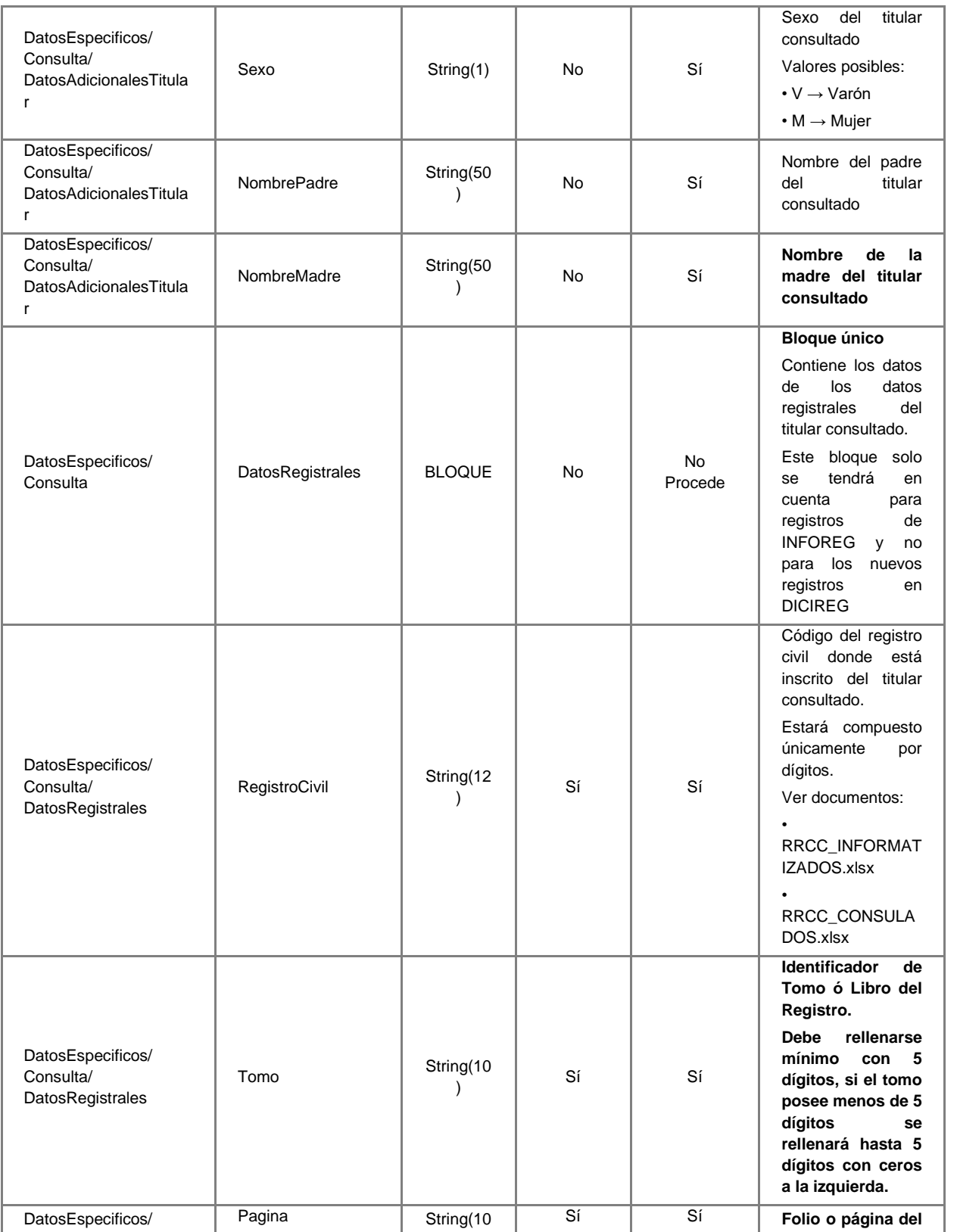

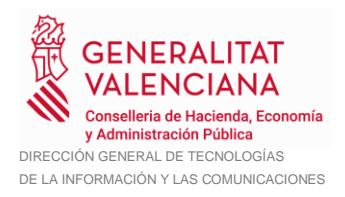

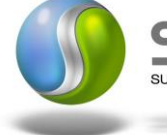

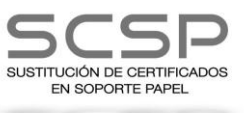

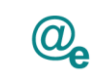

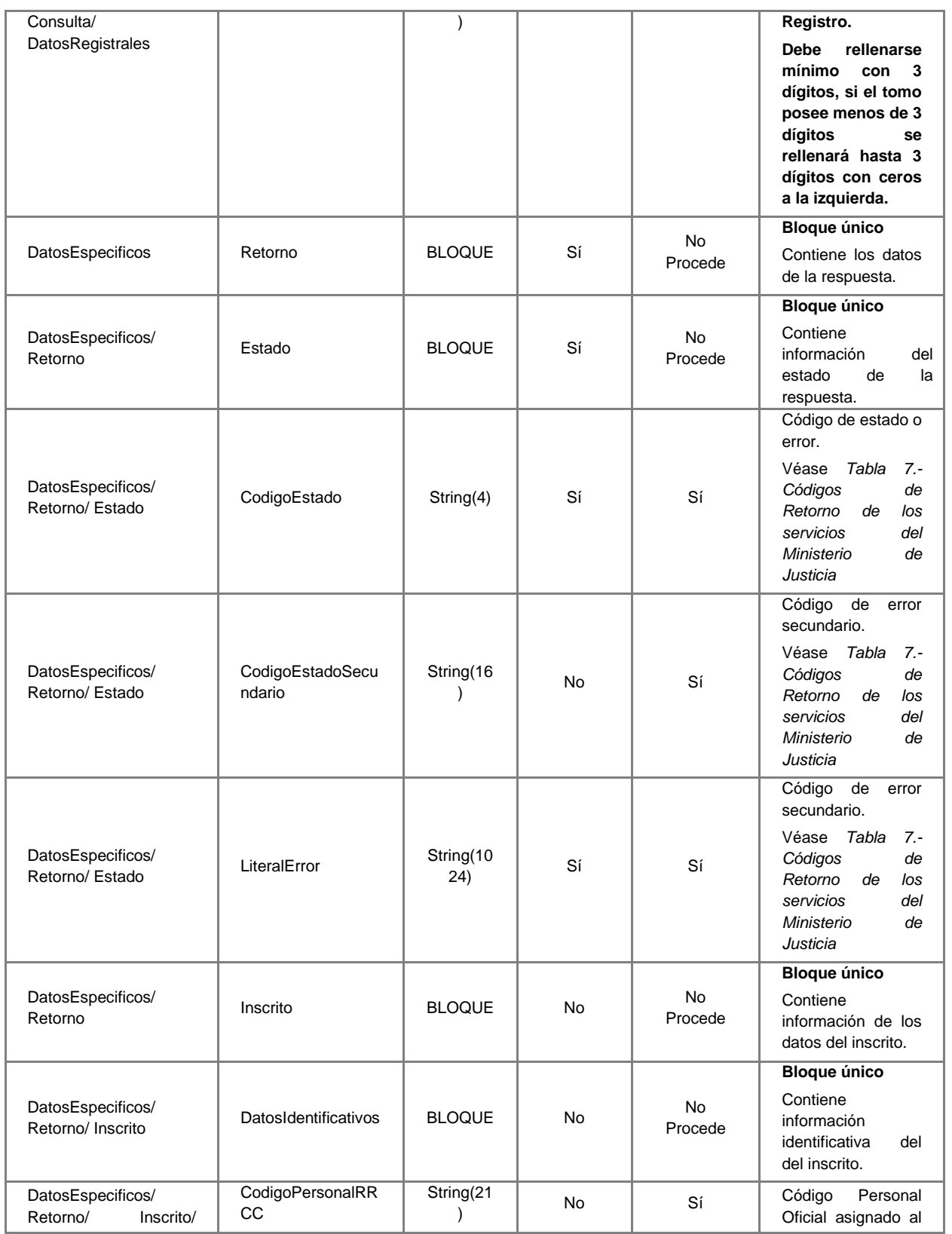

45 / 71

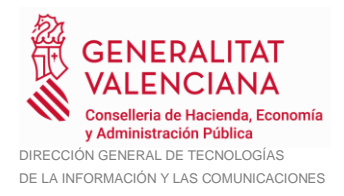

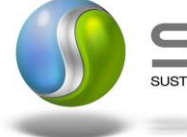

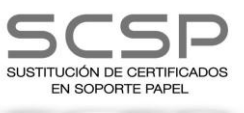

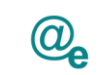

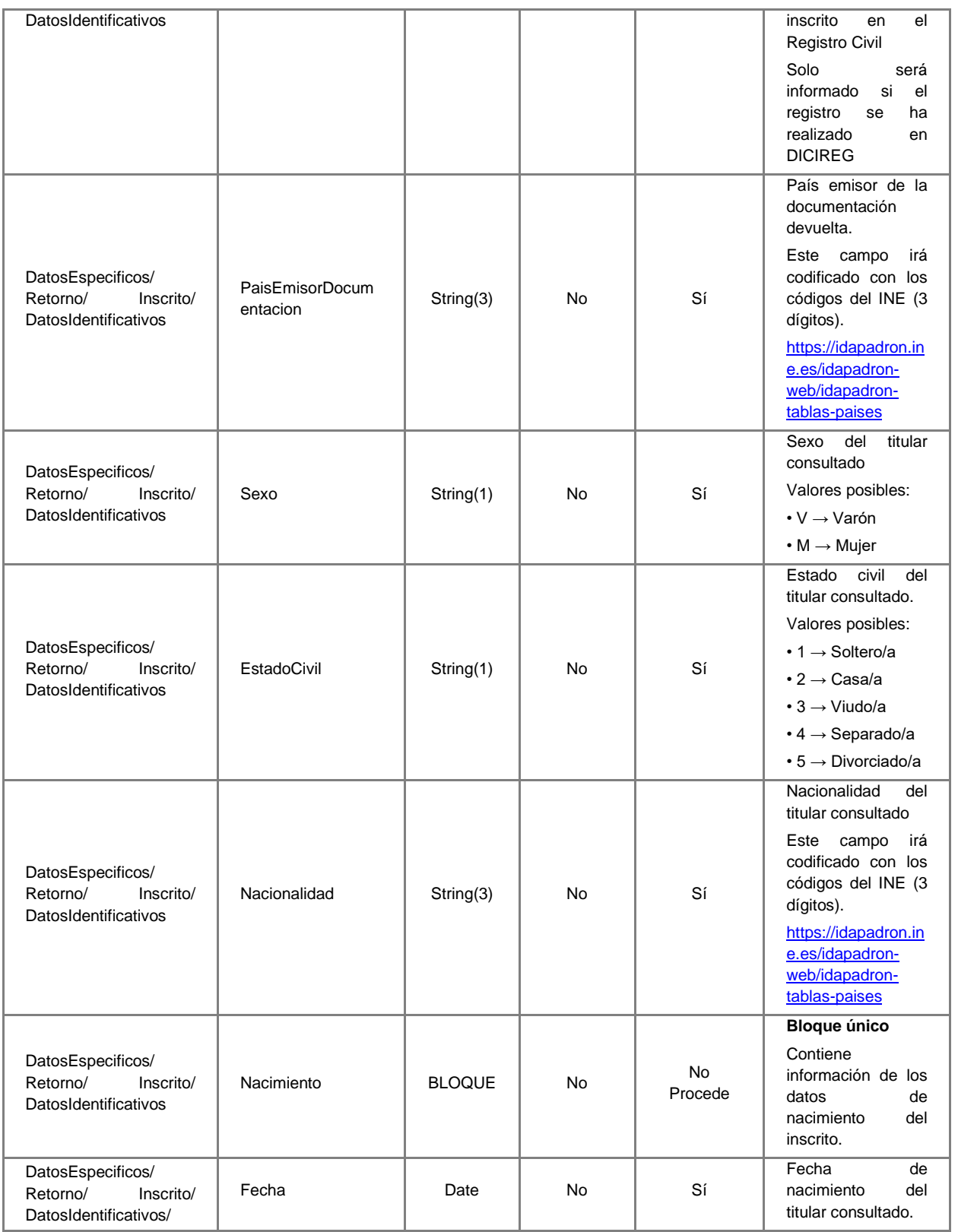

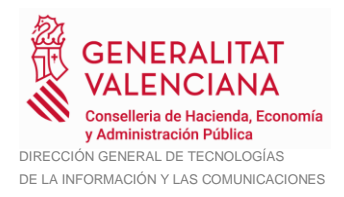

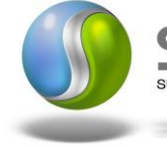

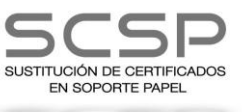

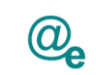

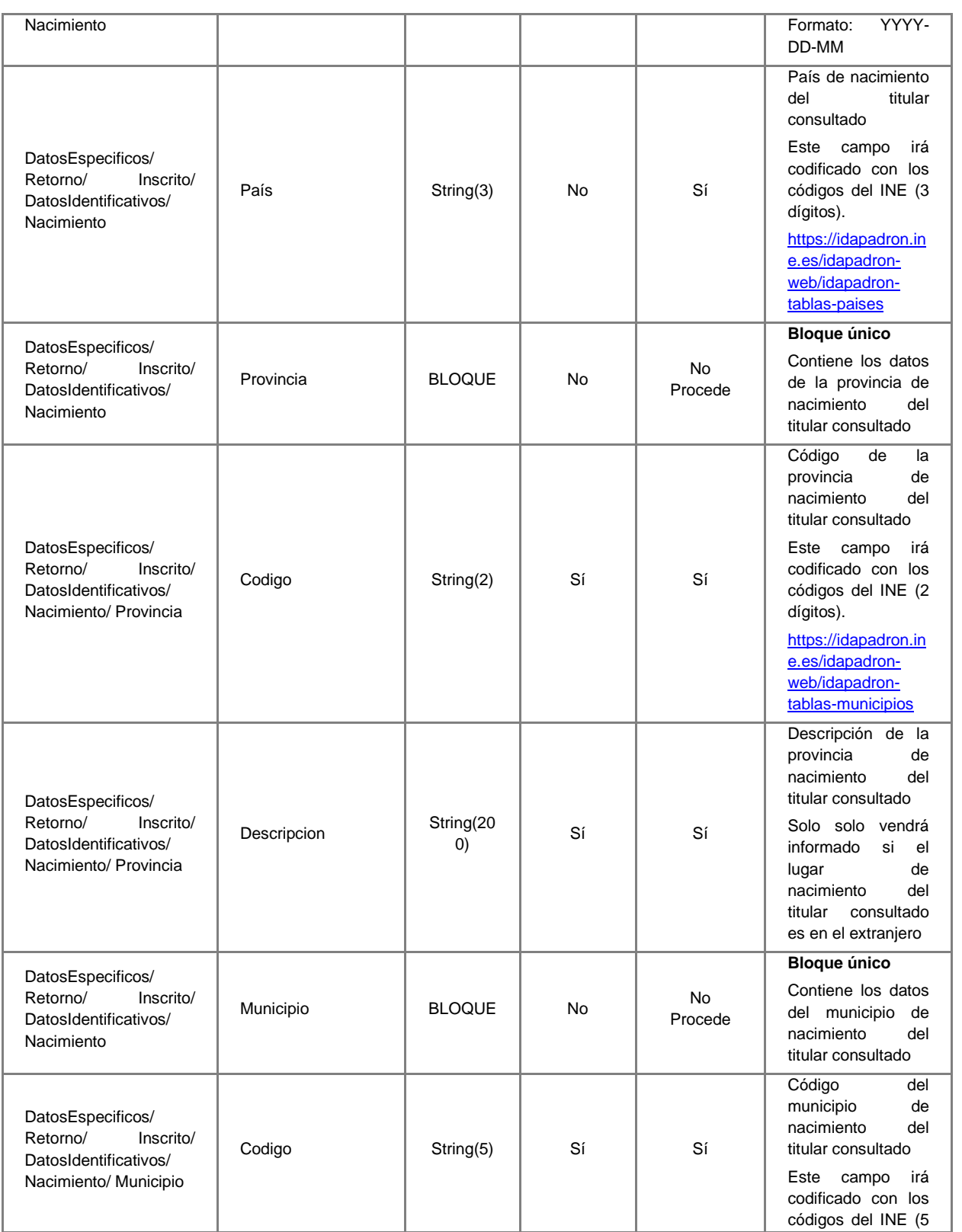

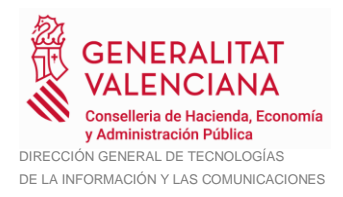

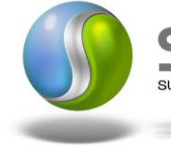

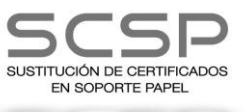

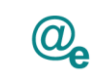

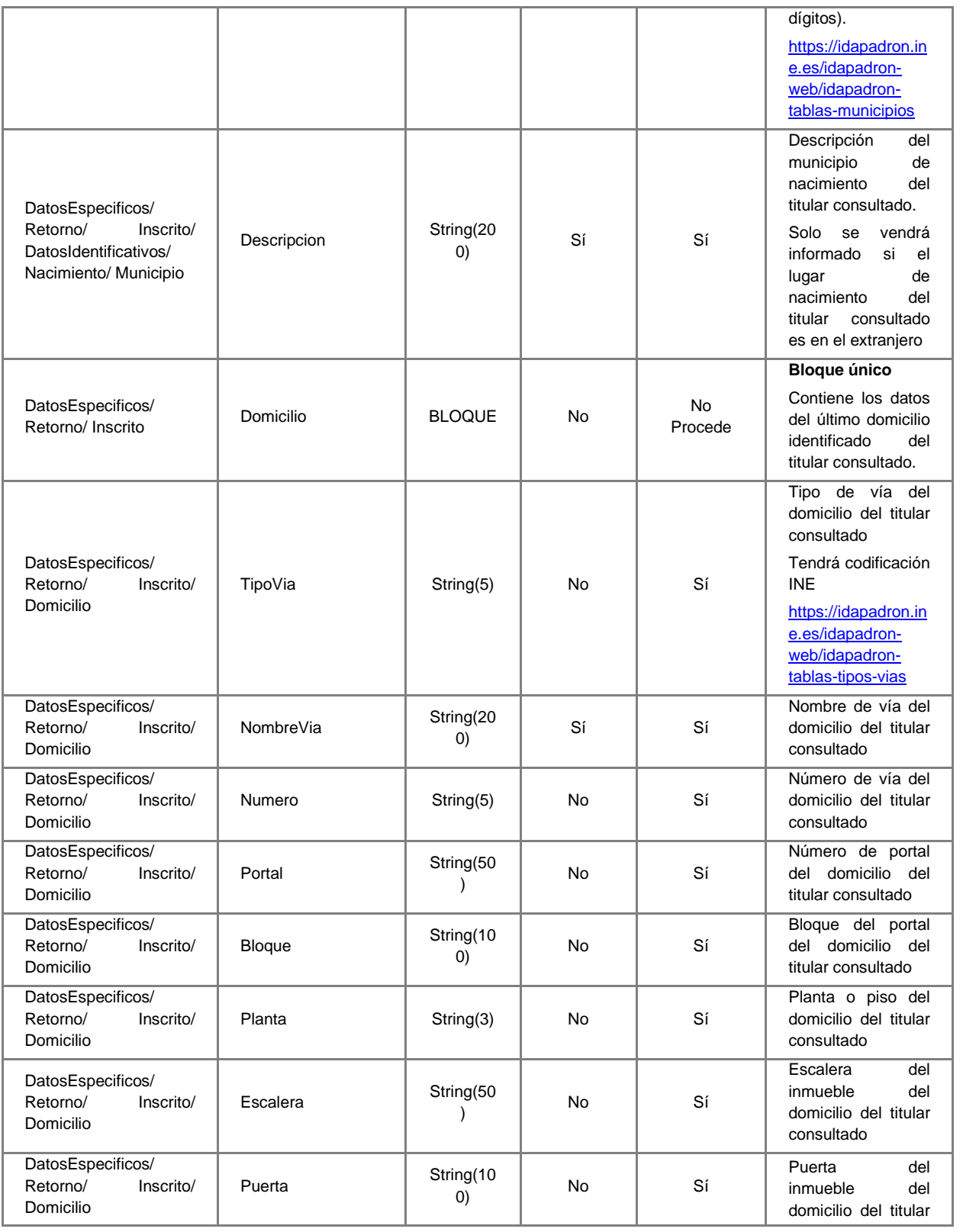

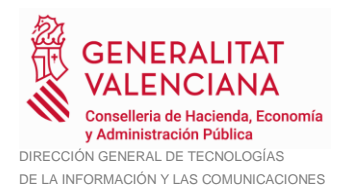

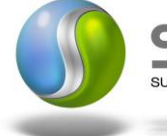

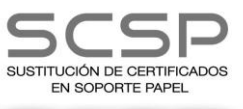

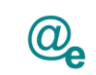

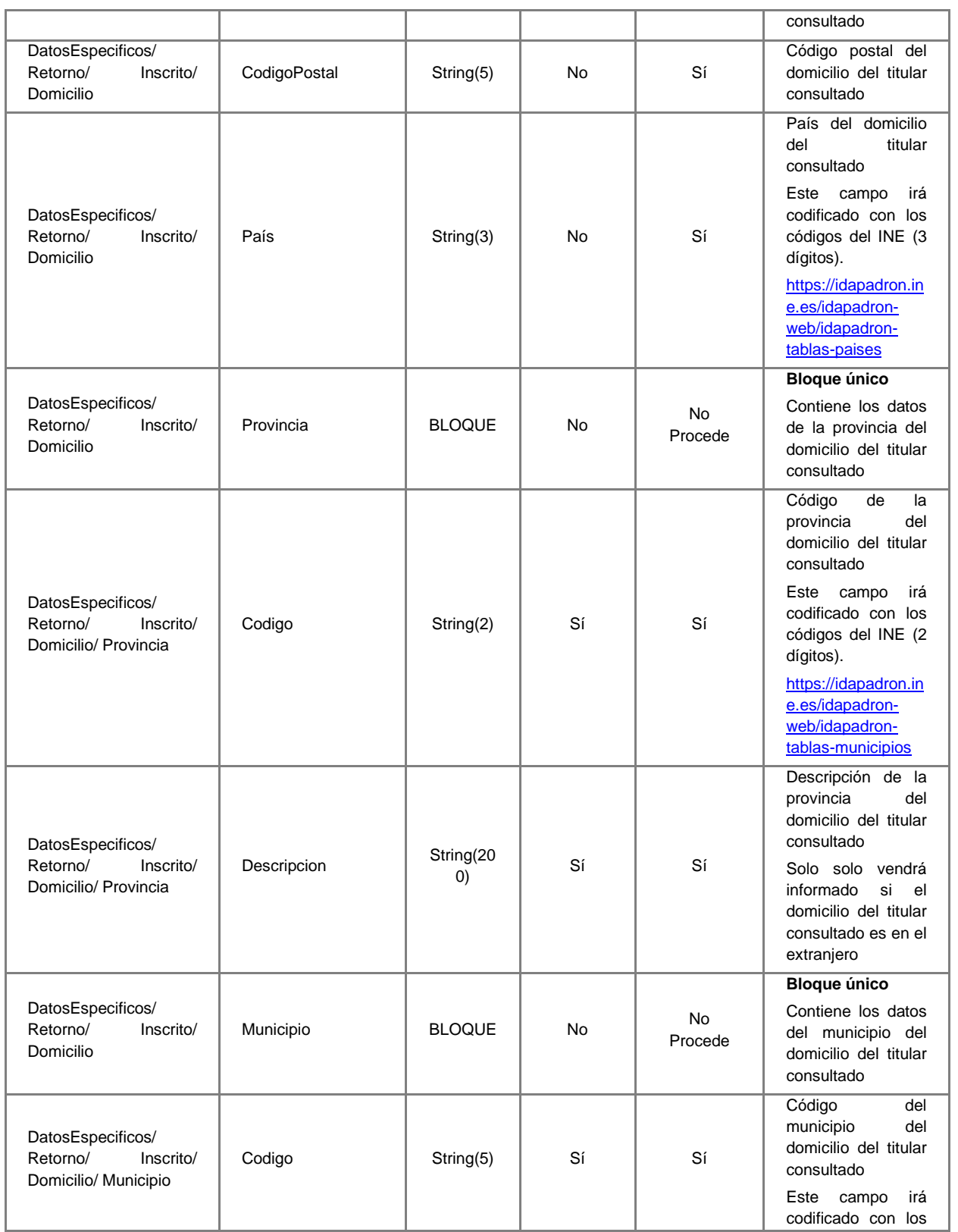

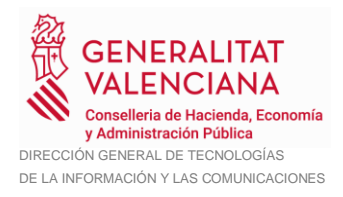

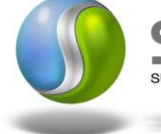

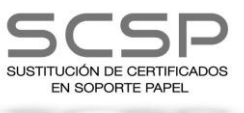

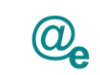

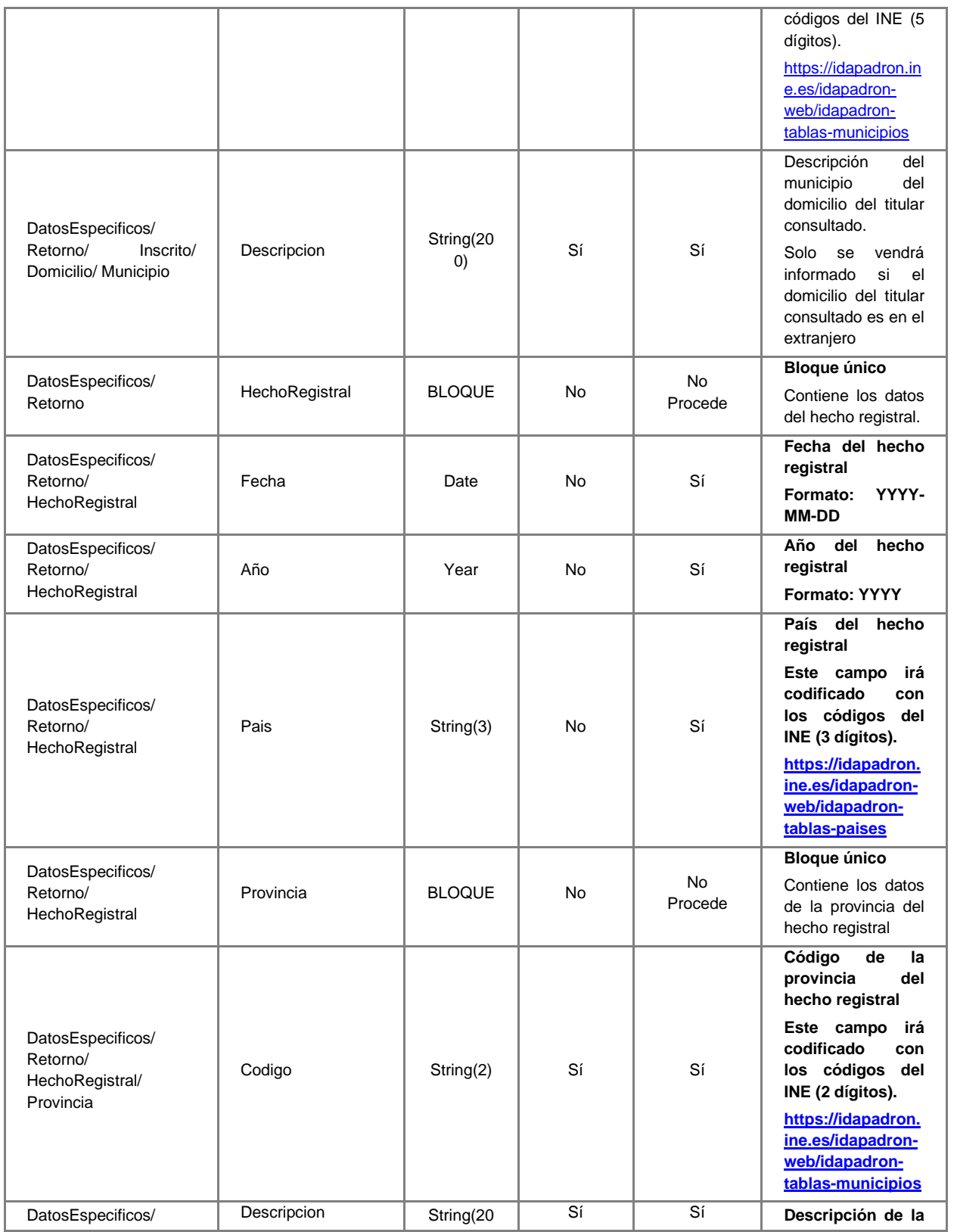

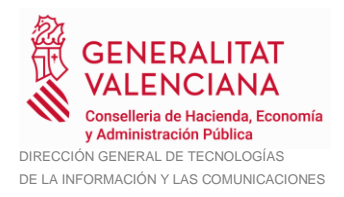

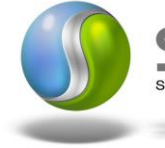

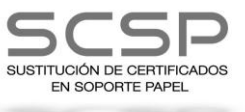

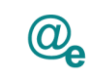

Plataforma Autonómica<br>de Interoperabilidad

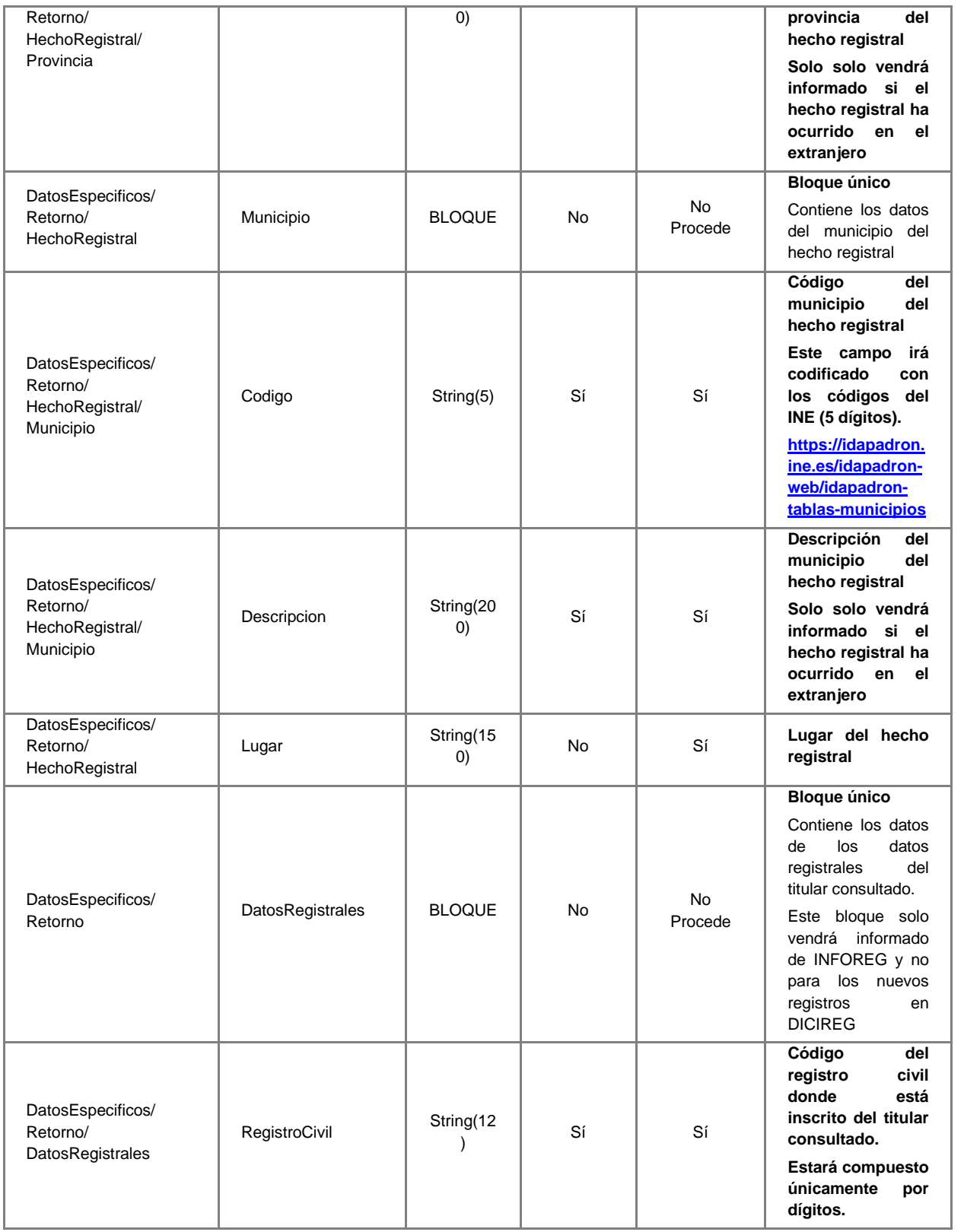

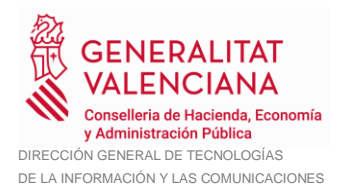

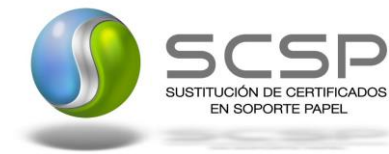

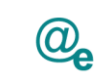

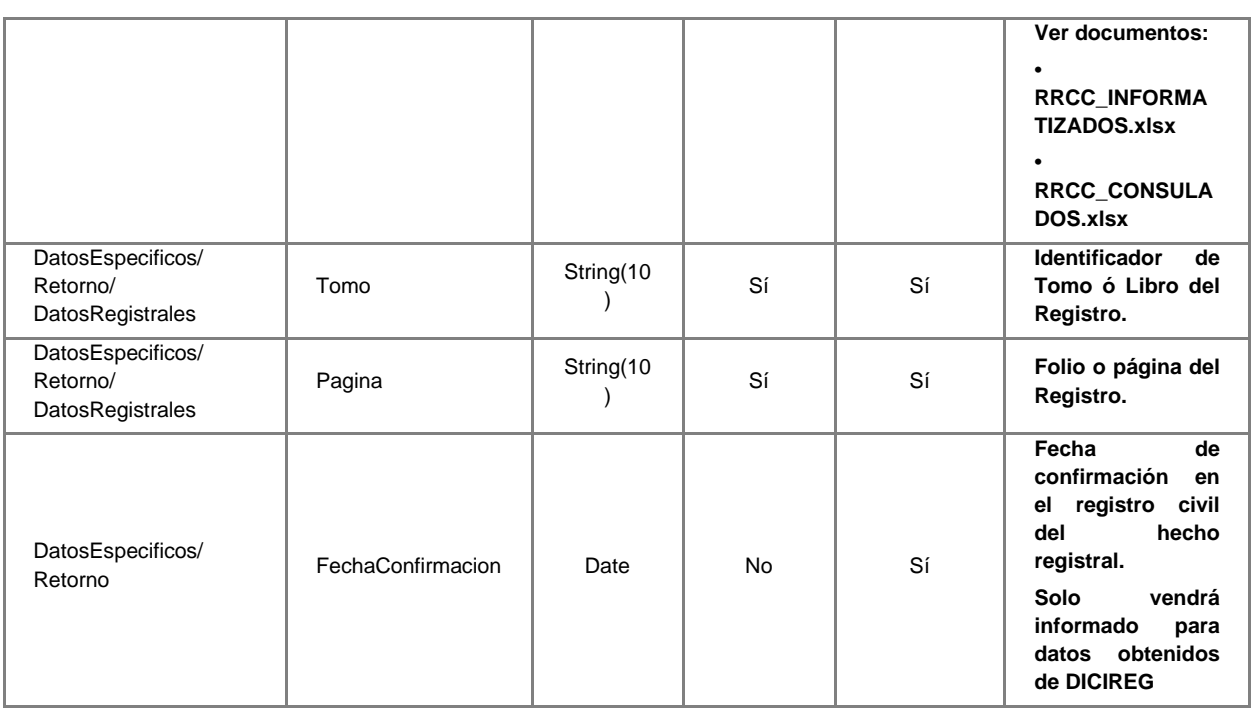

#### <span id="page-51-0"></span>**3.3.3 Peticiones Asíncronas**

A continuación se define el intercambio de mensajes para una petición a través de una comunicación asíncrona.

#### <span id="page-51-1"></span>*3.3.3.1 Mensaje de Petición*

El mensaje de petición seguirá las especificaciones definidas para cada uno de los servicios creados, véanse los apartados *[3.3.2.1](#page-18-1) [Mensaje de Petición al Servicio](#page-18-1)  [DICIREG de Consulta de Defunción](#page-18-1)*.

#### <span id="page-51-2"></span>*3.3.3.2 Mensaje de Confirmación de Petición*

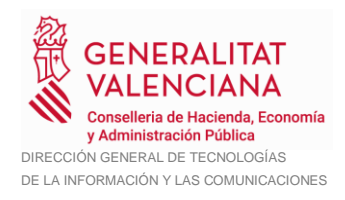

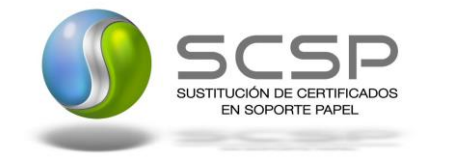

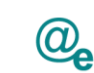

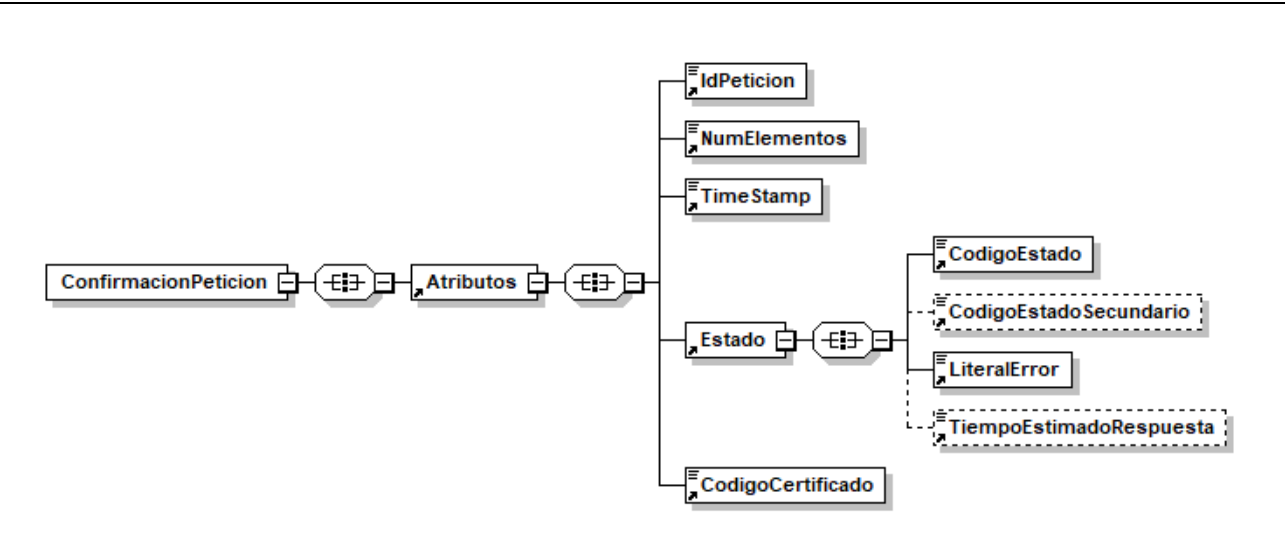

**Figura 11 Mensaje de Confirmación de Petición**

#### <span id="page-52-0"></span>*3.3.3.3 Formato del Mensaje de Confirmación de Petición*

En la siguiente tabla se resume el tipo de dato y la información que contiene cada uno de los campos del mensaje de Confirmación de Petición.

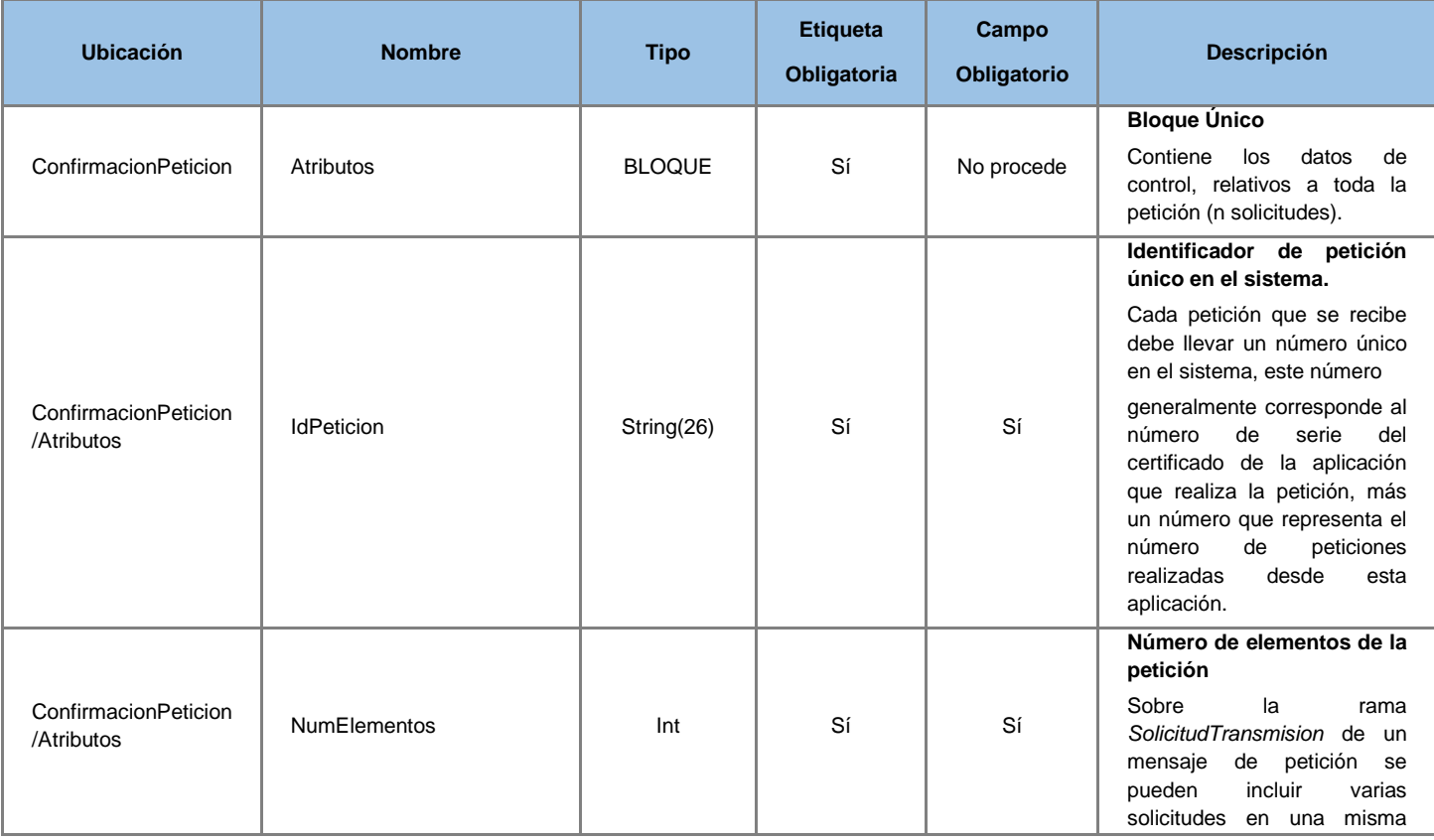

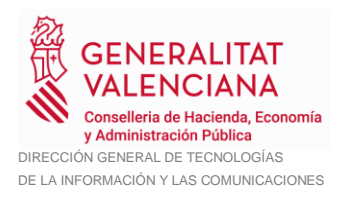

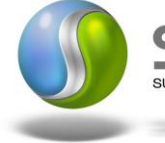

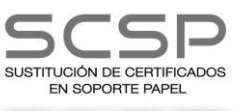

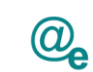

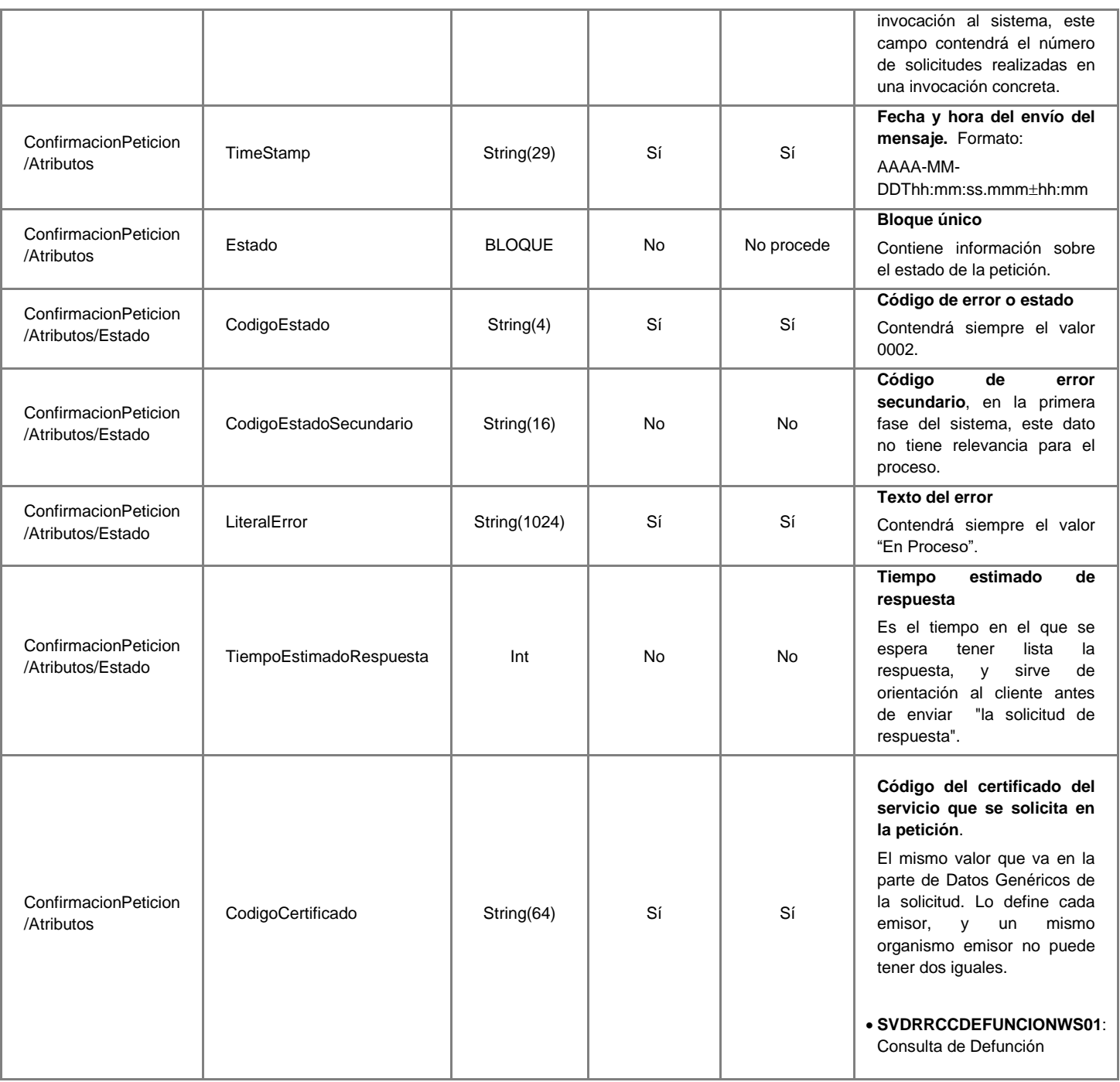

#### <span id="page-53-0"></span>*3.3.3.4 Mensaje de Solicitud de Respuesta*

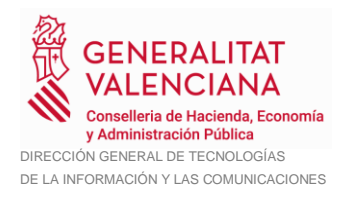

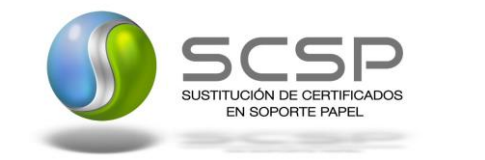

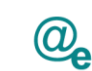

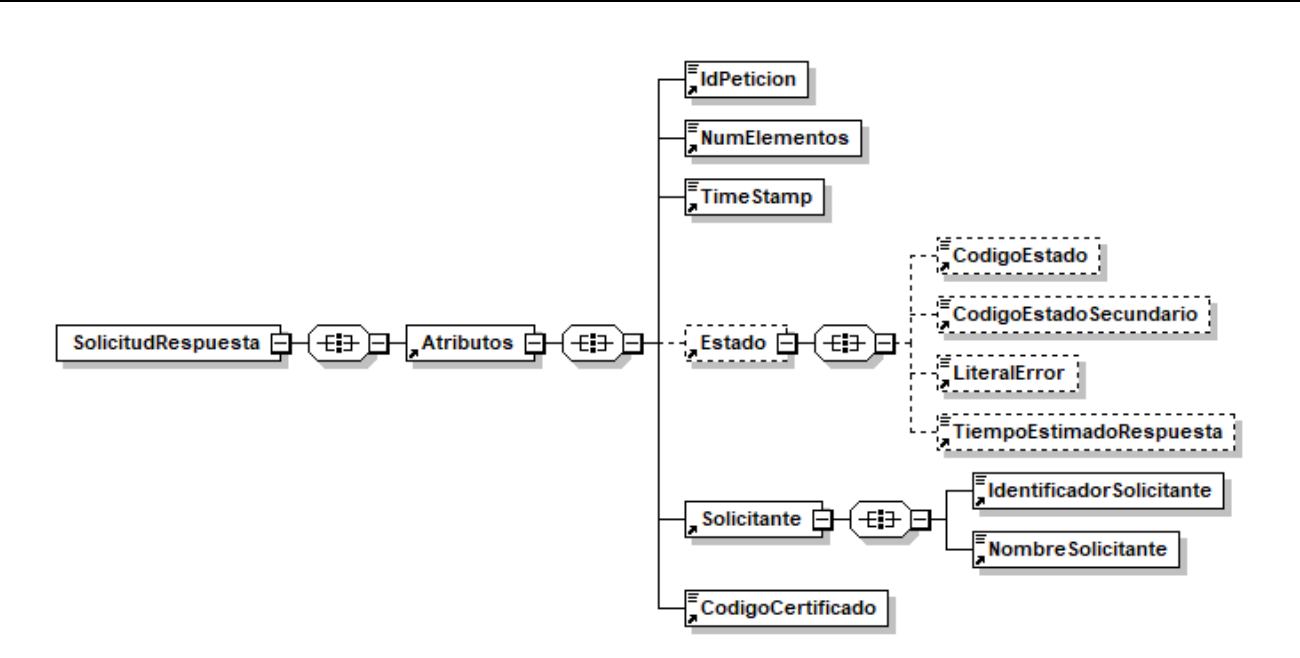

**Figura 12 Mensaje de Solicitud de Respuesta**

#### <span id="page-54-0"></span>*3.3.3.5 Formato del Mensaje de Solicitud de Respuesta*

En la siguiente tabla se resume el tipo de dato y la información que contienen cada uno de los campos del mensaje de Solicitud de Respuesta.

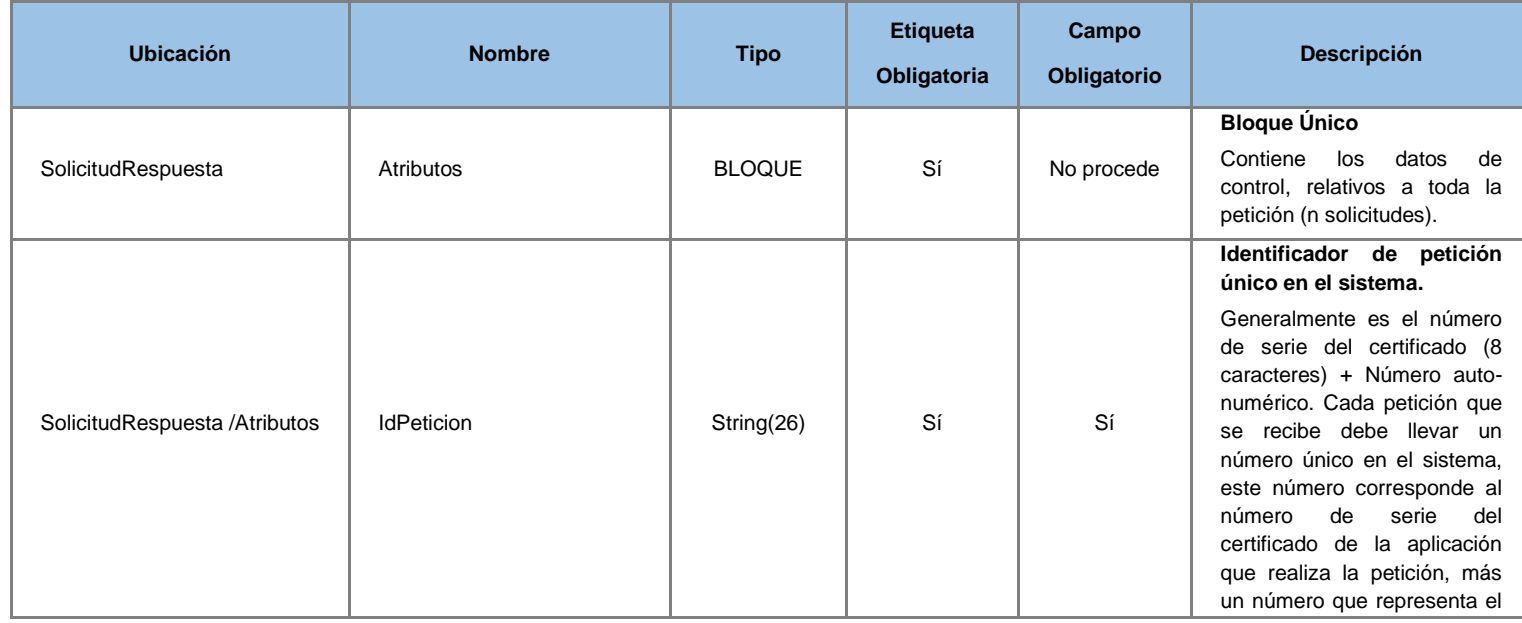

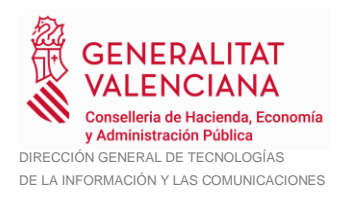

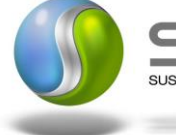

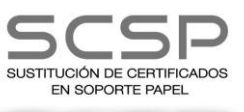

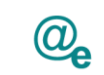

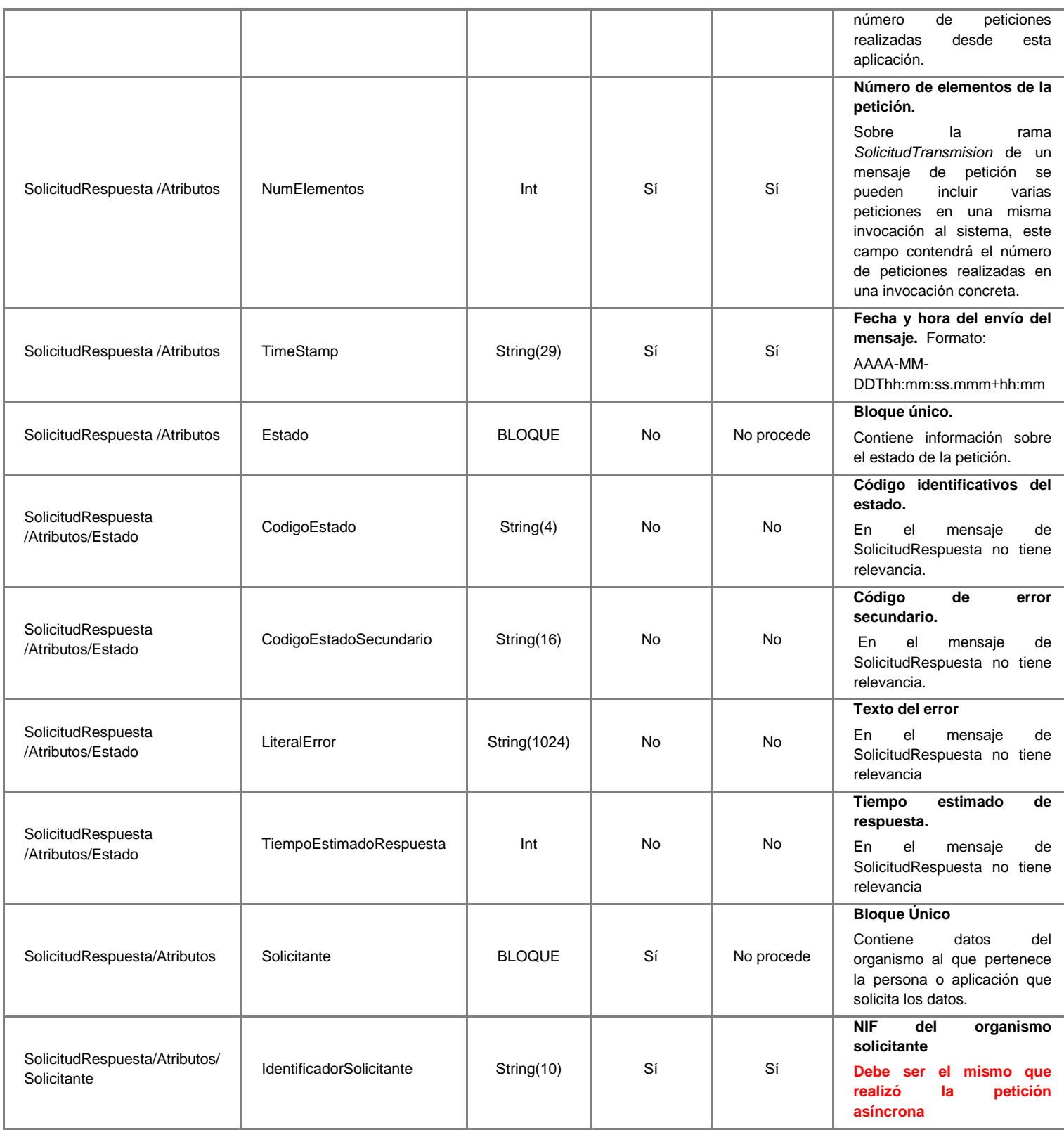

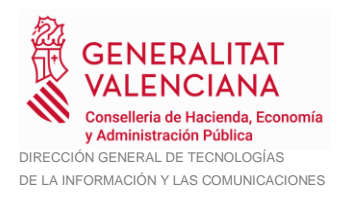

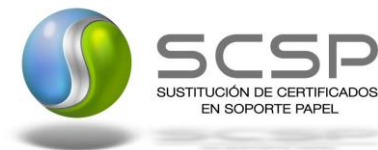

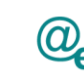

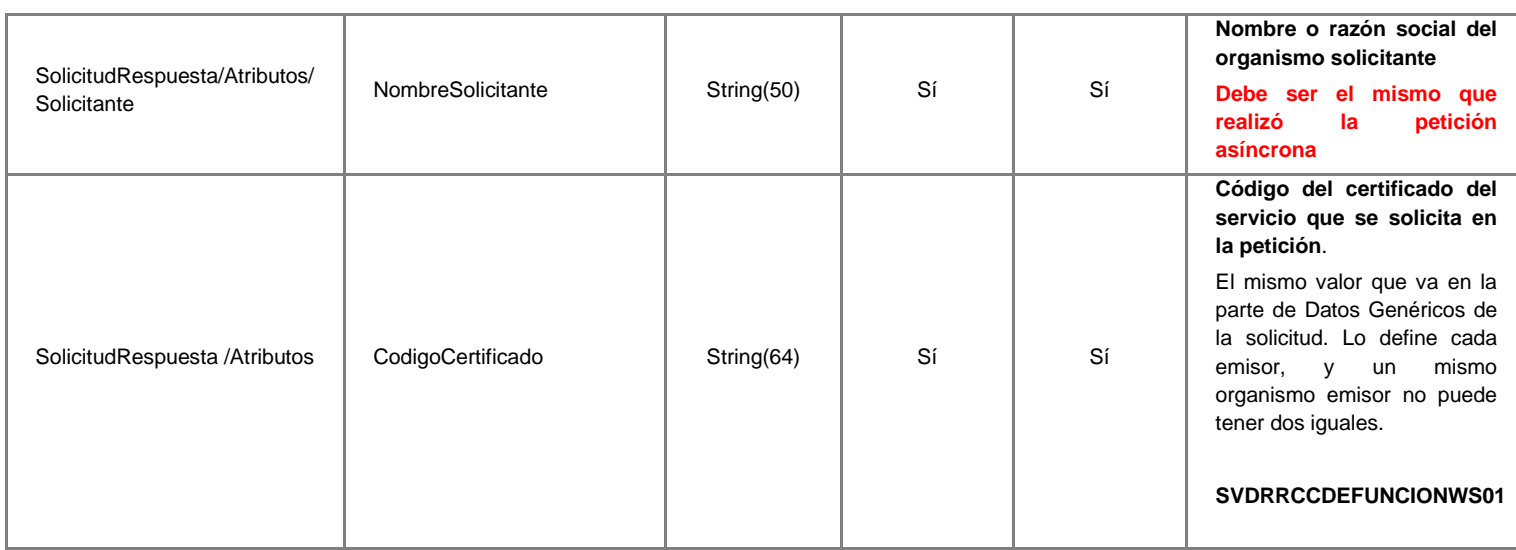

#### <span id="page-56-0"></span>*3.3.3.6 Mensaje de Respuesta*

El mensaje de respuesta seguirá las especificaciones definidas para cada uno de los servicios creados, véanse los apartados *[3.3.2.3](#page-27-0) [Mensaje de Respuesta al Servicio](#page-27-0)  [DICIREG de Consulta de Defunción.](#page-27-0)*

#### <span id="page-56-1"></span>**3.3.4 SoapFaults**

Los mensajes SoapFault devueltos por la Plataforma de Interoperabilidad siguen el estándar SOAP Fault e irán sin firmar.

Siempre que sea posible, el mensaje de error contendrá en el campo "*Detail*" del SOAP Fault la estructura "Atributos" definida en el mensaje de respuesta del sistema, de forma que el requirente reciba dicha información.

En el campo faultcode del mensaje SOAP Fault, se meten los códigos estándar de SOAP.

En el campo faultstring del mensaje SOAP Fault, se meten los códigos y mensajes de error definidos en el sistema.

Se crea un código de estado "Error Indefinido", para los casos de error "incontrolados" que no dan oportunidad siquiera a escribir el "detail" (por ejemplo los que genera el servidor Web antes de acceder al motor SOAP, o los errores de http(s)). En estos casos las aplicaciones actualizarán la BD de peticiones con el estado "Error indefinido".

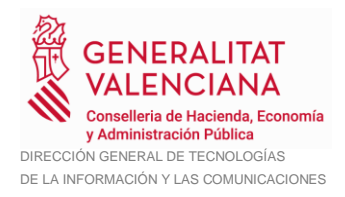

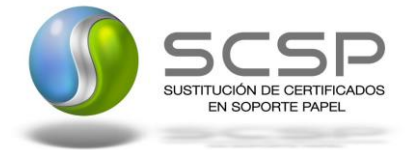

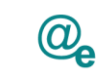

#### <span id="page-57-0"></span>*3.3.4.1 Mensaje de SoapFault*

A continuación se muestra la estructura que deben mantener los mensajes SOAP Fault.

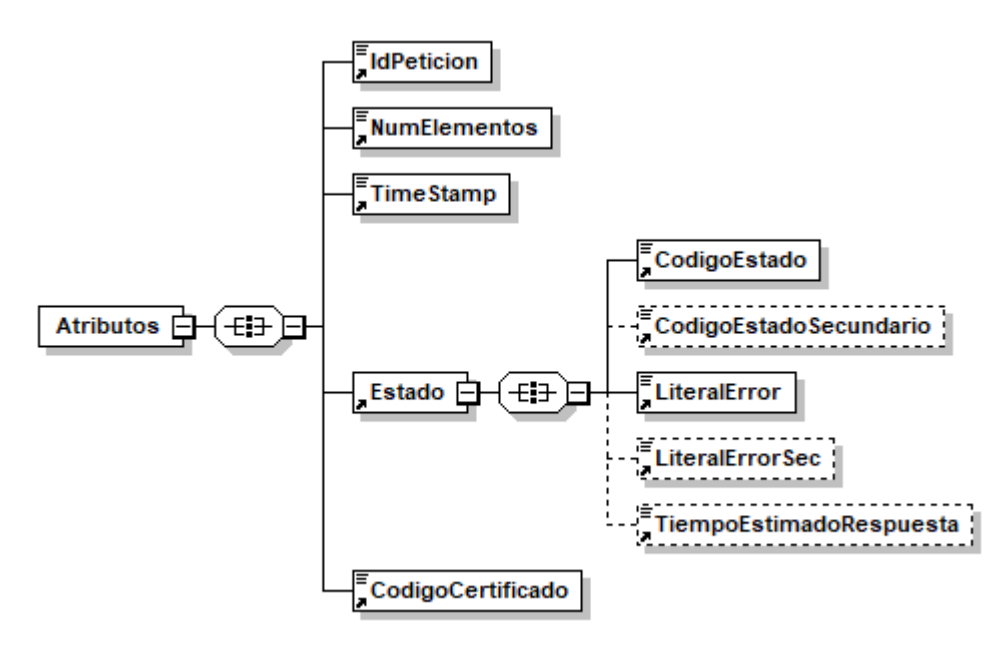

**Figura 13.- Mensaje SOAP Fault del Servicio**

#### <span id="page-57-1"></span>*3.3.4.2 Formato del Mensaje de SoapFault*

En la siguiente tabla se resume el tipo de dato y la información que contienen cada uno de los campos del mensaje de SoapFault.

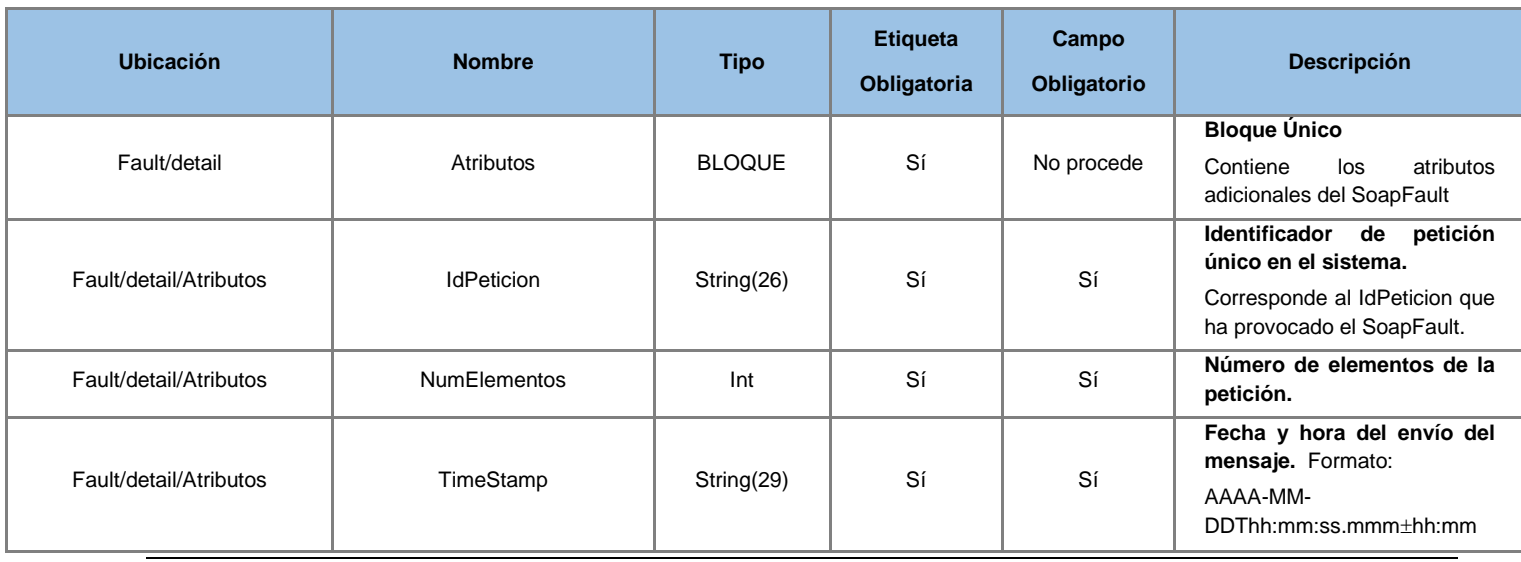

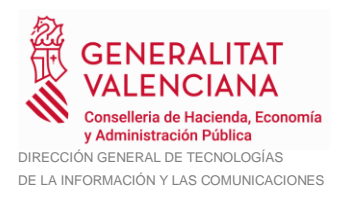

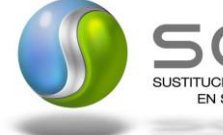

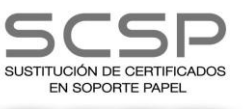

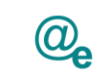

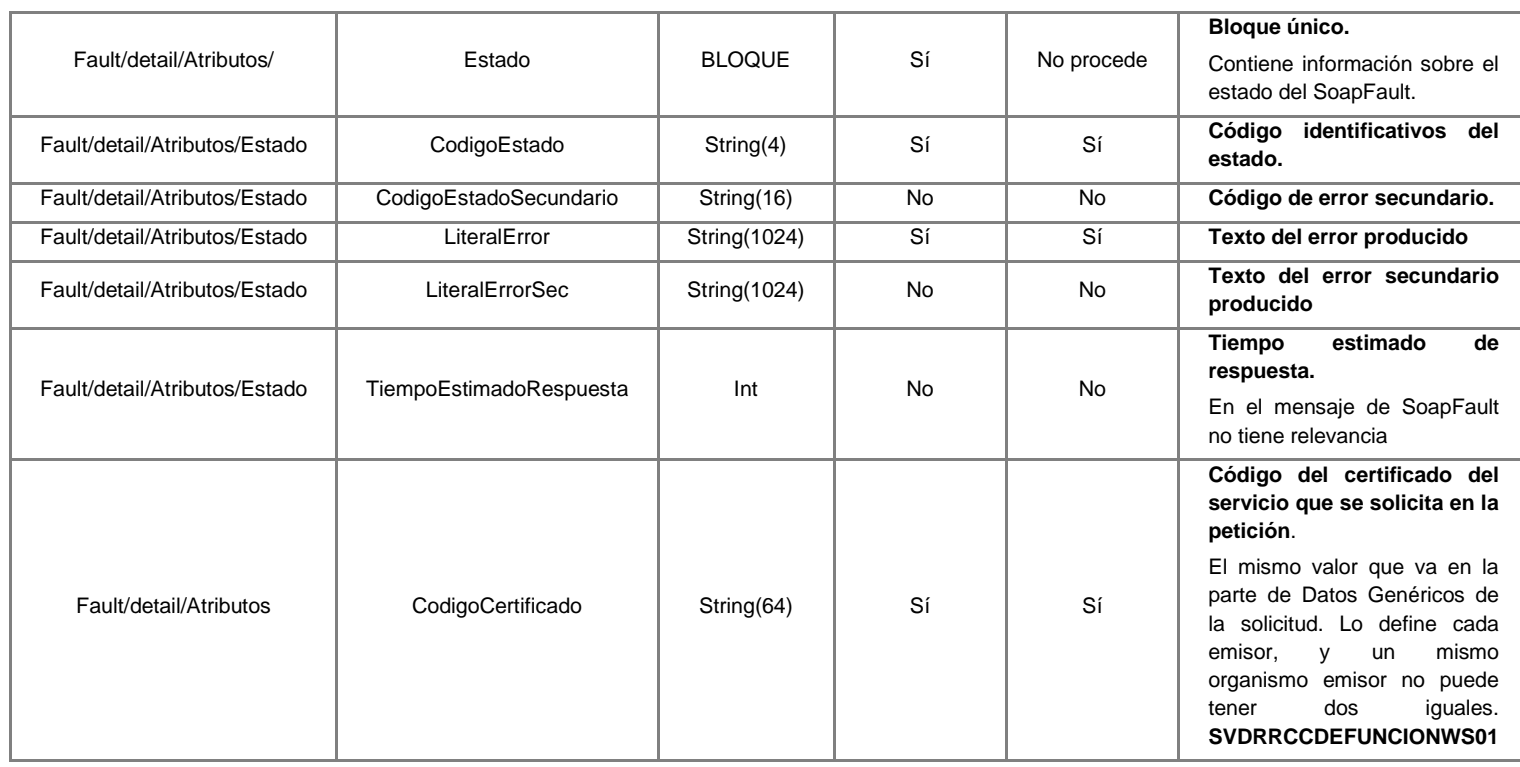

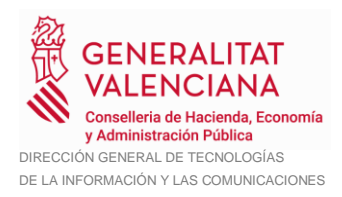

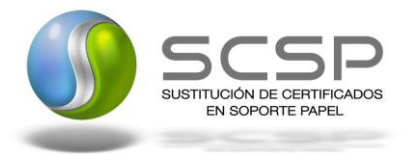

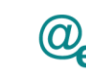

#### <span id="page-59-0"></span>**3.3.5 Esquemas de Validación del servicio.**

Los esquemas de validación del servicio del Web se pueden encontrar en las URLs descritas a continuación.

#### **Esquemas del servicio DICIREG Consulta de Defunción (Síncrono)**

|                                | <b>Fichero</b>         | <b>URL</b>                                                                                                    |
|--------------------------------|------------------------|----------------------------------------------------------------------------------------------------|
| Esquema de<br>petición         | peticion.xsd           | http://verificacion-<br>pre.gva.es/pai_bus_ver/RGTROS/DICIREGConsultaDefuncion_v3_00?SC<br>HEMA/pai bus ver/RGTROS/dicireg/sincrona/wsdl/peticion           |
| Esquema de<br><b>Respuesta</b> | respuesta.xsd          | http://verificacion-<br>pre.gva.es/pai_bus_ver/RGTROS/DICIREGConsultaDefuncion_v3_00?SC<br>HEMA/pai bus ver/RGTROS/dicireg/sincrona/wsdl/respuesta          |
| <b>Datos</b><br>específicos    | datos-especificos.xsd  | http://verificacion-<br>pre.gva.es/pai_bus_ver/RGTROS/DICIREGConsultaDefuncion_v3_00?SC<br>HEMA/pai bus ver/RGTROS/dicireg/sincrona/wsdl/datos-especificos  |
| Esquema de<br><b>SoapFault</b> | soapfaultatributos.xsd | http://verificacion-<br>pre.gva.es/pai_bus_ver/RGTROS/DICIREGConsultaDefuncion_v3_00?SC<br>HEMA/pai bus ver/RGTROS/dicireg/sincrona/wsdl/soapfaultatributos |
| <b>WSDL</b>                    |                        | https://verificacion-<br>pre.qva.es/pai bus ver/RGTROS/DICIREGConsultaDefuncion v3 00?ws<br>dl                                                              |

**Tabla 5.- Ubicación esquemas del servicio (Síncrono)**

#### **Esquemas del servicio DICIREG Consulta de Defunción (Asíncrono) Elemento Fichero URL Esquema de petición** peticion.xsd [http://verificacion](http://verificacion-pre.gva.es/pai_bus_ver/RGTROS/DICIREGConsultaDefuncionAsincrona_v3_00?SCHEMA/pai_bus_ver/RGTROS/dicireg/asincrona/wsdl/petición)pre.gva.es/pai\_bus\_ver/RGTROS/DICIREGConsultaDefuncionAsincrona [v3\\_00?SCHEMA/pai\\_bus\\_ver/RGTROS/dicireg/asincrona/wsdl/petición](http://verificacion-pre.gva.es/pai_bus_ver/RGTROS/DICIREGConsultaDefuncionAsincrona_v3_00?SCHEMA/pai_bus_ver/RGTROS/dicireg/asincrona/wsdl/petición) **Esquema de Respuesta** respuesta.xsd [http://verificacion](http://verificacion-pre.gva.es/pai_bus_ver/RGTROS/DICIREGConsultaDefuncionAsincrona_v3_00?SCHEMA/pai_bus_ver/RGTROS/dicireg/asincrona/wsdl/respuesta)[pre.gva.es/pai\\_bus\\_ver/RGTROS/DICIREGConsultaDefuncionAsincrona\\_](http://verificacion-pre.gva.es/pai_bus_ver/RGTROS/DICIREGConsultaDefuncionAsincrona_v3_00?SCHEMA/pai_bus_ver/RGTROS/dicireg/asincrona/wsdl/respuesta) [v3\\_00?SCHEMA/pai\\_bus\\_ver/RGTROS/dicireg/asincrona/wsdl/respuesta](http://verificacion-pre.gva.es/pai_bus_ver/RGTROS/DICIREGConsultaDefuncionAsincrona_v3_00?SCHEMA/pai_bus_ver/RGTROS/dicireg/asincrona/wsdl/respuesta) **Datos específicos** datos-especificos.xsd [http://verificacion](http://verificacion-pre.gva.es/pai_bus_ver/RGTROS/DICIREGConsultaDefuncionAsincrona_v3_00?SCHEMA/pai_bus_ver/RGTROS/dicireg/asincrona/wsdl/datos-especificos)[pre.gva.es/pai\\_bus\\_ver/RGTROS/DICIREGConsultaDefuncionAsincrona\\_](http://verificacion-pre.gva.es/pai_bus_ver/RGTROS/DICIREGConsultaDefuncionAsincrona_v3_00?SCHEMA/pai_bus_ver/RGTROS/dicireg/asincrona/wsdl/datos-especificos) [v3\\_00?SCHEMA/pai\\_bus\\_ver/RGTROS/dicireg/asincrona/wsdl/datos](http://verificacion-pre.gva.es/pai_bus_ver/RGTROS/DICIREGConsultaDefuncionAsincrona_v3_00?SCHEMA/pai_bus_ver/RGTROS/dicireg/asincrona/wsdl/datos-especificos)[especificos](http://verificacion-pre.gva.es/pai_bus_ver/RGTROS/DICIREGConsultaDefuncionAsincrona_v3_00?SCHEMA/pai_bus_ver/RGTROS/dicireg/asincrona/wsdl/datos-especificos) **Esquema de Confirmación de petición** confirmacion-peticion.xsd [http://verificacion](http://verificacion-pre.gva.es/pai_bus_ver/RGTROS/DICIREGConsultaDefuncionAsincrona_v3_00?SCHEMA/pai_bus_ver/RGTROS/dicireg/asincrona/wsdl/confirmacion-peticion)[pre.gva.es/pai\\_bus\\_ver/RGTROS/DICIREGConsultaDefuncionAsincrona\\_](http://verificacion-pre.gva.es/pai_bus_ver/RGTROS/DICIREGConsultaDefuncionAsincrona_v3_00?SCHEMA/pai_bus_ver/RGTROS/dicireg/asincrona/wsdl/confirmacion-peticion) [v3\\_00?SCHEMA/pai\\_bus\\_ver/RGTROS/dicireg/asincrona/wsdl/confirmaci](http://verificacion-pre.gva.es/pai_bus_ver/RGTROS/DICIREGConsultaDefuncionAsincrona_v3_00?SCHEMA/pai_bus_ver/RGTROS/dicireg/asincrona/wsdl/confirmacion-peticion) [on-peticion](http://verificacion-pre.gva.es/pai_bus_ver/RGTROS/DICIREGConsultaDefuncionAsincrona_v3_00?SCHEMA/pai_bus_ver/RGTROS/dicireg/asincrona/wsdl/confirmacion-peticion) **Esquema de Solicitud de Respuesta** solicitud-respuesta.xsd [http://verificacion](http://verificacion-pre.gva.es/pai_bus_ver/RGTROS/DICIREGConsultaDefuncionAsincrona_v3_00?SCHEMA/pai_bus_ver/RGTROS/dicireg/asincrona/wsdl/solicitud-respuesta)pre.gva.es/pai\_bus\_ver/RGTROS/DICIREGConsultaDefuncionAsincrona [v3\\_00?SCHEMA/pai\\_bus\\_ver/RGTROS/dicireg/asincrona/wsdl/solicitud](http://verificacion-pre.gva.es/pai_bus_ver/RGTROS/DICIREGConsultaDefuncionAsincrona_v3_00?SCHEMA/pai_bus_ver/RGTROS/dicireg/asincrona/wsdl/solicitud-respuesta)[respuesta](http://verificacion-pre.gva.es/pai_bus_ver/RGTROS/DICIREGConsultaDefuncionAsincrona_v3_00?SCHEMA/pai_bus_ver/RGTROS/dicireg/asincrona/wsdl/solicitud-respuesta) **Esquema de SoapFault** soapfaultatributos.xsd [http://verificacion](http://verificacion-pre.gva.es/pai_bus_ver/RGTROS/DICIREGConsultaDefuncionAsincrona_v3_00?SCHEMA/pai_bus_ver/RGTROS/dicireg/asincrona/wsdl/soapfaultatributos)[pre.gva.es/pai\\_bus\\_ver/RGTROS/DICIREGConsultaDefuncionAsincrona\\_](http://verificacion-pre.gva.es/pai_bus_ver/RGTROS/DICIREGConsultaDefuncionAsincrona_v3_00?SCHEMA/pai_bus_ver/RGTROS/dicireg/asincrona/wsdl/soapfaultatributos) [v3\\_00?SCHEMA/pai\\_bus\\_ver/RGTROS/dicireg/asincrona/wsdl/soapfaultat](http://verificacion-pre.gva.es/pai_bus_ver/RGTROS/DICIREGConsultaDefuncionAsincrona_v3_00?SCHEMA/pai_bus_ver/RGTROS/dicireg/asincrona/wsdl/soapfaultatributos) ributo **WSDL WSDL [https://verificacion](https://verificacion-pre.gva.es/pai_bus_ver/RGTROS/DICIREGConsultaDefuncionAsincrona_v3_00?wsdl)**pre.gva.es/pai\_bus\_ver/RGTROS/DICIREGConsultaDefuncionAsincrona  $v3$   $00$

#### **Tabla 6.- Ubicación esquemas del servicio (Asíncrono)**

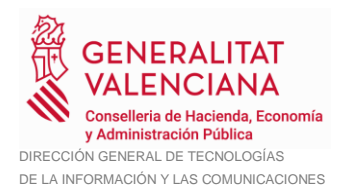

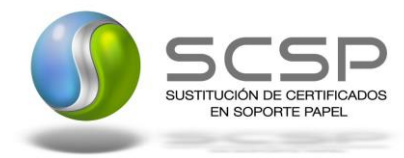

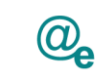

### <span id="page-60-0"></span>**3.4 Respuestas devueltas por los servicios**

En este apartado se recogen todos los códigos de estado que van a aparecer en las respuestas de negocio de los servicios de nacimiento, matrimonio y defunción cuando las peticiones son tramitadas. Estos códigos de respuesta y sus descripciones correspondientes, se recogen en la *Tabla 7.- [Códigos de Retorno de los](#page-61-0) servicios del [Ministerio de Justicia](#page-61-0)* y, se devolverán en el nodo *DatosEspecificos* del esquema de respuesta, concretamente en los campos *CodigoEstado* y *LiteralError*, respectivamente.

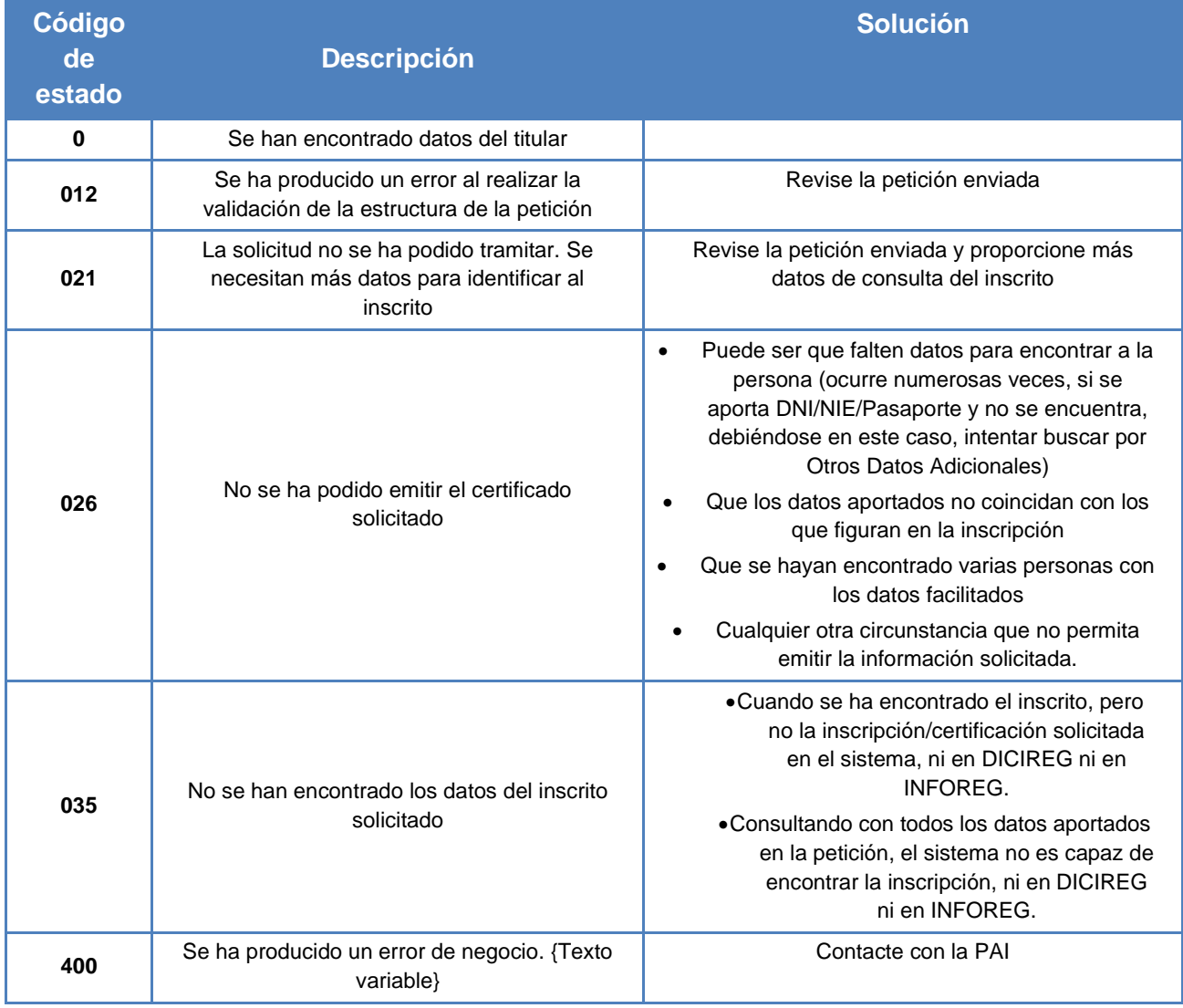

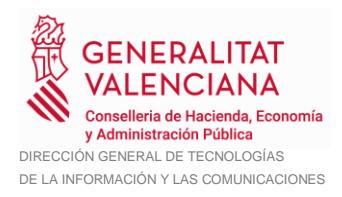

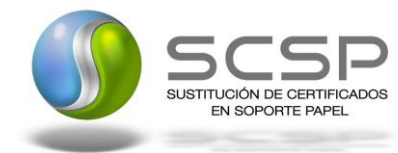

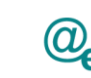

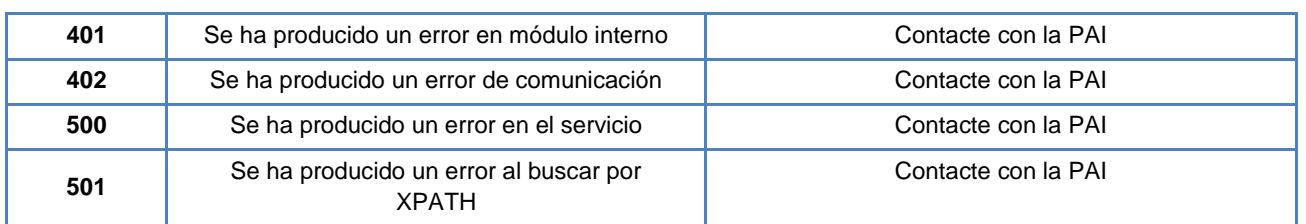

**Tabla 7.- Códigos de Retorno de los servicios del Ministerio de Justicia**

<span id="page-61-0"></span>Para las peticiones síncronas tramitadas, en el nodo "Estado" del nodo "Atributos" del mensaje de Respuesta se devolverá la información SCSP que indica que la petición se tramitó, es decir, codigoEstado '0003' y LiteralError 'TRAMITADA' y, en los datos específicos de la transmisión será donde se indique el error de negocio que se haya producido que será uno de los recogidos en la *Tabla 7.- [Códigos de Retorno de los](#page-61-0) [servicios del Ministerio de Justicia](#page-61-0)*.

En el caso de las peticiones asíncronas tramitadas, también se devolverá codigoEstado '0003' y LiteralError 'TRAMITADA' y, en caso de que para alguna de las solicitudes haya habido algún error, en los datos específicos de la transmisión correspondiente se indicará el error que corresponda que podrá ser uno de la *Tabla 7.- [Códigos de Retorno de los](#page-61-0) [servicios del Ministerio de Justicia](#page-61-0)* o bien uno de los recogidos en la *Tabla 8.- [Códigos](#page-66-1)  [de error SCSP](#page-66-1)*

Para las peticiones asíncronas para las que se solicite repuesta y esta aún no esté disponible, se devolverá una respuesta en la que en el nodo "Estado" del nodo "Atributos" se devolverá la información SCSP que indica que la petición se está procesando, es decir, 'CodigoEstado' '0002' y 'LiteralError' 'EN PROCESO'. Esa respuesta no contendrá transmisiones y en ella se devolverá un nuevo TER (Tiempo Estimado de Respuesta).

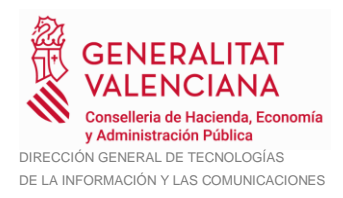

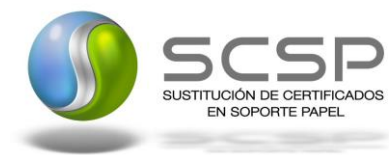

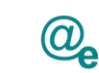

#### <span id="page-62-0"></span>**3.5 Errores devueltos por la plataforma mediante el esquema SOAP FAULT**

Las peticiones, tanto síncronas como asíncronas, que la Plataforma de Interoperabilidad detecte que son incorrectas o inválidas según el protocolo SCSP, obtendrán siempre como respuesta un mensaje SoapFault. Estas peticiones no llegarán nunca al organismo externo.

En el caso de que todas las transmisiones tengan el mismo código de error y este corresponda a un SoapFault, la plataforma devolverá un SoapFault general para todas las transmisiones, no especificando el error de cada una de ellas.

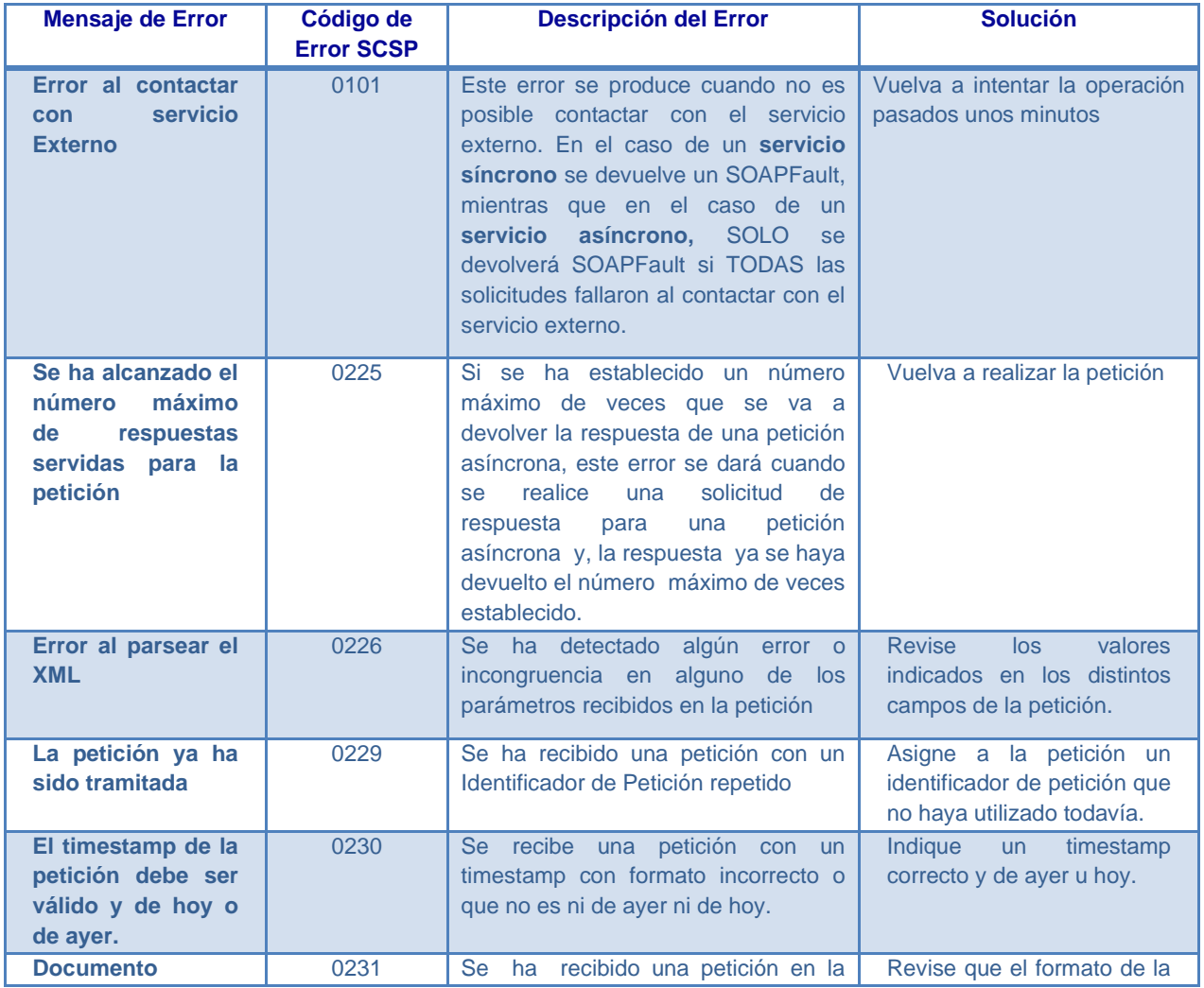

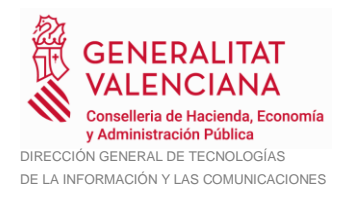

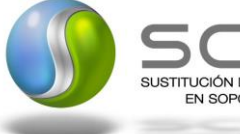

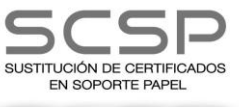

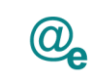

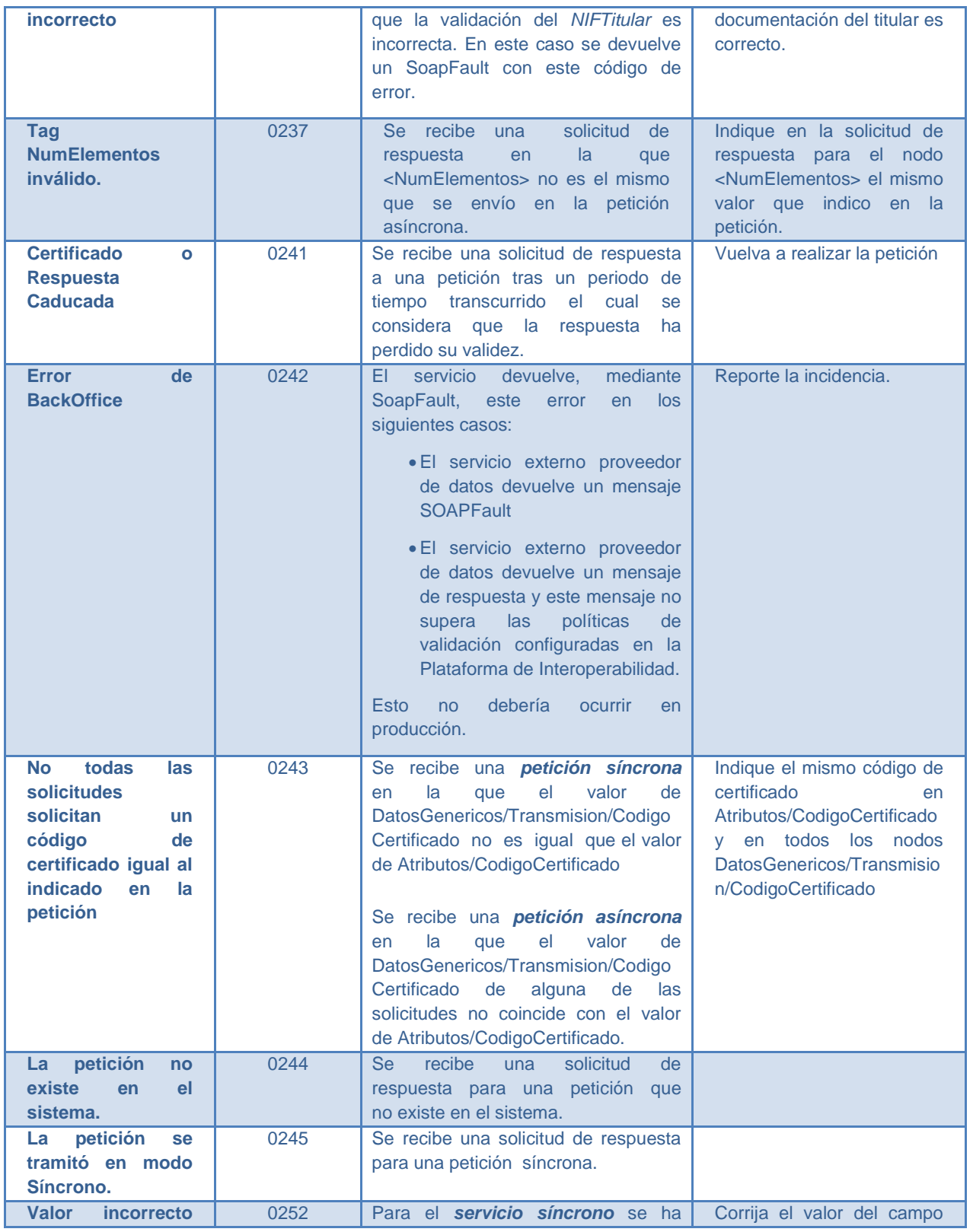

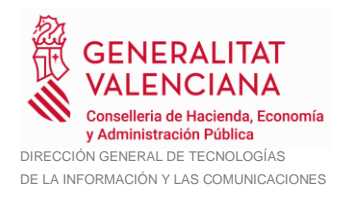

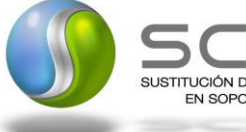

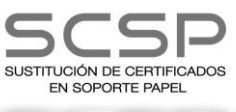

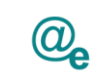

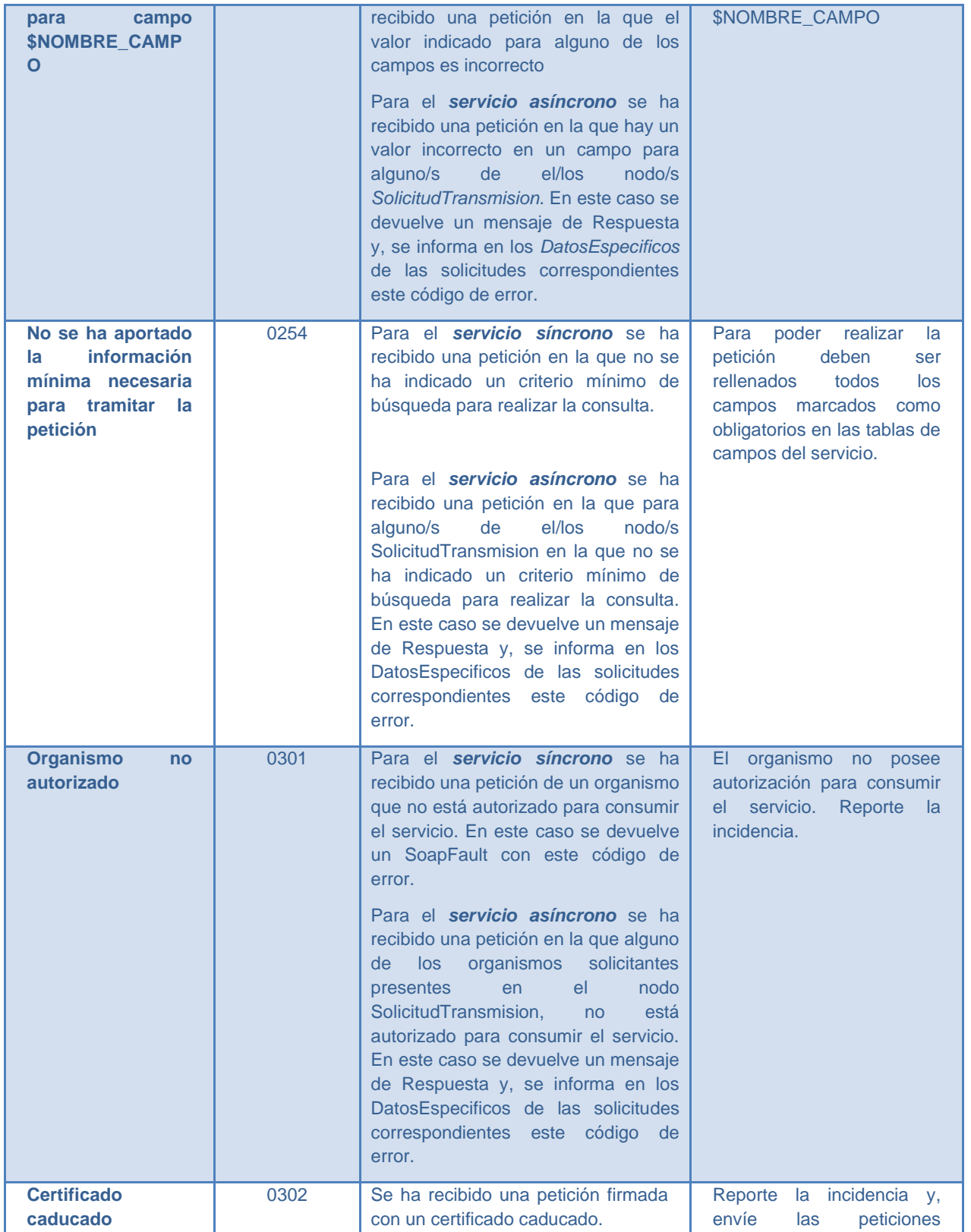

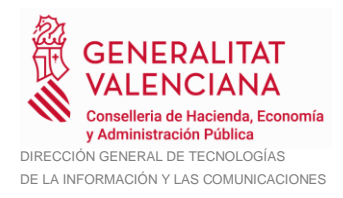

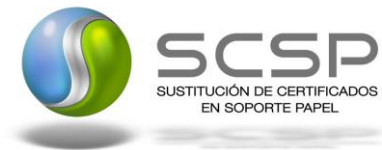

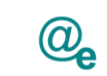

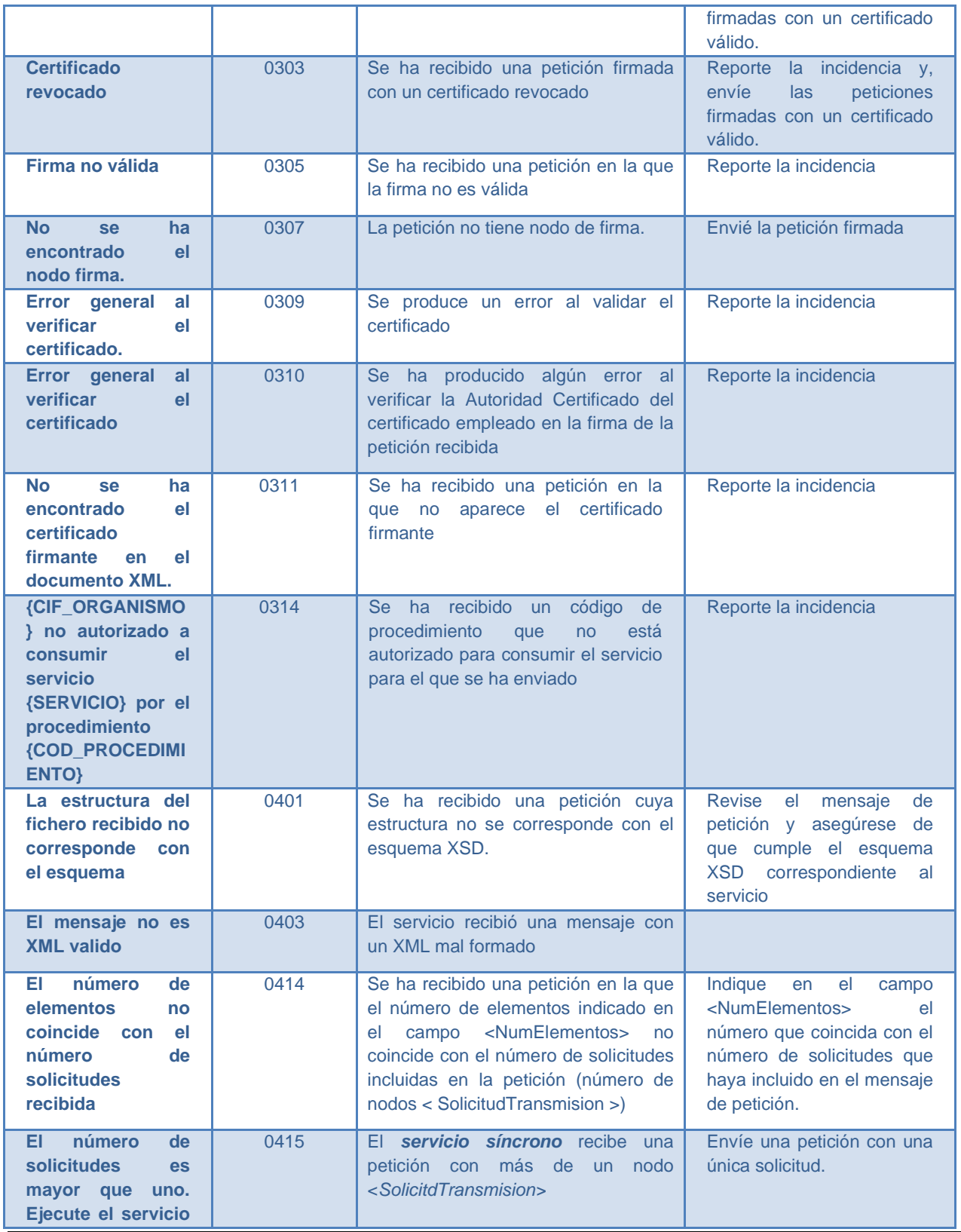

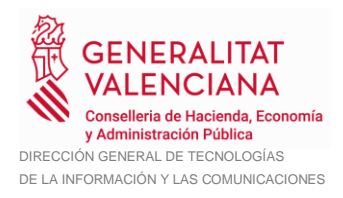

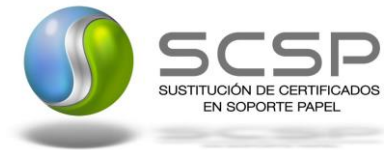

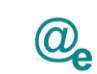

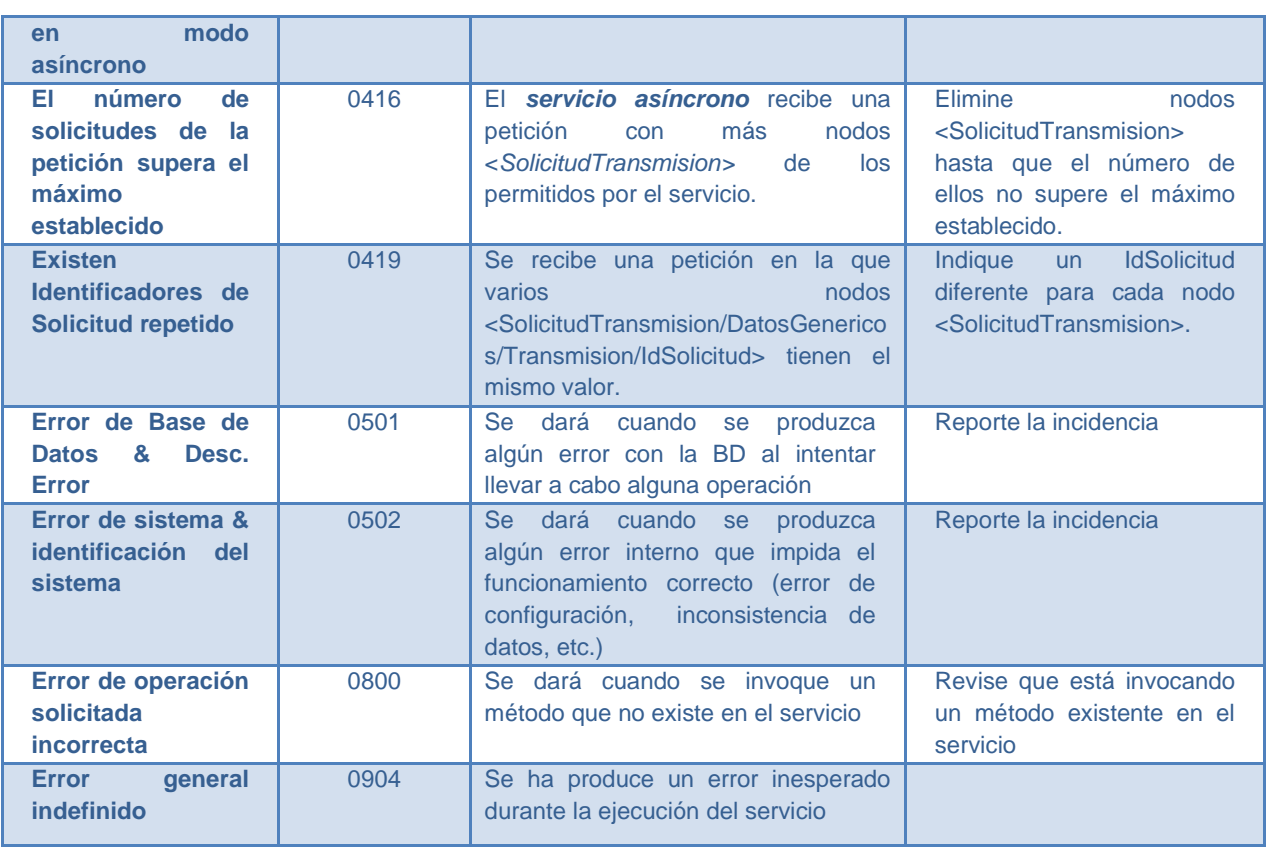

**Tabla 8.- Códigos de error SCSP**

<span id="page-66-1"></span><span id="page-66-0"></span>Para más información, consulte el documento CODIGOS\_ERROR\_SOAPFAULT\_SCSP.

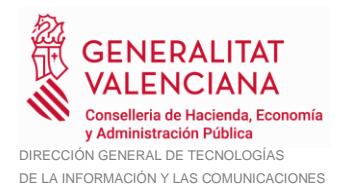

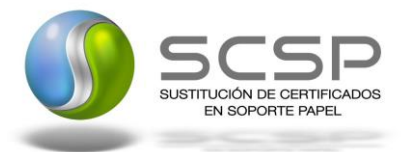

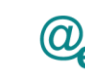

#### **Estructura de los mensajes SOAP firmados**

Todos los mensajes intercambiados entre la plataforma y los clientes que realizan peticiones al servicio deberán ir firmados, a excepción de los mensajes de Error devueltos mediante el mecanismo SOAP Fault.

La plataforma de Interoperabilidad se encargará de que el tipo de firma de la respuesta dada al usuario, sea el mismo que el usado por el usuario para firmar la petición (el tipo permitido es: WS-Security).

A continuación se muestra la estructura que deben mantener los mensajes, firmados digitalmente.

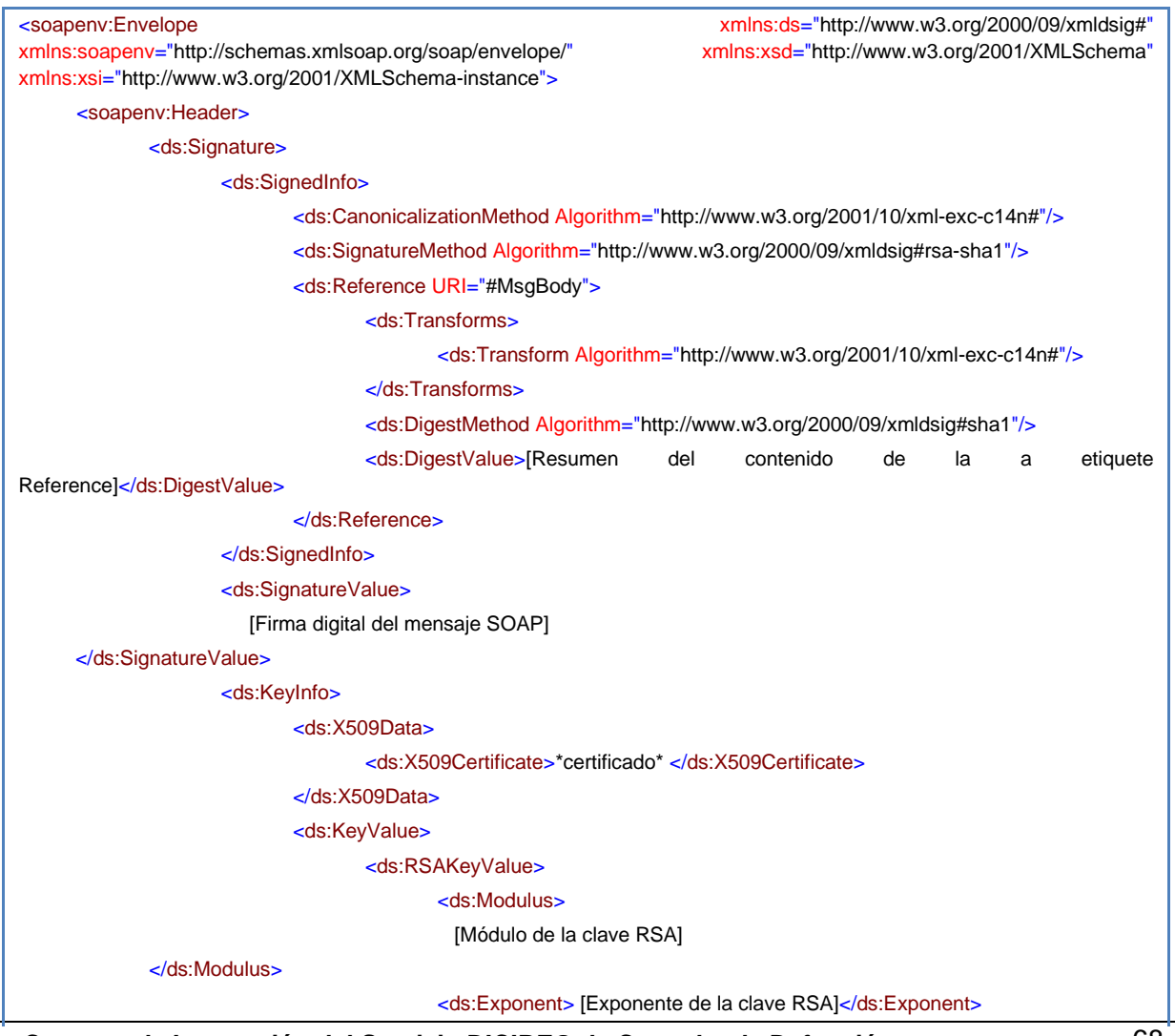

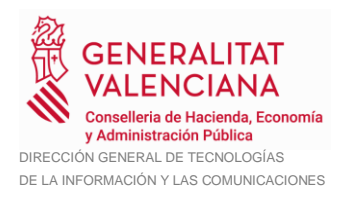

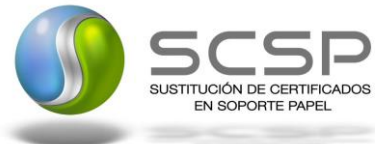

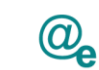

</ds:RSAKeyValue> </ds:KeyValue> </ds:KeyInfo> </ds:Signature> </soapenv:Header> <soapenv:Body Id="MsgBody"> [Mensaje de petición que se quiere realizar al Ministerio de Hacienda y Administración Publica

</soapenv:Body>

</soapenv:Envelope>

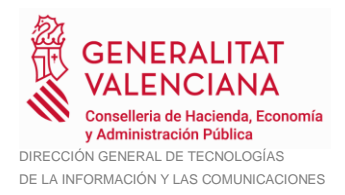

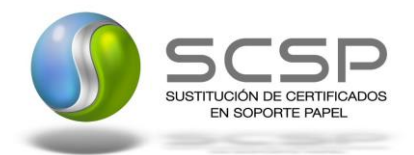

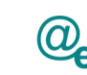

Plataforma Autonómica de Interoperabilidad

### <span id="page-69-0"></span>**4. ANEXO I. ACLARACIÓN SOBRE LOS DATOS DISPONIBLES Y CONSULTADOS**

#### <span id="page-69-1"></span>**4.1 Datos disponibles en INFOREG**

*Sólo se podrá obtener información sobre inscripciones realizadas a partir del año 1950.*

*Desde el año 2009 están informatizados todos los RRCC principales (431) y el RC Central. Posteriormente, se abordó la informatización de los Registros Civiles delegados (Juzgados de Paz). En este proyecto de informatización, a día de hoy, enero de 2013, están informatizados (trabajando con la aplicación Inforeg) 3.155 Juzgados de Paz, de un total de 7.677.*

*El plazo estimativo de finalización e inclusión de todos los juzgados de paz es a finales de 2013, si bien es un dato orientativo.*

*En el fichero RRCC\_INFORMATIZADOS.xlsx se encuentra el listado de Registros Civiles de Consulados y Municipios informatizados y por lo tanto de los que se deberían obtener datos en los Servicios Web.*

El Servicio proporciona datos de inscripción obtenidos de la sección 3ª del Registro (defunciones):

- Datos del Hecho registral
- Datos registrales
- Datos adicionales del Titular (Sexo, Fecha de Nacimiento)

#### **Para realizar la consulta a cualquiera de estos tres servicios será necesario indicar en la consulta los siguientes datos del ciudadano**:

- Nombre, Primer apellido y Segundo apellido, este último en caso de que el ciudadano tenga segundo apellido.
- Datos adicionales del Titular (Ausencia Segundo Apellido) y uno de los siguientes grupos de datos:
	- o Grupo I: Consulta por Documentación (TipoDocumentacion y Documentacion)
	- o Grupo II: Consulta por Datos Registrales (Registro, Tomo, Página)
	- o Grupo III: Consulta por Otros Datos (Población del Hecho Registral, Fecha de Nacimiento)

Para garantizar que se obtiene una respuesta de datos anteriores a 2009 se recomienda el uso del Grupo II o el Grupo III pero, no el Grupo I. Hasta el año 2009 no ha sido obligatorio

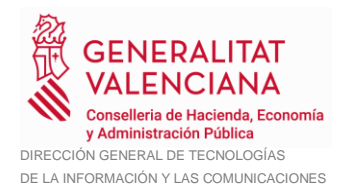

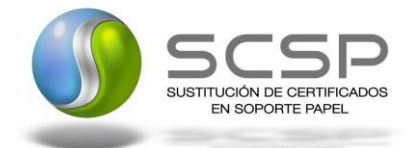

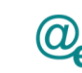

indicar la documentación en las inscripciones y, además casi todas las inscripciones digitalizadas carecen de ella.

*Si en la consulta se indican los datos del Grupo I y de alguno de los otros dos grupos, únicamente se tendrá en cuenta el Grupo I para devolver una respuesta*.

#### <span id="page-70-0"></span>**4.2 Datos disponibles en DICIREG**

*Desde el 26 de septiembre de 2021 y desde el 29 de noviembre de 2021 los Registros civiles de Madrid y Barcelona respectivamente, están realizando las inscripciones en el nuevo modelo, por lo que a partir de esas fechas las nuevas inscripciones de estos registros civiles únicamente se podrán obtener a través de este servicio.*

*Se estima que para Junio de 2022 se incorporen al nuevo modelo de registro los registros de Valladolid y Tarragona, de igual manera está previsto que antes del tercer trimestre de 2022 se incorporen al nuevo modelo todas las oficinas de los partidos judiciales en cuya cabecera hay un registro civil exclusivo, las cuales son: La Coruña, Vigo, Bilbao, Sevilla, Málaga, Valencia, Alicante, Zaragoza, Murcia, Palma de Mallorca, Las Palmas de Gran Canaria y Santa Cruz de Tenerife.*

*La previsión de incorporación de todos los registros civiles restantes a día de hoy es finales de 2023*